## **Université Abderrahmane Mira de Bejaia**

**Faculté des Sciences Economiques, des Sciences de Gestionet des Sciences Commerciales**

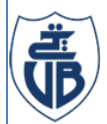

حايعة بحابة **Tasdawit n Bgayet** Université de Béjaïa

**Département des Sciences de Gestion**

## **Mémoire de fin de cycle**

**En vue d'obtention du diplôme de master en Sciences de Gestion**

**Option : Comptabilité et Audit**

**Thème**

**La comptabilité par activité (ABC) :**

**De la conception à la mise en œuvre.** 

## **Cas CEVITAL**

 $M<sup>elle</sup> AGSOUS Hanane Houa$ 

**Melle ROUMILA Kahina**

**Réalisé par : Encadré par :**

**: AMGHAR .M**

**Promotion : 2021**

*«Tu vois les hautes tours s'élever au-dessus* 

*des maisons seulement* 

*quand tu as quitté la ville»* 

*Friedrich Nietzsche*

## **Remerciement**

*C'est avec plaisir que nous réservons cette page en signe de gratitude et de profonde reconnaissance à tous ceux qui nous ont aidés de près ou de loin à la réalisation de notre projet*

*Nos vifs remerciements à Monsieur MALEK AMGHAR qui nous a honoré de guider ce travail, collaborant à son enrichissement par ces directives judicieuse et sa rigueur.*

*Nos remerciements s'adressent à Monsieur LAKHDAR MOKRANI pour son aide pratique, son soutien moral et ses encouragements.*

*On tient à remercier tout le personnel du complexe agro-alimentaire CEVITAL pour leurs hospitalités et leurs accueils.*

*Nos remerciements s'adressent aussi à nos professeurs pour leurs générosités et la grande patience dont ils ont su faire preuve malgré leurs charges académique et professionnel.*

### **DEDICACE**

*A mon cher Père que ta belle âme soit fière de moi, et qu'elle repose en paix. A ma douce mère, notre pilier, vois dans ce travaille le résultat de tes sacrifices. Que dieu te préserve. A mon ange, l'amour de ma vie Kocaila, ta différence fait de toi un être exceptionnel. A mes sœurs, mes complices A mon frère, mon rock. A mes chers neveux et ma chère nièce. A mes grands-parents que j'affectionne le plus. A mes chers oncles, tantes et cousins A tous mes amis en particulier à toi Fairouz. A mon binôme Kahina.*

*AGSOUS Hanane Houa*

## **DEDICACE**

*A mon cher Père que ta belle âme soit fière de moi, et qu'elle repose en paix. A ma douce mère, notre pilier, vois dans ce travaille le résultat de tes sacrifices. Que dieu te préserve. A mes chers frères, mes sources d'espoir. A ma belle-sœur, mon exemple. A mon cher neveu et ma chère nièce. A mes chères tantes que j'apprécie le plus. A mes chers cousins, et cousines. A tous mes amis. A mon binôme Hanane-houa.*

*ROUMILA Kahina*

## **Liste de tableaux**

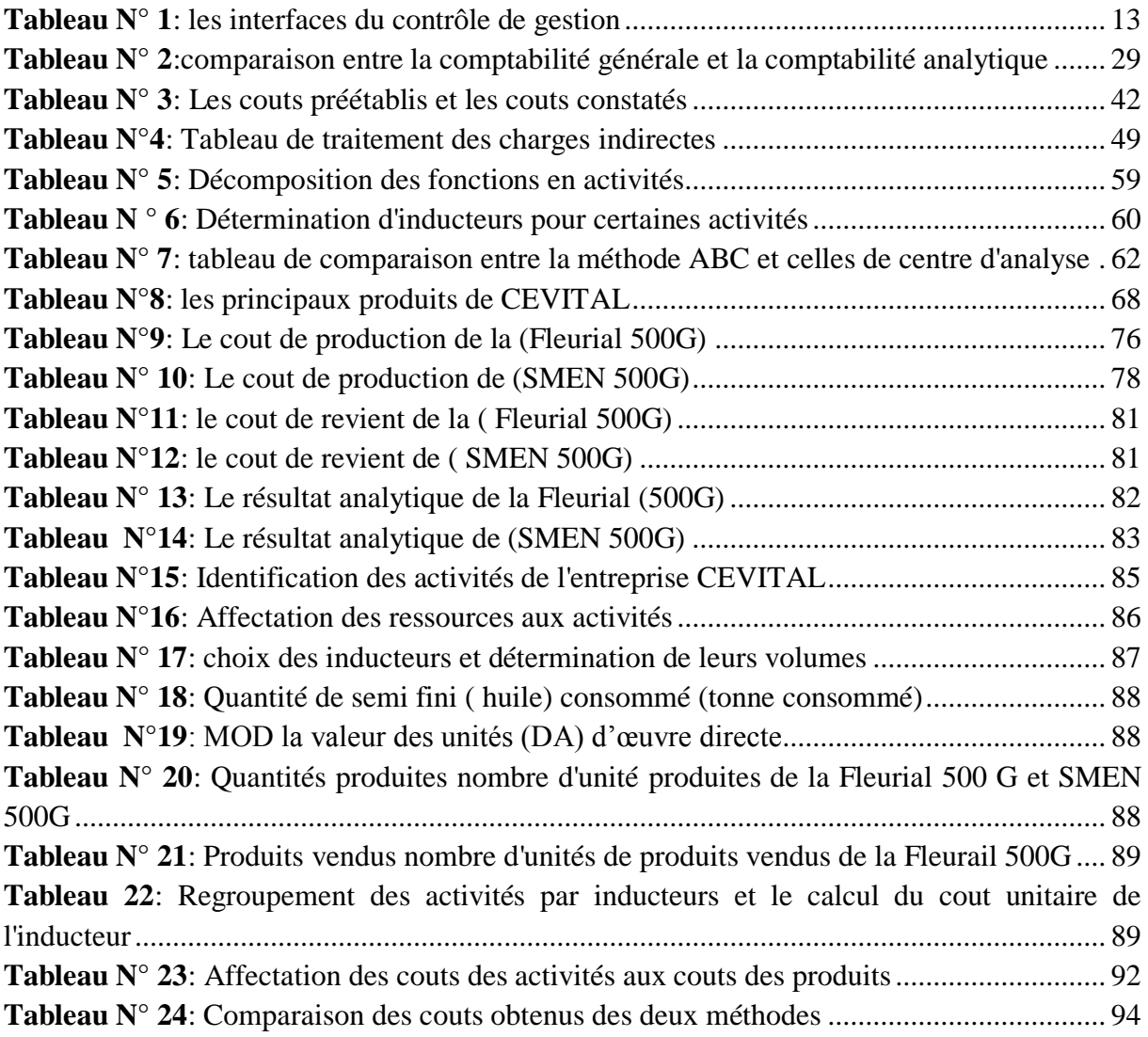

## **Liste de figures**

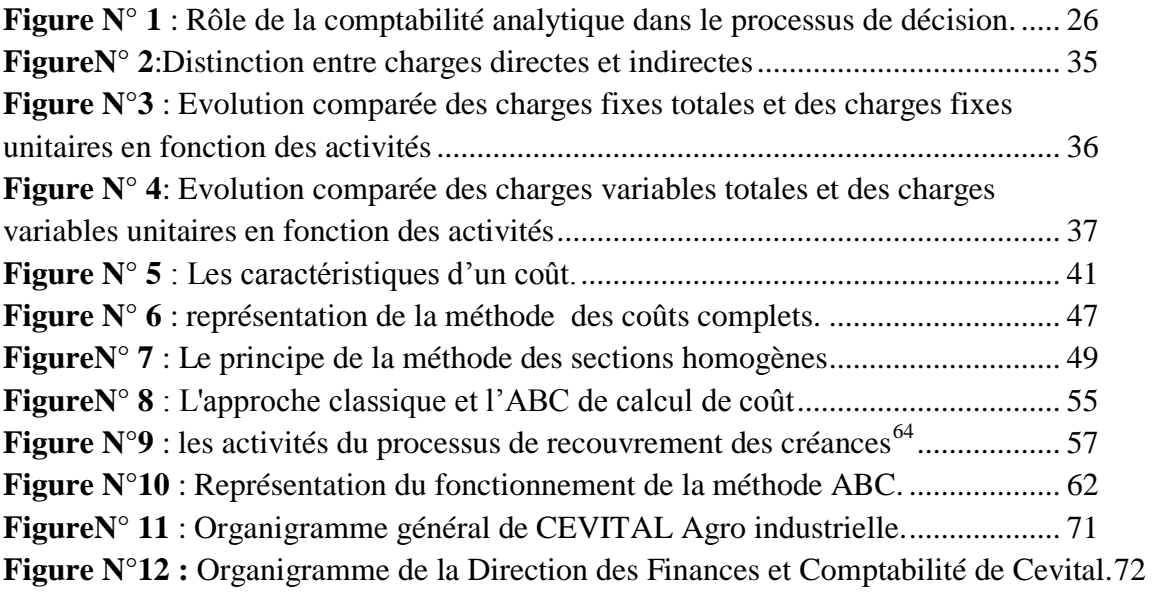

## **Abréviations**

**CA :** Comptabilité par activités

**ABC :** Activity basedcosting

**CUMP :** Cout unitaire moyen pondéré

**FIFOU :**First In, First Out

**LIFOU :**Last In, First Out

**R :** Résultat

**CA :** Chiffre d'affaire

**CEGOS :** Commission générale d'organisation scientifique.

**C.**S : Charges supplétives

**SI :** Système d'information ;

**PCG :** Plan comptable général

**T :** Tonne

**UM :** Unité monétaire

**UN :** Unité

**KG :** Kilos gramme

**G :** Gramme

**DA :** Dinars Algérien

**Q :** Quantité

**CU :** Coût unitaire

# **Sommaire**

## **Sommaire**

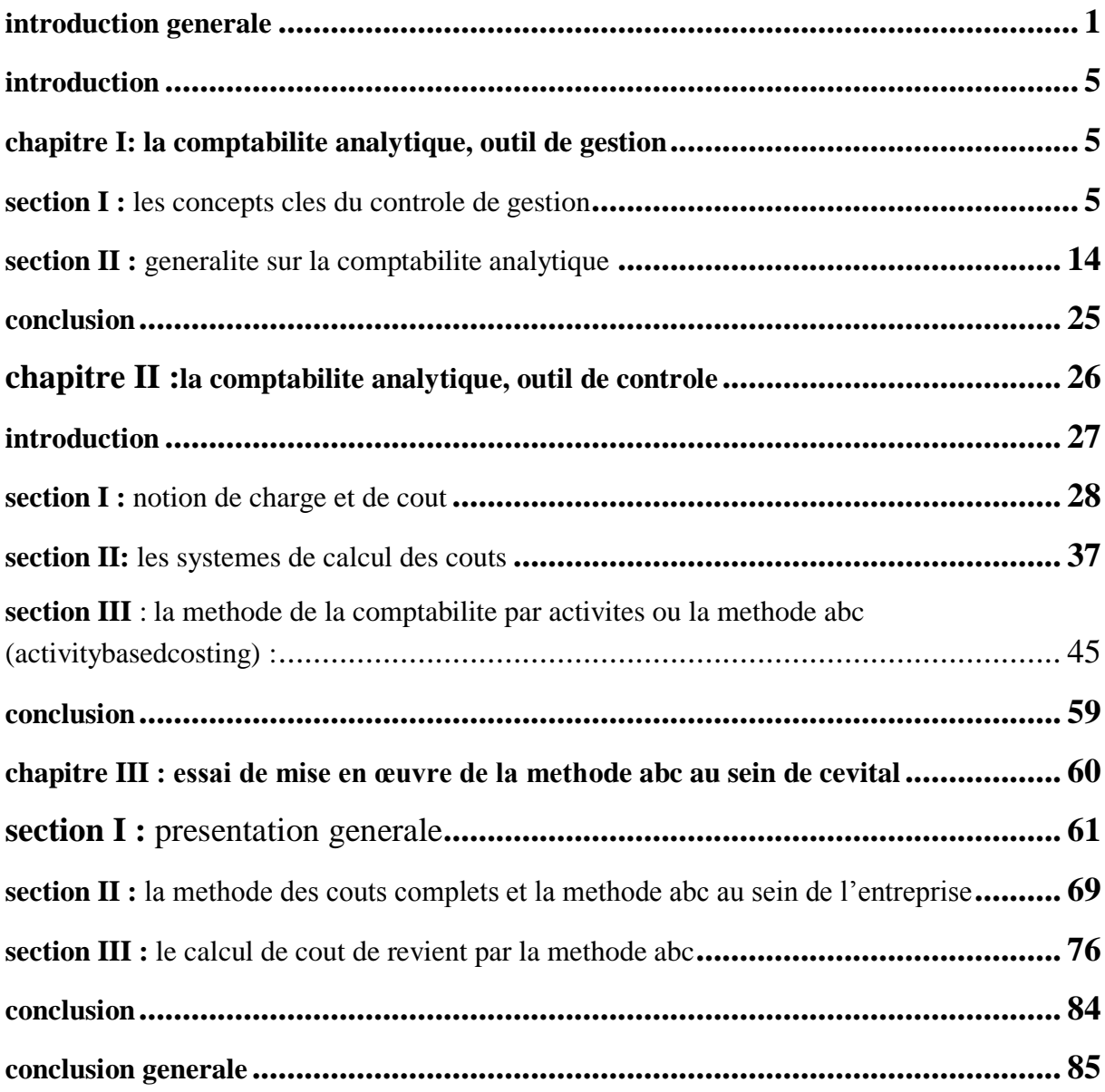

## <span id="page-10-0"></span>**Introduction générale**

Au début des années 1980, les entreprises publiques algériennes sont entrées dans un nouvel environnement économique marqué par la libéralisation et l'ouverture des marchés.

Pour bien gérer une entreprise, les dirigeants doivent mettre en place des fonctions de contrôle de gestion dont l'outil principal peut être la comptabilité analytique, qui permet d'analyser le coût et l'efficacité de tout type d'activité de l'entité. En utilisant différentes méthodes telles que : la méthode des coûts complet, la méthode des coûts variables, répartition rationnelle des coûts fixes, etc.

Les systèmes informatiques traditionnels deviennent de moins en moins adaptés au nouvel environnement concurrentiel**.** En effet compte tenu de l'environnement et des circonstances changeantes de la concurrence, qui ne se limitent pas à la liberté d'entrer et de sortir des marchés, la concurrence sert plutôt à survivre et y rester. Il est nécessaire que l'entité mette en œuvre des efforts planifiés et investisse dans les capacités compétitives dont elle jouit pour acquérir un avantage concurrentiel qui lui permet de faire face au marché, en fournissant des produits adaptés en termes de type, de temps et de coût, afin d'assurer une place sur le marché. Sur cette base, il était nécessaire de rationaliser et de gérer ses coûts et de les contrôler à travers une évaluation tout en essayant de les réduire autant que possible.

Pour cela, ils doivent s'adapter à l'environnement et aux besoins des décideurs, mais les méthodes traditionnelles de calcul des coûts au début du  $XX<sup>ème</sup>$  siècle semblent incapables de faire face aux défis actuels**.**

En fait, au début des années 1980, de nombreuses critiques accusaient ces outils de gestion d'accélérer la disparition des entreprises occidentales en forçant les managers à prendre de mauvaises décisions. Devant ces critiques de nouvelles techniques de calcul de coût tel que le coût basé sur l'activité (ABC**)** développé au Etats Unis à partir des travaux de CAM-I 1 (Computer Aidedmanifacturing-Internationel), et d'autre auteurs comme JOHNSON et KAPLAN, ont mis l'accent sur le déphasage croissant entre les méthodes traditionnelles de la comptabilité des coûts et les nouveaux besoins de gestion des entreprises, liés à l'évolution de l'environnement et du contexte économique.

 $\overline{a}$ 

<sup>1</sup>Eric MARGOTTEAU : « contrôle de getion », édition Ellipses, Paris, 2001, P.67.

Basée sur le concept d'activités et de processus, l'ABC est une méthode de calcul des coûts et des marges, qui prend en compte les différentes consommations d'activités en fonction du produit, du client et du processus de mise en œuvre. Selon l'hypothèse : « Les produits consomment des actions et les actions consomment des ressources. » Dans le système ABC, les coûts sont d'abord affectés aux activités puis sont attribués aux différents produits ou services vendus.

 Le but de ce travail et d'essayer de mettre en œuvre la comptabilité par activité au sein de l'entreprise CEVITAL qui applique la méthode des couts complet, a priori, nous pouvons souligner que la méthode ABC nous permet d'améliorer la politique de communication interne pour comprendre les arguments pertinents pour l'introduction de la méthode ABC, et nous pensons qu'il est judicieux de répondre aux questions suivantes :

**Comment la comptabilité par activité ou le système ABC peut être conçus et mis en œuvre au sein de l'entreprise CEVITAL, est-elle la mieux adapté pour l'entreprise ?**

- $\checkmark$  Quelle sont les conditions de mise en place de l'ABC ?
- $\checkmark$  Quelle est la condition de la mise en place d'ABC ?
- $\checkmark$  Comment procédé à l'imputation des ressources aux activités ?
- $\checkmark$  Est-ce-que la méthode ABC peut-être la plus adéquat pour le calcul des coûts ?

Nous tenterons de répondre à ces interrogations en étudiant :

#### **L'objectif de notre travail de recherche :**

S'articule autour des points essentiels :

- $\checkmark$  Présenter les principaux aspects du contrôle de gestion
- $\checkmark$  Présenter la comptabilité analytique.
- Exposer les modèles de calcule de cout
- Analyser et présenter la méthode ABC

#### **Méthodologie de recherche :**

 Pour répondre à la problématique de notre travail, nous opterons pour une démarche méthodologique qui s'appuie sur deux niveaux d'analyse :

 En premier lieu, nous procéderons à une recherche bibliographie et² documentaire relatifs à notre thème.

 En deuxième lieu, nous allons suivre une méthode qualitative, dans la partie empirique afin de recenser les différents indicateurs de la comptabilité par activité (méthode ABC). Notre étude de cas concerne l'entreprise CEVITAL, l'enquête se réalise au niveau de la direction financière et comptable DFC, Wilaya de BEJAIA.

#### **Plan de travail :**

Pour répondre aux objectifs précités, nous avons opté pour le plan suivant :

Le premier chapitre, a pour vocation de définir le contrôle de gestion et ses différents objectifs ainsi que la comptabilité analytique : son rôle et ses caractéristiques ainsi que ses objectifs puis le passage de la comptabilité générale à la comptabilité analytique.

Le deuxième chapitre, consistera à présenter notion de charge et de coûts et Les systèmes de calcul des coûts ainsi que leurs différents indicateurs.

Le troisième chapitre, sera réservé à une étude empirique au sein de l'entreprise Cevital, il comprend deux sections : la première est la présentation de l'organisme d'accueil et son activité comptable. La deuxième consiste à calculer le cout de revient par les deux méthodes suivantes : méthode des couts complet utilisé par CEVITAL et la méthode ABC. On clôture notre étude par la comparaison des deux méthodes.

## <span id="page-14-1"></span><span id="page-14-0"></span>**Chapitre I La comptabilité analytique, outil de gestion**

#### <span id="page-15-0"></span>**Introduction**

Le rôle de l'information comptable dans l'entreprise quelles que soient l'échelle et la portée de ses activités, elle ne peut survivre que si elle dispose d'informations suffisantes pour prendre des mesures efficaces ; elle est indispensable pour servir de base à la prise de la bonne décision aux bons moments. Des décisions selon les objectifs et les attentes des dirigeants, cette information peut prendre différentes formes et provenir de différentes sources.

L'objectif de ce premier chapitre intitulé « comptabilité analytique, outil de gestion » est de donner un aperçu complet sur la comptabilité analytique qui est considérée comme étant un outil de gestion. En premier lieu nous étudierons les principaux concepts de contrôle de gestion, ensuite, nous nous efforçons dans un premier temps de mieux comprendre les notions de comptabilité analytique et de comptabilité générale pour terminer par une analyse comparative entre les deux comptabilités.

#### <span id="page-15-1"></span>**Section I. Les concepts clés du contrôle de gestion**

Dans cette section, nous tenterons d'introduire l'évolution et les différents concepts du contrôle de gestion, ainsi que ses objectifs :

#### **I .1 L'apparition du contrôle de gestion2**

 $\overline{a}$ 

Une approche historique nous permettra de présenter l'apparition du contrôle de gestion dans les entreprises, son évolution compte tenu de la prédominance des fonctions au sein des organisations et ses liens avec les autres formes de contrôle.

Il semble que l'écriture soit apparue à Sumer en Mésopotamie, vers 3300 avant J.C. pour aider à la gestion des terres et des troupeaux.

Pour contrôler des relations économiques, une comptabilité a été élaborée ; ainsi serait née la première représentation écrite des nombres.

<sup>2</sup>Claude.A,Sabine.S,«Contrôlede gestion: manueletapplications»,2emeEdition,Dunod,Paris,2010.P3-4

La gestion, la comptabilité et le contrôle apparaissent donc indissociables et essentiels dès lors qu'une activité économique soit être maîtrisée. Si des prémices de comptabilité de coûts sont observables dans les manufactures textiles italiennes au XVe siècle et chez un imprimeur français au XVIe siècle, il est clair que les besoins de mesure et de contrôle des activités économiques augmentent et se diffusent véritablement à grande échelle à la fin du XIXe siècle, avec la constitution de grandes unités industrielles de production qui regroupent des machines et doivent organiser le travail.

D'un point de vue historique, il paraît nécessaire de séparer l'évolution portant sur le calcul et l'analyse des coûts de celle du contrôle des activités.

#### **I.2 Historique3**

 $\overline{a}$ 

Le contrôle des activités et le domaine du contrôle de gestion qui en découle sont plutôt corrélés à la phase d'industrialisation de la fin du XIXe siècle et surtout du début du XXe siècle.

•• Né de l'évolution du monde technique et économique avec les analyses de Taylor (1905) sur le contrôle de productivité, les recherches de Gantt (1915) sur les charges de structure et les choix de General Motors (1923) et de Saint-Gobain (1935) pour des structures par division, le contrôle de gestion concerne alors principalement l'activité de production mais ne s'appelle pas encore ainsi.

•• Une première évolution dans les enjeux et le champ d'analyse des premières formes de contrôle de gestion va apparaître avec l'accroissement de la taille des unités de production et de leur diversification. Il devient nécessaire de déléguer des tâches, des responsabilités tout en exerçant un contrôle sur les exécutants. Ainsi, après l'analyse des coûts, les entreprises mettent en place des données prévisionnelles appelées « budgets » et un suivi des réalisations pour en mesurer les écarts ; c'est pourquoi le contrôle de gestion est souvent considéré comme synonyme, à tort, de contrôle budgétaire.

Si les premiers principes et méthodes du contrôle de gestion sont apparus entre 1850 et 1910, aux États-Unis et en Europe, les pratiques se sont élaborées progressivement tout au long du XXe siècle en fonction des besoins des entreprises.

<sup>3</sup>Claude ALAZARD, Sabine SEPARI, « contrôle de gestion », éd : Dunod, Paris, 2010, P 3.

•• Ensuite, avec le développement des produits et des services dans une conjoncture en croissance, les gestionnaires vont chercher dans le contrôle de gestion une aide aux décisions ainsi que des pistes pour contrôler les acteurs dans la structure.

Jusqu'au début des années 70, les grandes entreprises françaises qui ont introduit un contrôle de gestion ont reproduit approximativement le modèle des firmes industrielles américaines :

- un processus de planification, de gestion budgétaire, de contrôle budgétaire, allant du long terme au court terme ;
- dans une structure hiérarchique découpée verticalement en centres de responsabilité ;
- avec un système de pilotage par le couple objectifs-moyens (c'est-à-dire des informations sur des résultats qui permettent de réguler les actions).Ainsi, depuis le début du siècle, le contrôle de gestion a été conçu dans le cadre d'une gestion taylorienne fondée sur quatre caractéristiques :
- stabilité dans le temps ;
- information parfaite des dirigeants ;
- recherche d'une minimisation des coûts ;
- coût de production dominant dans le coût total.

Le contrôle de gestion est alors un modèle pour mesurer et contrôler la productivité industrielle et en particulier la productivité du travail direct.

•• À partir des années 70, les perturbations extérieures et intérieures aux organisations obligent à une remise en cause assez profonde de ce modèle dans ses objectifs, ses outils, ses utilisations.

#### **I .3 Définitions et principes généraux du contrôle de gestion**

#### **I.3.1 Définition de contrôle / gestion**

 $\overline{a}$ 

**Contrôle** : « il s'agit de mettre sous contrôle une organisation humaine. Il faut entendre ici par « contrôle »non pas le sens de vérification que la langue française lui accorde souvent, mais plutôt l'acceptation anglaise du terme control, nettement plus positive : on parle alors d'accompagnement, de maitrise et de pilotage »4.

Gestion : « est un ensemble des procédures, des pratiques et des politiques mises en œuvre dons les entreprises et qui visent à assurer un fonctionnement satisfaisant »5.

<sup>4</sup>Jean-louis MALO, Jean-Chrles MATHE, « *l'essentiel du contrôle de gestion* », éd : Organisation, Paris, 2000, P 77.

<sup>5</sup> Guy DUMAS, Daniel LARUE, «contrôle de gestion »,édition : Litec, Paris, 2005, P 21.

#### **I.3.2. Les différentes conceptions du contrôle de gestion**

Il existe de nombreuses définitions du contrôle de gestion, dont :

- **Selon R.N. ANTHONY (1965) cité par H. BOUQUIN** : « le contrôle de gestion (management control) est le processus par lequel les managers obtiennent l'assurance que les ressources sont obtenues et utilises de manière efficace et efficiente pour la réalisation des objectifs de l'organisation. ». 6
- **Selon le plan comptable général (PCG) de 1982** : « le contrôle de gestion est l'ensemble des dispositions prises pour fournir aux dirigeants et aux divers responsables des données chiffrées périodiques caractérisant la marche de l'entreprise. Leur comparaison avec des données passées ou prévues peut, le cas échéant, inciter les dirigeants à déclencher des mesures correctives appropriées » 7
- **Selon R.N. ANTHONY (1988)** : « le contrôle de gestion est le processus par lequel les managers influencent d'autres membres de l'organisation pour mettre en œuvre les stratégies de l'organisation. »8
- **Selon R. SIMON (1995) :** « le contrôle de gestion est les processus et les procédures fondés sur l'information que les managers utilisent pour maintenir ou modifier certaines configurations des activités d'organisations. »9
- **Selon A- KHEMAKHEM** : « Le contrôle de gestion est le processus mis en œuvre au sein d'une entité économique pour s'assurer d'une mobilisation efficace et permanente des énergies et des ressources en vue d'atteindre l'objectif que vise cette entité »10

Au sens le plus large, le contrôle de gestion peut être défini comme un ensemble de technologies conçues pour surveiller et analyser la cohérence entre les activités opérationnelleset les stratégies de gestion, afin d'assurer une meilleure utilisation des ressources à moindre coût.

 $\overline{a}$ 

<sup>6</sup> Nicolas BERLAND, « Mesurer et piloter la performance », éd : e-ebook, Paris, 2009, P 15

<sup>7</sup> Claude ALAZARD, Sabine SEPARI, op cité, P 9.

<sup>8</sup> Nicolas BERLAND, op.cit. P 15.

<sup>9</sup> 9Nicolas BERLAND, Op.cit. P 15.

<sup>10</sup> KHEMAKHEM. A, « Introduction au contrôle de gestion », édition Bordas, Paris, P 10.

1

#### **I.3.3. Les principes généraux du contrôle de gestion11**

#### **I.3.3.1. Le contrôle de gestion a un rôle d'interface entre la planification stratégique et opérationnelle**

Il existe trois domaines d'évaluation : l'économie, l'efficacité et l'efficience. L'économie est le fait de se procurer au juste coût les ressources nécessaire, l'efficacité est la capacité à atteindre les objectifs et l'efficience la capacité à les atteindre en consommant les moyens prévus. Au niveau des décisions stratégiques, il s'agit de définir une politique générale, et des objectifs généraux qui se réfèrent essentiellement aux notions de rentabilité des capitaux, de développement et de sécurité. Au niveau des décisions tactiques prises dans des directions ou centres de responsabilité, chaque responsable doit établir un budget et des programmes séquentiels dans le cadre du plan et de l'enveloppe annuelle résultant des hypothèses précisées au niveau des objectifs généraux. On peut résumer ces différents points sur le tableau suivant :

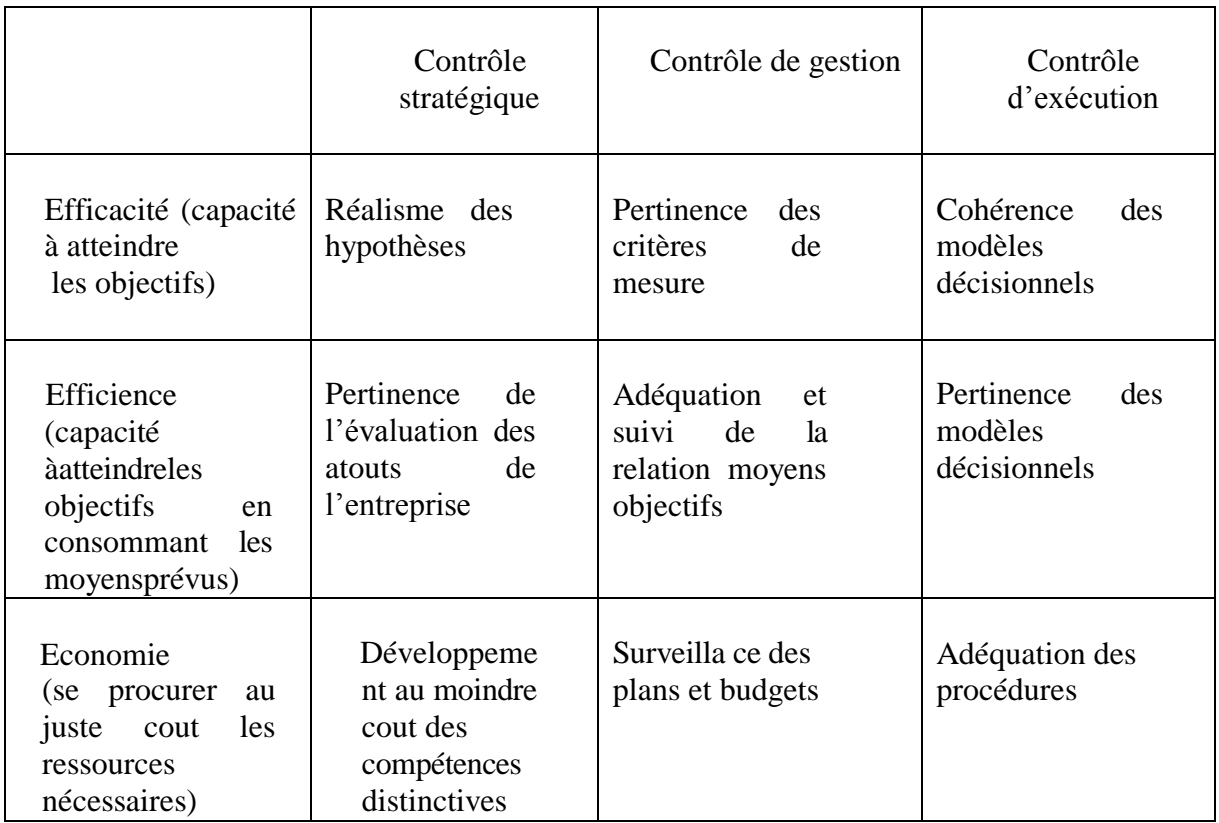

#### **Tableau N° 1: Les interfaces du contrôle de gestion**

**Source** : Teller. R, « le contrôle de gestion : pour un pilotage intégrant stratégie et finance », édition management et société, paris, 1999, P 11.

<sup>11</sup>ROBERT. T, « Le contrôle de gestion : pour un pilotage intégrant stratégie et finance », édition Management,Paris, 1999, P 10, 14.

#### **I.3.3.2. Le contrôle de gestion a pour objet la réduction de la l'incertitude**

Réduire l'incertitude, est devenu un des points forts du contrôle de gestion. Cette orientation suppose une intervention du contrôleur de gestion dans la définition des facteurs de risque qui doivent être pris en compte aux différents niveaux.

#### **I.3.3.3. Le contrôle de gestion contribue à l'élaboration du système d'information de gestion**

Le système d'information est un processus essentiel de gestion et à ce titre une composante fondamentale du système de contrôle de gestion. De façon classique, cette contribution au système d'information doit fournir une description précise d'une évolution passée et permettre un diagnostic sérieux. Elle doit éclairer les décisions qui doivent être prises dans le cadre prévisionnel, faire apparaître les écarts et permettre d'en expliquer les causes. Dans ce cadre, le contrôle de gestion contribue à l'élaboration des normes adaptées aux différents types de responsabilités, c'est-à-dire, des référentiels d'évaluation de la performance. Cette conception conduit à faire intervenir largement le contrôleur de gestion dans l'organisation du système comptable et l'établissement des tableaux de bord.

#### **I.4. Objectifs actuels du contrôle de gestion12**

- **La performance de l'entreprise** : Les contraintes de l'environnement, et la cohérence organisationnelle de l'entreprise conduisent à demander au contrôle de gestion d'aider à allouer les ressources aux axes stratégiques du moment. Le contrôle de gestion doit optimiser qualité, coût, délai, en utilisant tous les outils de résolution de problème tels que l'analyse de processus, les outils de gestion de la qualité… Le contrôle de gestion doit aussi aider au pilotage des variables de la performance sociale demandée par les parties prenantes. On parle alors de pilotage de la performance globale.
- **L'amélioration permanente de l'organisation** : Pour utiliser au mieux les ressources et les compétences, l'entreprise doit piloter son organisation comme une variable stratégique. La structuration par les activités et les processus semble être une voiepertinente pour la performance ; il s'agit de découper l'organisation en processus opérationnels et en processus supports pour ensuite modifier et améliorer ceux qui ne

 $\overline{a}$ 12Claude ALAZARD, Sabine SEPARI, « contrôle de gestion », éd : Dunod, Paris, 2018, P 15 .

sont pas rentables. Le contrôle de gestion peut aider à formaliser ces processus et surtout à mesurer les coûts de ces processus pour déterminer les marges et les leviers d'accroissement possible de valeur ajoutée. Il intervient aussi comme aide au positionnement des produits en proposant d'autres visions du coût complet, la méthode ABC plus orientée sur l'aide stratégique qu'au calcul des coûts dans une vision opérationnelle.

 **La prise en compte des risques** : Dans le pilotage de la performance, gouvernement d'entreprise et risque deviennent indissociables et il est nécessaire de connaître les impacts des activités d'une entreprise sur ses parties prenantes en intégrant les risques liés. Pour illustrer, sans être exhaustif, Bouin et Simon proposent un tableau qui croise ces variables.

#### **I.5. Les outils du contrôle de gestion**

Les principaux outils de contrôle de gestion sont :

- la comptabilité analytique,
- la gestion budgétaire
- les tableaux de bord,
- lereporting
- le système d'information

#### **I.5.1. La comptabilité analytique**

La comptabilité analytique est un véritable outil de contrôle de gestion, qui s'appuie fortement sur les calculs de coûts pour prendre des décisions. Chaque entreprise peut choisir son propre système en fonction des besoins de ses activités, de son échelle, de son organisation et de sa gestion, Elle fournit un aperçu détaillé de toutes les activités de l'entreprise et montre le coût total de chaque département.

#### **I.5.2 La gestion budgétaire**

« La gestion budgétaire, technique de l'administration de l'organisation et de la gestion interne, s'appuie sur des prévisions, à partir desquelles, les responsables de l'organisation

reçoivent des attributions sous forme de programme et moyens pour une durée limitée en valeur et en quantité si possible »13

Il s'agit d'une méthode de gestion qui comprend des prévisions objectives des conditions de travail internes et externes, fixant un objectif pour l'entreprise pour une période de temps et les moyens nécessaires pour atteindre cet objectif. La gestion budgétaire analyse les besoins de l'entreprise et la rentabilité attendue dans différents domaines d'une entreprise, puis les compare systématiquement pour déterminer si la performance est sur la bonne voie afin de corriger rapidement tout écart.

#### **I.5.3 Le tableau de bord**

« Le tableau de bord est un ensemble d'indicateurs et d'informations essentielles permettant d'avoir une vue d'ensemble, de déceler les perturbations et de prendre des décisions d'orientation de la gestion pour atteindre les objectifs issus de la stratégie, il doit aussi donner un langage commun aux différents membres de l'entreprise »14**.**

Le tableau de bord avant tout un outil d'aide à la décision que vous pouvez utiliser pour mesurer les performances afin de mieux évaluer les progrès réalisés et le chemin restant à parcourir pour atteindre les objectifs fixés . Il représente l'élément appréciatif de l'évaluation de la situation en fonction de l'objectif de l'activité. Doit-on continuer de la même manière ? Doit-on intensifier nos actions ou changer plus radicalement nos méthodes ? Par conséquent, il contribue à réduire l'incertitude et permet une meilleure évaluation des risques associés à toutes les décisions.

Le tableau de bord ne se contente pas de montrer des capteurs collectés partout et placés manuellement sur le même écran. Ce n'est pas un outil de gestion uniquement basé sur les résultats. Le tableau de bord est avant tout un important outil de gestion active qui soutient les entreprises innovantes.

#### **I.5.4 Le reporting**

1

**Selon N. GUEDJ** « Le reporting est un ensemble de documentsqui ont pour objectifs d'informer la hiérarchie de la situation et des résultats des centres deresponsabilité»15.Il

<sup>13</sup>BERLAND Nicolas : « le contrôle budgétaire », Edition LA DECOUVERTE, paris, 2004, P. 42.

<sup>14</sup>Guedj Norbert : « le contrôle de gestion », 3éme édition d'organisation, Paris, 2000, p285.

<sup>15</sup>GuedjN*,*«lecontrôledegestionpouraméliorerlaperformancedel'entreprise»,Organisation,Paris,20 01,P.319.

 $\overline{a}$ 

consiste à collecter des données provenant de différentes sources et à les préparer pour l'analyse sous une forme compréhensible. Dans une certaine mesure, le rapporting concerne égalementla présentation de données et d'informations, il comprend donc une analyse, c'est-àdire que le public final peut voir et comprendre les données et, plus important encore, prendre des décisions**.**

Fondamentalement, le rapporting permet de signaler dans quelle mesure les objectifs sont atteints et de l'utiliser pour transférer des informations de l'unité de base au sommet de la hiérarchie.

#### **I.5.5 Le système d'information**

**SelonS. ALTER** : « Un système d'information est un système qui utilise des technologies de l'information pour saisir, transmettre, stocker, retrouver, manipuler ou afficher de l'information utilisée dans un ou plusieurs processus de gestion»16.

Le système d'information (SI) est l'élément central d'une entreprise oud'une organisation, qui permet aux différents participants d'utiliser une gamme de ressources matérielles, humaines et logicielles pour transmettre des informations et communiquer. Un système d'information vous permet de créer, collecter, stocker, traiter et modifier des informations sous différents formats.

Les quatre principales fonctions de systèmes d'informations sont :

- **Collecter** : c'est là que naissent les données, peu importe si nous obtenons des informations de l'environnement interne ou externe de l'entreprise.
- **Stocker** : Dès que l'information arrive, le système d'information l'enregistre. Elle doit être abordable et durable.
- **Traiter** : A ce stade, vous pouvez transformer l'information et choisir la méthode de traitement de l'information appropriée. Ici, nous créons de nouvelles informations en modifiant leur contenu ou leur forme.
- **Diffuser** : Ensuite, le SI transmet les informations à l'environnement interne ou externe.

<sup>16</sup> S. ALTER, Information Systems : a Management Perspective, Benjamin Cummings Publishing Company, 2e edition, 1996, p.2

Pat conséquent, le but de système d'information est de fournir des informations aux bonnes personnes au bon moment et dans le bon format au sein de l'organisation pour une utilisation directe par les parties concernées et de faciliter la prise de décision.

#### <span id="page-24-0"></span>**Section II : Généralité sur la comptabilité analytique**

#### **II.1. Historique sur la comptabilité analytique**

Afin de mieux comprendre les bases de la comptabilité analytique, il semble nécessaire de revenir d'abord à l'origine de la comptabilité analytique, puis de développer davantage tous les aspects de la comptabilité analytique.

#### **Apparition**

À la fin du XIXe siècle, certaines entreprises industrielles ont commencé à calculer le coût de leurs produits afin de définir leurs politiques de prix. La comptabilité analytique est apparue à cause de l'insuffisance de la comptabilité générale et la crise économique des années 30. A partir de 1930 que la comptabilité analytique a été développée spécifiquement aux États-Unis, et son utilisation n'a commencé en Europe qu'en 1950.

#### **Evolution**

Au départ, la comptabilité analytique s'intéressait à la détermination de tous les prix de revient complet des produits sur la base de la méthode des sections homogènes créée en 1928. À partir de 1960, les entreprises passent aux systèmes de contrôle à court terme, type de gestion budgétaire. En identique date afin d'éviter les inconvénients liés à l'application des coûts complets, des méthodes de comptabilisation des coûts partiels « directs » ou variables» ont été introduites dans une perspective de contrôle et d'aide à la décision.

#### **II.2 La comptabilité analytique d'exploitation et la comptabilité générale**

#### **II.2.1 Définition de la comptabilité générale**

« La comptabilité générale est une technique quantitative de collecte, de traitement et d'interprétation de l'information, relative aux transactions réelles d'un agent, comportant une contrepartie monétaire. Les transactions sont observées et mesurées sur la base de cette

 $\overline{a}$ 

contrepartie. La comptabilité générale tient en partit double les comptes pour établir le bilan, le compte de résultat et les annexes »17

#### **II.2.2 Définition de la comptabilité analytique**

Il existe de nombreuses définitions de la comptabilité analytique, mais elles peuvent toutes être résumées par une formule accès simple :

- **MARTINET A-C et SILEM**la définit comme « un système de saisie et de traitement de l'information permettant une analyse et un contrôle des coûts dans l'entreprise par des reclassements, des regroupements, ventilation, abonnement, calcul de charges,…en utilisant l'information comptable élémentaire rectifiée ou non ».18
- **DUBRULLE et JOURDAIN**qui considèrent « la comptabilité analytique comme un outil de gestion conçu pour mettre en relief les éléments constitutifs des coûts et des résultats de nature à éclairer en place, la collecte et le traitement des informations qu'il suppose, dépendent des objectifs recherchés par les utilisateurs ».19

« La comptabilité analytique permet de mieux connaître le coût des différentes activités ou productions de l'entreprise et de déterminer, de façon détaillée, l'origine du résultat qui n'est connu que globalement en comptabilité générale »20

La comptabilité analytique repose principalement sur le calcul des coûts et le regroupement des composantes des coûts, son objectif principal étant d'analyser la rentabilité, les coûts d'acquisition, les coûts de production et les coûts de distribution pour assurer le fonctionnement normal et le pilotage de l'entreprise.

Essentiellement, la comptabilité analytique est la comptabilité de détail avec les résultats de l'analyse par produit**.**

<sup>17</sup> DE BOISLANDELLE HenriMahe : « dictionnaire économique », Edition Economica, Paris 1998, P.80.

<sup>18</sup> MARTINET A-C et al : « lexique de la gestion », Edition Dalloz, Paris, 2003, P .115

<sup>19</sup>DUBRULLE .L et JOURDAIN. D, « comptabilité analytique de gestion », Edition DUNOD, Paris, 2007, P.11.

<sup>20</sup>DUBRULLE. L et JOURDAIN. D, « comptabilité analytique de gestion »,6e éd, paris ,2013, p9.

## Chapitre I La comptabilité analytique, outil de gestion

#### **II.2.3 Les insuffisances de la comptabilité générale**

La comptabilité générale est une comptabilité statutaire qui a pour objet d'enregistrer, de classer et de comptabiliser les flux externes. Le but de cet enregistrement de flux est de fournir un rapport de synthèse de fin d'année. Ce processus de facturation présente des inconvénients :

- La comptabilité générale ne s'intéresse qu'aux flux externes : l'entreprise est considérée comme une plaque tournante d'échange, et le processus de conversion des ressources internes de l'entreprise n'est pas pris en compte**.**
- La comptabilité analytique donne un résultat postérieur pour tous les produits et toutes les activités réunies. Il s'agit donc d'un projet de loi récapitulatif et ne prend pas en compte les détails des résultats uniques ou globaux**.**
- Les rapports généraux sont des rapports annuels, des rapports descriptifs, des rapports antérieurs (ils ne fournissent pas d'instructions futures).
- La comptabilité générale ne vous permet pas d'évaluer réellement les articles en stock à un moment donné, mais uniquement à un moment (généralement à la fin de l'exercice)
- Il contient principalement des informations obsolètes en raison du délai inévitable entre la fin de l'exercice comptable et le moment où les documents de synthèse sont fournis

#### **II.3. Caractéristiques, rôle et objectifs de la comptabilité analytique**

#### **II .3.1.Les caractéristiques de la comptabilité analytique**

- Elle n'utilise pas toutes les informations et elle rentre dans son système de calcul des données qui ne prennent pas en compte la comptabilité générale
- Organisé en interne et en fonction des besoins de gestion des managers et donc non destiné à être publié ou standardisé au même titre que la comptabilité générale
- L'analyse des coûts et les résultats de l'analytique font partie de la comptabilité analytique, qui est très différente de la comptabilité générale**.**

 $\overline{a}$ 

- Elle fournit une description détaillée des différents services disponibles pour les utilisateurs
- La comptabilité analytique d'exploitation soit de nature économique, elle repose fortement sur un support technique, qui est ignoré dans la comptabilité générale.

#### **II.3.2. Le rôle de la comptabilité analytique 21**

D'après le 7ème forum national des Associations & Fondations, les rôles de la comptabilité analytique sont les suivant :

- Elle divise les résultats par actions, projet, secteur et par activité, en donnant une vue détaillée, elle permet ainsi un meilleur pilotage ;

- Elle trouve son intérêt notamment lorsque qu'une organisation agit sur plusieurs axes et gère plusieurs actions ou projets, ou est composée de plusieurs secteurs ;

- Elle est un gage de transparence et de bonne gestion ;

- Elle permet ainsi une lecture plus directe des comptes et des résultats grâce à une affectation « choisie » des charges et des produits.

#### **II .3.3. Les objectifs essentiels de la comptabilité analytique**

Les objectifs essentiels de la comptabilité analytique peuvent être cités, comme suit :

**1. L'analyse de la performance de l'entreprise** : L'objectif principal de la comptabilité analytique est d'analyser la formation des résultats globaux des contributions de diverses activités à ce résultat. Ceci interprète le total comme la somme algébrique des résultats de l'activité. C'est là qu'il émerge comme outil d'information interne, et que les responsables s'en servent pour déterminer les responsabilités des centres de profit et estimer les profits par type d'activité voire par produit et zone géographique.

**2. Evaluation des stocks :** La comptabilité analytique est fournie dans un ordre facile à trouver à tout moment sur le lieu de travail, et le solde décompte de production et la valeur des (solde inventaire permanant).

<sup>21</sup> 7 ème forum national des Associations & Fondations, Stand « Différence » n°114, Paris, 25 octobre 2012.

#### **A. Définition de l'inventaire permanant**

« L'inventaire permanent et une organisation de fonctionnement des comptes de stock permet de connaître à tout moment les existant en quantité et en valeur »22

L'inventaire permanant, également appelé inventaire informatique, comprend un suivi, une évaluation et un enregistrement en permanence des mouvements de stock tout au long de l'année de rapport (en cas d'inventaire entrant ou sortant) afin que l'entreprise puisse se tenir à jour en temps réel sur le montant et la composition des stocks ainsi que leur valeurs.

#### **B. Définition de l'inventaire intermittent**

Il est recommandé que cet inventaire soit utilisé à des fins de comptabilité générale, y compris des évaluations périodiques des stocks restants pendant la période d'inventaire (généralement à la fin de l'exercice).Il permet l'enregistrement des approvisionnements et des marchandises consommées.

#### **C. Évaluation des entrées (valorisation des entrées en stock)**

Les stocks sont évalués au coût d'acquisition ou au coût de production. L'évaluation de l'entrée dans le mouvement de stock ne représente pas un problème de temps. La sélection existe pour l'évaluation des mouvements en sortie du stock**.**

#### **D. Evaluation des sorties**

 $\overline{a}$ 

#### **La technique du cout unitaire moyen pondéré (CUMP) 23**

La technique du coût moyen pondéré (CMP) implique de globaliser la valeur du stock initial et de toutes les entrées en stock en cours de période et de diviser ce montant global par le volume total stocké en cours de période (quantité de stock initial et quantités entrées en stock en cours de période »

• CMP = (Valeurs globales des entrées en stock et du stock initial) / Quantités totales (Stock initial et quantités entrées en cours de période)

<sup>22</sup>Didier LECLERE, « l'essentiel de la comptabilité analytique » ; éd d'organisation, paris , P189 .

<sup>23</sup> Didier van caillie,« principe de comptabilité analytique et comptabilité de gestion », 2émeédition ,2005 ,p173 .

 Ceci implique forcément que la technique du coût moyen pondéré ne peut être appliquée qu'en fin de période analytique comptable, donc ex post.

#### **La technique de l'épuisement progressif des stocks24**

- Soit la technique du FIFO (First In, First Out) qui implique que les sorties de stocks soient valorisées au prix des premières entrées en stock : économiquement, ceci implique que les coûts suivent avec retard l'évolution des prix
- Soit la technique du LIFO (Last In, First Out) qui implique que les sorties de stocks soient valorisées au prix des dernières entrées en stocks : économiquement, les coûts suivent de très près les prix actuels, d'où évidemment un risque de distorsion de la réalité économique et, en comptabilité générale, entorse au principe de l'image fidèle si les produits restent longtemps en stocks

#### **3. La production des informations au contrôle de gestion**

Dans la phase de « contrôle » du processus, la comptabilité joue un rôle important dans la gestion de l'entreprise.

La comptabilité analytique fournit des informations économiques sur le passé et le présent. Il est intégré à l'ensemble du système administratif et est étroitement lié au contrôle budgétaire. La comptabilité analytique doit répondre aux besoins des décideurs, quel que soit leur niveau de responsabilité

Comprendre les coûts grâce à la comptabilité analytique peut introduire des aspects normatifs en gestion, c'est-à-dire que vous pouvez comparer les coûts réels et avec les coûts prévisionnels (également appelés coûts préétablis ou standard).La comparaison régulière des coûts réels et prévus peut aider à analyser les écarts budgétaires et à initier des actions correctives

#### **4. L'aide à la prise de décision de gestion**

La comptabilité analytique fournit des informations de base pour la recherche et le raisonnement sur les études et les examens qui peuvent être fondés sur des décisions qui affectent l'avenir de l'entreprise.

 $\overline{a}$ 24 Didier van caillie,op .cit ,p173 .

### Chapitre I La comptabilité analytique, outil de gestion

Au début de chaque projet, la vérification des documents nécessite la collecte d'informations d'identification de structure de coûts. Par exemple, la production directe du produit doit-elle se poursuivre ou doit-elle être supprimée ? De même, en phase de vieillissement, lorsqu'on décide de retirer un produit du marché, il est important de comprendre les tendances de rentabilité. Toutes ces études dites d'opportunité ont fait l'objet

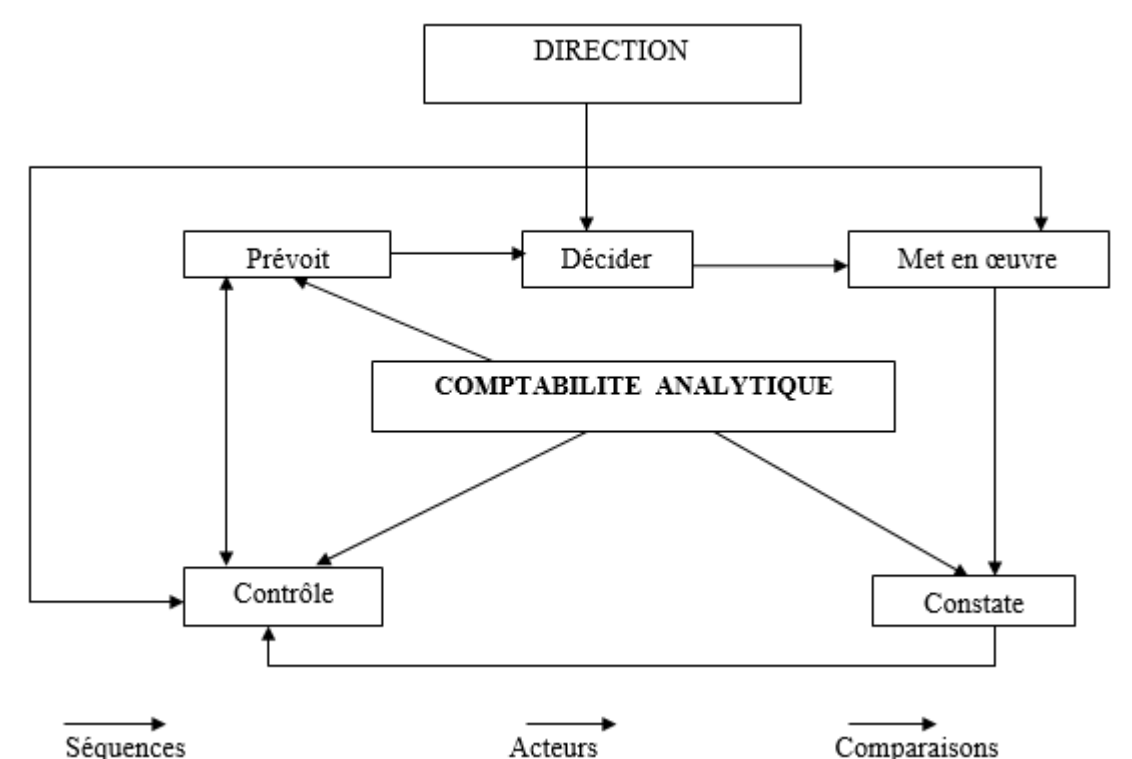

d'une analyse comparative des coûts. Cette information revêt une importance stratégique dans de nombreux cas. Dans cette optique, la comptabilité analytique doit être organisée pour pouvoir fournir les fabricants numériques spécifiques nécessaires à la prise de décision.

#### **Figure N°1 : Rôle de la comptabilité analytique dans le processus de décision**.

**Source** : Claude Cossu et Richard Milkoff, « Comptabilité de gestion », nathan, 1997

- Principes de la comptabilité analytique: sont en ordre de trois25
- **La régularité et la sincérité des comptes.**

 $\overline{a}$ 

 **La fidélité** : la comptabilité analytique donne une image fidèle de l'entreprise c'est-àdire la plus proche de la réalité.

<sup>25</sup> Hamid CALLAL, Cours « comptabilité analytique », université Mouloud Mammeri, 2011-2012.

**La prudence** : l'hypothèse là moins favorable doit être retenue

#### **II.4 Les sources d'information de la comptabilité analytique26**

La comptabilité analytique est alimentée, pour chaque période de calcul des coûts et de prix de revient, par des informations qu'elle enregistre et traite. Ces informations sont de trois natures différentes :

#### **II.4.1 Les données comptables et financières**

 La comptabilité générale est la principale source d'information de la comptabilité analytique. Elle fournit des informations comptables et financières enregistrées, durant la période de calcul des coûts et prix de revient, et communique des données historiques pour permettre l'abonnement des charges, non enregistrées dans la comptabilité générale, pendant cette période de calcul.

Ces informations ont trait aux comptes de gestion. Ces derniers, complété par des données ajustées dans les sous-systèmes de gestion (investissements, paie, stocks, etc.) permettent de découler, sans trop de retraitements, à l'affectation et à l'imputation des données comptables aux coûts et prix de revient.

#### **II.4.2 Données quantitatives**

Plusieurs structures de l'entreprise sont concernées :

- Les ateliers donnent les quantités de matières consommées par produit ou commande, le nombre d'heures de travail, le taux d'avancement de la fabrication de chaque type de produit, etc. ces informations sont fournies grâce à des supports administratifs ;

- Le service entretien fournit la durée et la nature de ses prestations de service ainsi que les structures ou postes du travail ayant bénéficié de ses interventions.

#### **II.4.3 Eléments supplétifs**

 $\overline{a}$ 

Appelés aussi « charges supplétives », il s'agit pour l'essentiel :

-De la rémunération du travail de l'exploitant de l'entreprise individuelle ou familiale ; quand ce dernier reçoit un salaire, en qualité de gérant :

- De la différence entre l'amortissement comptable et l'amortissement économique ;

<sup>26</sup> LAZARY : « la comptabilité analytique », Ed.ES-SALEM, CHERAGA, 2001, P.29-30.

- De la rémunération des fonds propres de l'entreprise

#### **II.5 Le passage de la comptabilité générale à la comptabilité analytique**

La comptabilité générale et la comptabilité analytique sont les deux types de comptabilité les plus couramment utilisés par les entreprises. Le premier est un outil 1d'information, qui a un effet juridique, et le second constitue un outil de gestion puissant, ses informations sont destinées à l'extérieur de l'entreprise et ne peuvent donc pas informer les décideurs sur les conditions de fonctionnement interne de la prise de décision. C'est ici qu'intervient la comptabilité analytique comme outil de gestion orienté vers l'intérieurs de l'entreprise et peut donc être considérée comme un outil complémentaire mais nécessaire à une bonne gestion et à une aide à la décision.

La comptabilité analytique est une méthode de traitement des données issue de la comptabilité générale, Cependant, cette comptabilité générale a laissé de nombreux problèmes économiques non résolus. D'où la comptabilité analytique permet de pallier aux lacunes de la comptabilité générale afin d'identifier et d'évaluer les éléments impliqués dans la formation de la performance de l'entreprise.

Les charges de la comptabilité générale ne peuvent être affectées qu'à un seul poste de coût, mais il existe des charges liées à des coûts différents. Après avoir traité les charges, nous pouvons les diviser en deux catégories selon la complexité de leur inclusion dans le coût :

- Les charges directement affectable aux coûts des produits ; dites « directes »
- Charges indirects, contrairement aux charges directes, elles sont affectée aux coûts de produits après traitement particulier.

Pour clore, la comptabilité générale nous permet de définir le résultat global, c'est pourquoi nous l'appelons « comptabilité générale », tandis que la comptabilité analytique d'exploitation donne une vue détaillée et elle permet d'identifier et d'analyser les résultats par produit, par lot et ordre de fabrication d'où son terme analytique et ce qui n'est connu qu'à l'échelle globale en comptabilité générale.

#### **II.6. Caractéristiques comparées des deux méthodes**

Les caractéristiques comparatives entre la comptabilité générale et de la comptabilité analytique :

- Bien que la comptabilité générale souligne les comptes globaux de l'entreprise, la comptabilité analytique fournit une analyse détaillée de chaque actif ;
- La comptabilité générale est un must pour toute entreprise. La comptabilité analytique n'est pas absolument nécessaire.
- [La comptabilité générale](https://www.tifawt.com/economie-et-gestion/comptabilite-generale-i/) est obligatoire destinée aux tiers et aux actionnaires tandis que, la comptabilité analytique est facultative, adaptée à la gestion interne, aux responsables fonctionnels et aux responsables de contrôle ;
- La comptabilité générale est conçue par des documents externe, tandis que les documents de base de la comptabilité analytique ont généralement d'un caractère interne ;
- Les objectifs fixés par la comptabilité générale sont financiers et objectifs d'ordre économique concernant la comptabilité analytique ;
- Les classements des charges se fait par nature en comptabilité générale et par destination en comptabilité analytique ;

Pour terminer cette comparaison entre la comptabilité générale et de la comptabilité analytique, on peut dresser le tableau suivant :

#### **Tableau N° 2:comparaison entre la comptabilité générale et la comptabilité analytique**

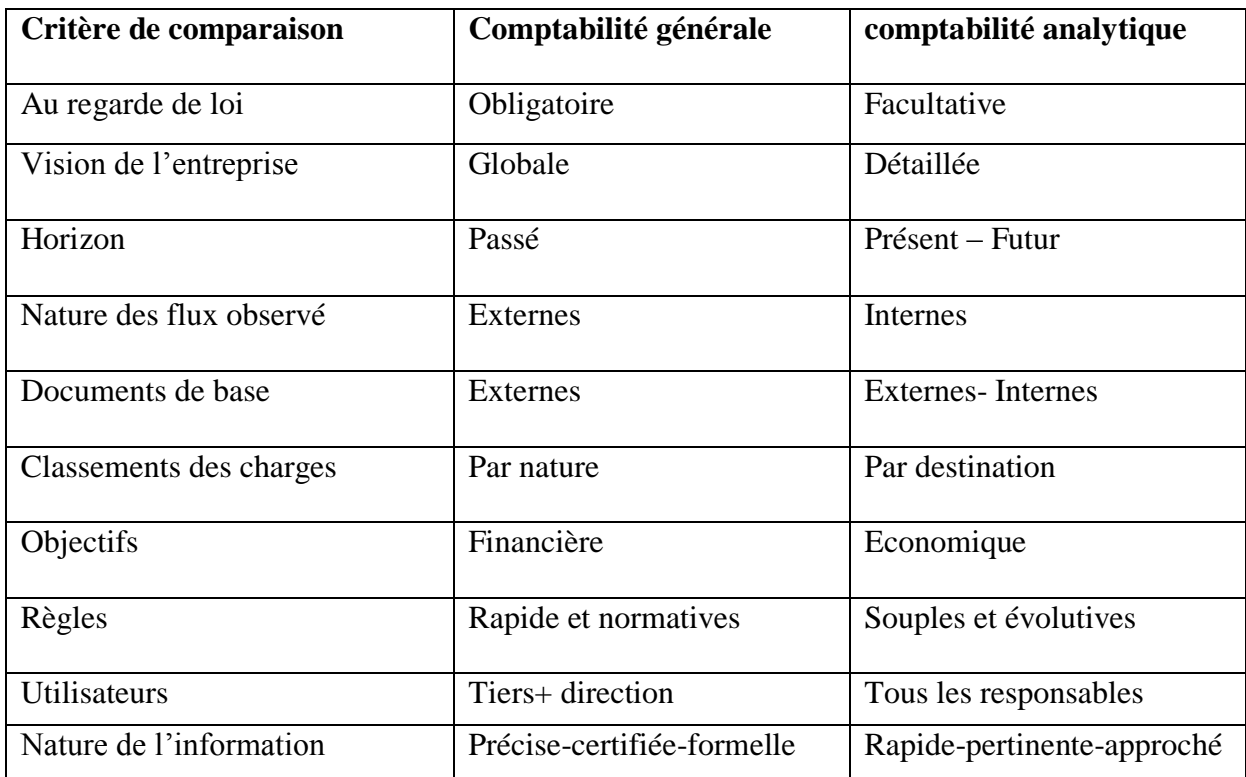

<span id="page-34-0"></span>Source : jacques Margerin , Gérard Ausset , multimédia,1990, page 16.

#### **Conclusion**

En bref, le but de la comptabilité de générale est de fournir des informations qui peuvent être utilisées comme base de recherche et de raisonnement pour obtenir le contrôle et la prise de décision qui affectent l'avenir de l'entreprise. En bref la comptabilité générale à elle seule ne suffit plus.

La comptabilité des coûts, également appelée comptabilité analytique, devient nécessaire elle nous permet de comprendre les coûts et de fournir une base raisonnable pour la prise de décision, d'évaluer certains éléments du bilan, d'évaluer certains postes du bilan et d'interpréter les résultats de la décision.

Le contrôle de gestion utilise la comptabilité analytique, qui est un outil de gestion et de pilotage applicable à tous les types d'entreprises nécessaires à la prise de décisions stratégiques et opérationnelles**.**
# **Chapitre II La comptabilité analytique, outil de contrôle**

#### **Introduction**

La notion des coûts est très importante pour une entreprise, quelle que soit sa taille, sa connaissance nécessite une analyse à long terme.

Selon A. Cibert (1976), il y a plusieurs façons de calculer un coût comme il y a plusieurs coûts pour un même fait, il faut donc choisir des méthodes d'analyse qui puissent s'adapter aux différents objectifs poursuivis27

Afin de gérer et de prendre des décisions à court et à long terme, les gestionnaires ont développé et utilisé divers outils d'aide à la décision dont l'objectif principal d'orienter l'entreprise et son comportement sur le marché. Par conséquent, afin d'atteindre plus efficacement ces objectifs, les entreprises doivent trouver une meilleure méthode de calcul des coûts.

Nous allons présenter au cours de ce chapitre les différents coûts et charges retenus par la comptabilité analytique. Ensuite nous exposons le système des coûts complet et la méthode ABC.

 $\overline{a}$ 27Cibert. A, « comptabilité analytique », DUNOD, PARIS, 1976, P.12

#### **Section I : Notion de charge et de coût**

La connaissance des coûts au sens large est une connaissance des conditions de fonctionnement interne de l'entreprise, leur analyse ainsi leur calcul est basé sur une compréhension détaillée des différents coûts et charges et de leur comportement. Au cours cette partie, nous présenterons les notions de coût et de charge.

#### **I.1. La notion de charge**

Les charges, sont des sommes que l'entreprise dépense en contrepartie de l'achat de biens ou de services. De cette façon, en comptabilité générale, les charges sont classéesselon leur nature. Et elles sont mise à jour en comptabilité analytique en fonction de leur destination.

#### **I.1.1. Définition**

Le mot « Charge » est un terme comptable désignant les consommations de l'entreprise chiffrées en valeur monétaire. Essentiellement pour ses besoins d'exploitation, ou ses objectifs de production et de vente de biens et services28.

« Pour l'entreprise, les charges sont liées aux décaissements de monnaie : achat et consommation de matières, salaires de personnel, frais d'entretien et de gestion… toute charge correspond à une prestation reçue en contrepartie d'un décaissement. Il convient néanmoins de préciser que certaines charges peuvent être calculées et non décaissées, les dotations aux amortissements par exemple »29

Une charge « est une rémunération de ressources allouées à des fins de production et de vente»30

#### **I.1.2. Classification des charges**

#### **I.1.2.1. Définition des charges directes et charges indirectes31**

**Les charges directes**

1

<sup>28</sup> HERNARD Monique et HEIM José : « dictionnaire de la comptabilité », 4éme Edition La Villeguérin, Paris, 1993, p.43.

<sup>29</sup> GERARD MYLON, « comptabilité analytique », page 10, 3éme édition

<sup>30</sup> CULLMANN H, « La comptabilité analytique », édition Bouchène, Paris, page 23.

<sup>31</sup> Abdellah Boughaba, Comptabilitéanalytique d'exploitation, Berti édition.

# Chapitre II La comptabilité analytique, outil de contrôle

Les charges directes sont celles que l'on peut affecter directement à un objet de coût sans analyse ou calcul préalable, elles concernent un produit bien déterminé, on distingue généralement deux types :

►La consommation de la matière première entrant dans la composition d'un produit,

►Les charges directes de main d'œuvre.

#### **Les charges indirectes**

Ce sont des charges qui ne sont pas affectables directement à un objet de coût, elles nécessitent un calcul intermédiaire pour être imputées aux coûts. Les charges indirectes ne sont pas liées directement au produit fabriqué.

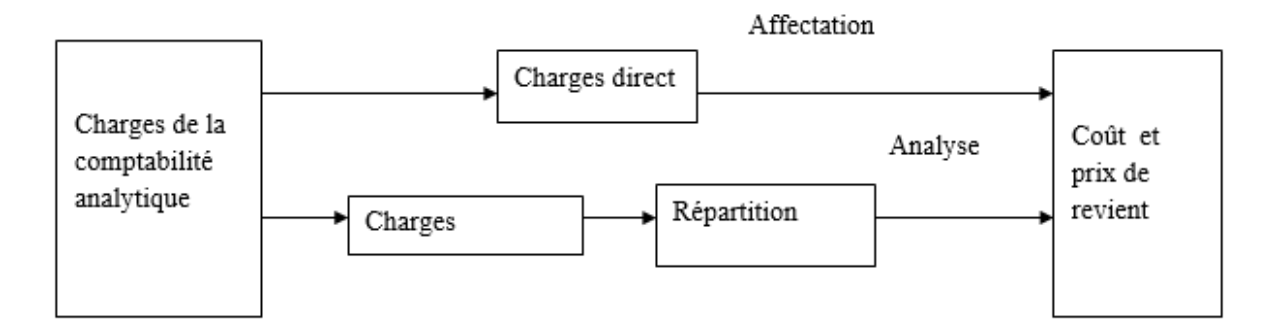

#### **Figure N°2 : Distinction entre charges directs et charges indirects.**

(**Source** : LAZARY, « La comptabilité analyse des coûts » Paris, 2001, P 13)

#### **I.1.2.2. Charges fixes et charges variables**

Ce second critère de distinction des charges dénote leur comportement suite aux variations dans le niveau d'activité de l'entreprise (son volume de production)32

Un type d'analyse est basé sur la distinction entre le comportement de charge variable et le comportement de charge fixe. La prise en compte de la variabilité des charges permet une structure différente du compte de résultat.

#### **1) Charges fixes**

 $\overline{a}$ 

Les charges fixes dont le montant est indépendant de l'activité dans le cadre d'une structure donnée, c'est-à-dire d'une organisation productive caractérisée par un nombre fixé de machines, d'opérateurs qui définissent une capacité productive possible.33

<sup>32</sup> A ARFAOUI. N et AMRANI. A : « Méthodes d'analyse des coûts », Edition du Management, Alger, 1991. P 21

Par définition, si la charge reste constante pendant un certain temps et un certain niveau d'activité maximum, la charge est considérée comme fixe.

D'un point de vue économique, les coûts fixes sont inévitablement liés à l'acquisition de la capacité de production de l'entreprise ou à la construction de structuresde conception, de fabrication et de vente du produit : c'est ce qui explique l'appellation « charge structurelle ».

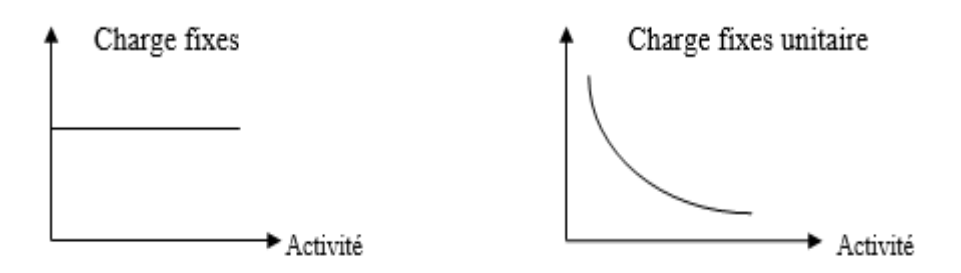

#### **Figure N°3 : Evolution comparée des charges fixes totales et des charges fixes unitaires en fonction des activités34.**

(**Source** : DUBRULLE. L et JOURDAIN. D, « comptabilité analytique de gestion », Edition DUNOD, Paris, 2007, P 185.)

#### **2) Charges variable**

Les charges variables, c'est-à-dire celles dont le montant varie dans le même sens que l'activité mesurée soit par la production, soit par un temps d'activité. La simplification nécessaire à l'élaboration du modèle conduit à considérer que ces charges

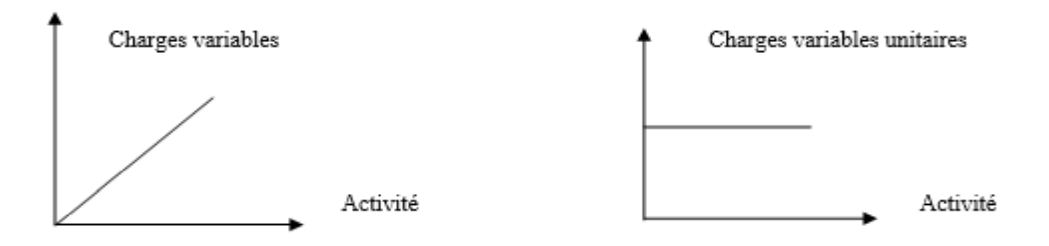

**Figure N°4 : Evolution comparée des charges variables totales et des charges variables unitaires en fonction des activités35**

33 Claude ALAZARD, SEPARI Sabine : « Contrôle de gestion, manuel et applications », DUNOD, Paris ,2010 ; P124

34DUBRULLE .L et JOURDAIN. D, « comptabilité analytique de gestion », Edition DUNOD, Paris, 2007. P 185.

35DUBRULLE. L et JOURDAIN. D, Op.cit. P.185

 $\overline{a}$ 

varient de façon proportionnelle à l'activité : on parle alors de charges variables opérationnelles36.

#### **I.2. Notion de coût**

L'histoire de calcul des coûts semble être la plus ancienne, car elle affecte toutes les formes d'entreprise une fois l'activité économique établie. Un coût représente la somme des charges correspondant à des éléments spécifiques du réseau comptable. Construire les coûts, c'est regrouper les coûts selon des critères appropriés, ce qui vous permet de répondre aux questions des décideurs. Le choix du calcul du coût est basé sur les activités, la structure, les objectifs de gestion de l'entreprise et de pilotage.

#### **I.2.1. Définition du coût**

« Un coût s'applique à tout objet par lequel l'entreprise juge outils d'attribuer des charges : produit, fonction, atelier, opération… pour un produit (ou une matière ou un service), c'est la somme des charges qui lui sont incorporées à un stade donné de l'exploitation (achat, production ou distribution) ».37

#### **I.2.1.1 Le calcul des différents coûts38**

Si l'on tient à l'optique produits, les coûts constitutifs du coût de revient suivent les opérations physiques (achat- fabrication- distribution) correspondant aux principales fonctions de l'entreprise, en progressant jusqu'à l'obtention du coût de revient.

#### **I.2.1.2 Dans une activité commerciale**

L'activité commerciale d'une entreprise nécessite le calcul des différents coûts tel que :

#### **Le coût d'achat des marchandises comprend :**

- Le prix d'achat ;

 $\overline{a}$ 

- Les frais accessoires d'achat éventuels (transport, droit de douane, rémunération d'intermédiaires….) ;

<sup>36</sup> Claude ALAZARD, SEPARI Sabine ;op ;cité, P124

<sup>37</sup> Thierry JACQUOT, Richard MILKOFF, « comptabilité de gestion : analyse et maitrise des coûts », édition : Darios, France, 2007, P 73

<sup>38</sup> RAIMBAULT Guy : « comptabilité analytique et gestion prévisionnelle outils de gestion », Edition Chihab, 1996, P06

- Les frais d'approvisionnement (achat, réception et contrôle…).

#### **Le coût de la prestation de distribution**

Comprend les frais supportés pour vendre les produits achetés aux différents stands :

- De la préparation de la vente (argumentaire, tarif, notices, formation du personnel commercial…) ;

- De la promotion de vente (publicité, promotion, foires et exposition…) ;

- De l'exécution de la vente (prospection, prise de commandes, livraison, préparation de la facturation…)

- De l'action après-vente (maintien du contrat avec client, satisfaction des besoins en pièces de rechanges, intervention auprès des services d'entretien en clientèle…).

#### **Le coût de revient des marchandises vendues comprend :**

- Le coût d'achat des marchandises vendues ;

- Le coût des prestations de distribution.

#### **I.2.1.3 Dans une activité industrielle**

Contient ces différents coûts :

 **Le coût d'achat des matières (matières premières, matières consommables et fournitures diverses)**

**Coût d'achat= Le prix d'achat + Les frais accessoires d'achat éventuels (transport, droit de douane, rémunération d'intermédiaires….) +Les frais d'approvisionnement (achat, réception et contrôle…).**

#### **Le coût de production comprend :**

- Le coût d'achat des matières (premières et consommables) ainsi que des fournitures mises en fabrication.

- Les frais de fabrication ou transformation, qui en réalité englobent les frais de préparation, les frais d'exécution… .

32 **charges de fabrication ou transformationCoût de production = Le coût d'achat des matières et fournitures utilisées + Les** 

#### **Le coût de distribution des produits vendus**

Comprend tous les frais nécessaires à la vente des produits :

- De la préparation de la vente (argumentaire, tarif, notices, formation du personnel commercial…) ;

- De la promotion de vente (publicité, promotion, foires et exposition…) ;

- De l'exécution de la vente (prospection, prise de commandes, livraison, préparation de la facturation…) ;

- De l'action après-vente (maintien du contrat avec client, satisfaction des besoins en pièces de rechanges, intervention auprès des services d'entretien en clientèle…).

#### **Le coût de revient des produits vendus comprend :**

- Le coût de production de la quantité vendue ;

- Le coût des prestations de distribution ; au sens large :

### **Coût de revient = coût de production des produits vendus + coût de distribution**

#### **I.3. Classification des coûts**

Un coût est caractérisé par trois éléments :

- **Le contenu :** d'où la distinction entre (le coût complet et le coût partiel)
- **Champs d'application**: Fonction économiques, Unités de responsabilité et d'exploitation, objet d'activité **;**
- **Le moment de calcul :**( le coût historique, le coût préétabli)

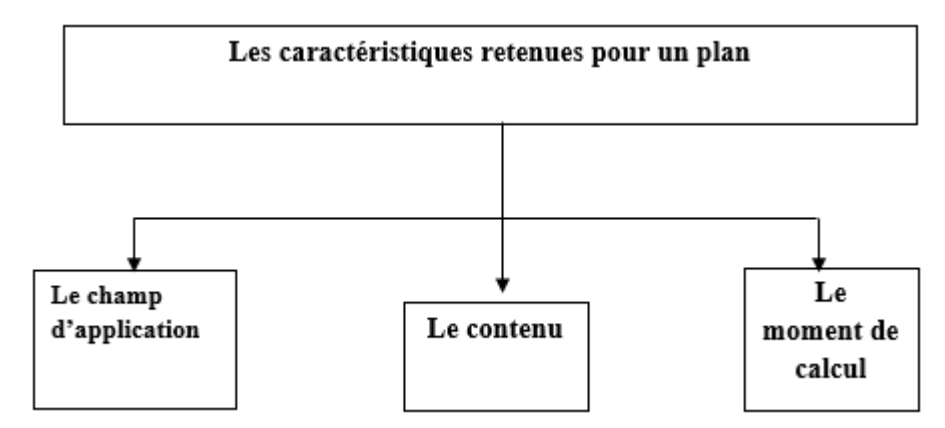

#### **Figure N°5 : Les caractéristiques d'un coût.**

**Source** : DUBRULLE Lounis et DIDIER Jourdain, « comptabilité analytique de gestion », Edition Dunod 2007, P23-24.

#### **I.3.1 En fonction du contenu**

Pour une période déterminée, un coût peut être calculé, soit en y incorporant toutes les charges enregistrées en comptabilité générale, soit en n'y incorporant qu'une partie de ces charges. Le Plan comptable distingue ainsi deux familles de coûts39 :

#### **►Coût complet**

Ces coûts sont constitués par la totalité des charges relatives à l'objet du calcul.

Il en existe deux sortes :

- Les coûts complets traditionnels si les charges de la comptabilité financière sont incorporées sans modification ;

- Les coûts complets économiques si ces charges ont subi des retraitements en vue d'une meilleure expression économique des coûts.

#### **►Coût partiel**

Ce sont des coûts obtenus en n'incorporant qu'une partie des charges pertinentes en fonction du problème à traiter.

Il existe deux grandes catégories de coûts partiels.

 **Le coût variable** : c'est un « coût constitué seulement des charges qui varient avec le volume d'activité de l'entreprise sans qu'il y ait nécessairement une exacte proportionnalité entre la variation des charges et celle du volume des produits obtenus».

 $\overline{a}$ 39ALAZARD Claude, SEPARI Sabine ; op, cité, p48-49.

Sont donc exclues du calcul les charges dites « de structure » qui sont considérées comme fixes sur la période considérée.

 **Le coût direct** : c'est un « coût constitué par des charges qui peuvent lui être directement affectées (généralement charges opérationnelles ou variables) et des charges qui, même si elles transitent par des centres d'analyse, concernent ce coût sans ambiguïté (variables et fixes) ».

Le calcul et la connaissance des coûts qui viennent d'être définis sont élaborés par un système spécifique d'informations anciennement appelé la comptabilité analytique.

#### **I.3.2 En fonction du champ d'application 40**

Les charges peuvent être regroupées selon différents critères :

►**Fonction économiques** : Coût d'achat, coût de production, coût de distribution, coût de revient (et aussi par sous-fonction : Etude, entretien, usinage, etc.) ;

**►Unités de responsabilité et d'exploitation :** Coût des magasins, secteurs et rayons dans la distribution, usines, ateliers, etc.

**►Objets d'activité** : En fonction des besoins stratégiques de l'entreprise : coût des produits dans l'industrie ou certains services, coûts par clients ou dossiers dans les services, coûts par secteurs géographiques, etc.

#### **I.3.3 En fonction du moment de calcul**

Ce critère permet de distinguer deux types de coûts 41:

– le coût historique qui est un coût calculé postérieurement aux faits qui l'ont engendré: on parle aussi de coût constaté ou coût réel ;

– le coût préétabli qui est un coût calculé antérieurement aux faits qui l'engendreront.

Le coût préétabli peut avoir le caractère de « normes » ou de simples prévisions. Selon l'optique du calcul, on parlera de coûts standards, de devis ou plus simplement de coûts Prévisionnels

 $\overline{a}$ 40 RAIMBAULT Guy : « comptabilité analytique et gestion prévisionnelle outils de gestion », Edition Chihab, 1996,12.

<sup>41</sup>ALAZARD Claude, SEPARI Sabine ; op, cité, p48

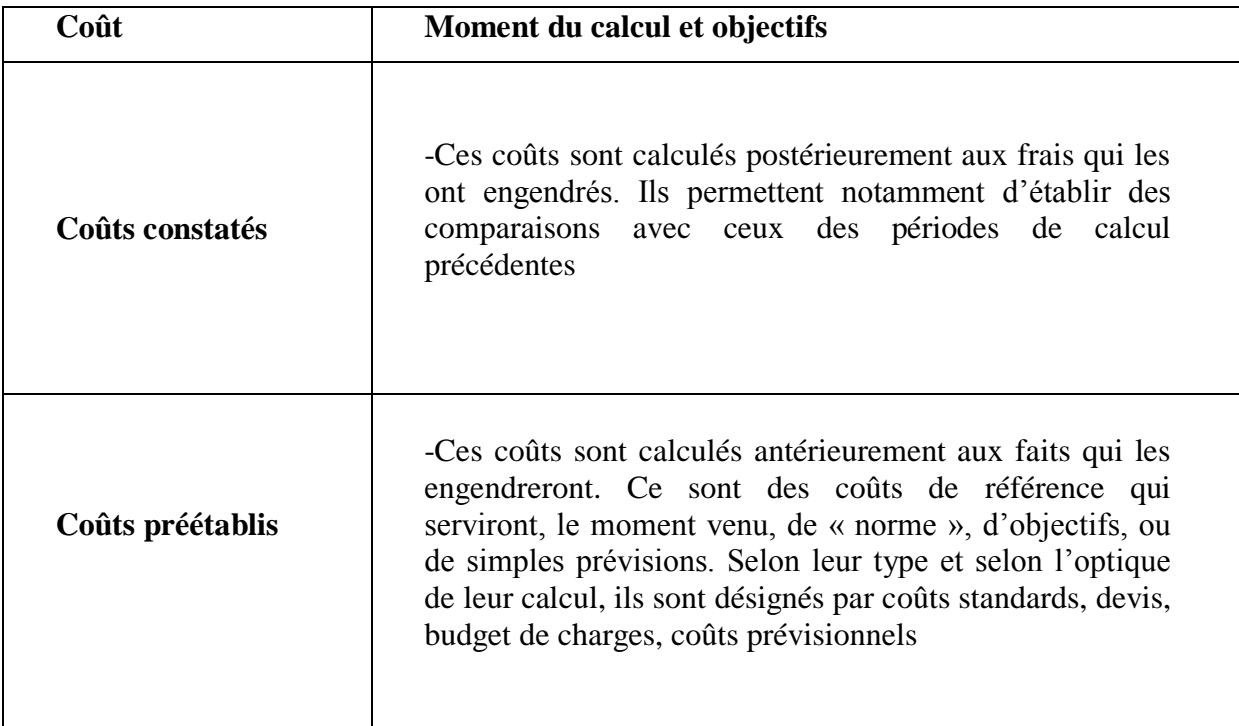

#### **Tableau N°3: Les couts préétablis et les couts constatés**

**Source** : Gerard MELYON, COMPTABILITE ANALYTIQUE, EDITION BREAL, 2004, P.19

#### **I.4 Les charges retenues en comptabilité analytique42**

En tant qu'instrument économique, la comptabilité analytique n'est pas soumise aux contraintes de la comptabilité générale. Il est donc possible de ne pas incorporer certaines charges. D'en ajouter d'autres, d'évaluer différemment certains postes, etc. Ceci a pour objectif de fournir une meilleure évaluation des rentabilités et plus généralement des performances des responsabilités.

#### **I.4.1. Les charges incorporables**

 $\overline{a}$ 

Les charges incorporables sont constituées de l'ensemble des charges de la comptabilité générale qui sont enregistrées en charges d'exploitation et en charges financiers.

La périodicité des calculs est le plus souvent le mois. Or en comptabilité générale, les régularisations d'inventaires ne sont faites qu'en fin d'année.

<sup>42</sup> HERNARD Monique et HEIM José : « dictionnaire de la comptabilité », 4éme Edition La Villeguérin, Paris, 1993, p 61.

#### **I.4.2 Les charges non incorporables**

Les charges de la comptabilité générale qui ne sont pas prises en compte en comptabilité analytique sont dites « non incorporables » et que le chef d'entreprise ne juge pas « raisonnable » d'incorporer dans les coûts. Il s'agit notamment :

►Charges hors exploitation (exceptionnelles, anormales en volume soit les créances irrécouvrables, perte de change, charges des exercices antérieurs, valeur résiduelle des investissements cédés ou détruits, différences des charges telles qu'elles résultent du système d'abonnement et lorsque leur montant effectif dépasse le montant incorporé aux couts,

► Charges d'exploitation à caractère non récurrent (litige avec un salarie, amortissement des frais d'établissement…)

 ► Charges d'exploitation dont le montant ne correspond pas à l'estimation de l'entreprise, dont les dotations de certaines provisions, constituées par exemple dans un but uniquement fiscal, comme dans le cas d'une provision pour hausse des prix.

#### **I.4.3 Les charges supplétives (C.S)**

Pour refléter parfaitement la réalité économique, la comptabilité analytique doit prendre en compte des charges non enregistrées en comptabilité générale plus précisément dans la classe 6 et notamment elles doivent :

►Indépendantes du mode de financement de l'entreprise (inclure la rémunération théorique des capitaux propres lorsque le financement de l'objet de coût est partiellement réalisé sur fonds propres) ;

►Indépendantes du régime juridique (inclure la rémunération du travail de l'exploitant s'il prélève un bénéfice)

#### **Section II : Les systèmes de calcul des coûts**

Les gestionnaires peuvent utiliser une variété d'outils d'estimation et d'analyse des coûts pour les aider à prendre des décisions. Diverses méthodes complémentaires peuvent être utilisées pour organiser la comptabilité analytique en fonction du contexte de la production et de distribution.

Il existe deux principaux systèmes de calcul des coûts, le système des coûts complets et le système des coûts partiels.

#### **II.1. La méthode des coûts complets**

Cette méthode, initialement appelée « méthode des sections homogènes », est issue des travaux menés pendant la Seconde Guerre mondiale par le lieutenant-colonel Rimailho dans le cadre de l'organisation d'ateliers de l'armée puis poursuivie dans le cadre de la CEGOS (Commission générale d'organisation scientifique). Elle est reconnue et adoptée par la Commission de normalisation des comptabilités (décret du 4 avril 1948) et par les plans comptables généraux de 1947 et de 1957. A cette époque, elle permet le développement d'un système d'information autonome de celui de la comptabilité financière : on parle alors de « comptabilité industrielle » car cette méthode se focalise sur les coûts de production puis de « comptabilité analytique » quand elle s'étend à l'analyse de l'ensemble des fonctions de l'entreprise43.

#### **II.1.1. Contexte de la méthode**

Le calcul des coûts complets ou du moins sa diffusion semble apparaître dans les années 30, même si le problème du calcul des coûts de revient se pose de façon beaucoup plus précoce. À cette époque, les entreprises sont des firmes dont les caractéristiques essentielles sont les suivantes44 :

- vente de produits homogènes, fabriqués en grandes séries ;
- procédés de fabrication stables et homogènes ;
- prépondérance de la fonction de production au sein de l'entreprise ;
- importance des consommations directes dans le coût des produits ;
- gestion taylorienne qui dissèque le travail humain dans des gammes opératoires ;
- notion de performance de l'entreprise identifiée à la minimisation du coût du produit.

Par ailleurs, l'écoulement des produits n'est pas une difficulté car les entreprises travaillent sur des marchés « de relative pénurie » c'est-à-dire que la demande de produits est supérieure à l'offre : on parle aussi de « marchés offreurs ». Inscrite dans le temps,

 $\overline{a}$ 

<sup>43</sup>ALAZARD Claude, SEPARI Sabine ; op, cité, p 62

<sup>44</sup>ALAZARD Claude, SEPARI Sabine ; op, cité, p 62

 $\overline{a}$ 

cette réalité de l'entreprise conduit le système de calcul des coûts à être essentiellement un système de calcul du coût de production. Compte tenu de ce contexte, la méthode fait clairement des choix :

- analyser toutes les charges donc définir le périmètre de calcul comme celui de l'entité dans sa globalité ;
- être un système d'information en interaction forte avec la comptabilité financière
- choisir comme maille d'analyse le ou les produit(s) et suivre le déversement des ressources par un découpage comptable lié à la structure organisationnelle de la production de ces produits.

#### **II.2 Définition de la méthode des coûts complets**

« Le coût complet représente le coût constitué par la totalité des charges qui peuvent lui être apportées par tout traitement analytique approprié, affectation, répartition, imputation » 45.

Le principe de la méthode du coût complet est de prendre pleinement en compte les coûts directs et indirects de l'entreprise au travers d'une affectation temporaire dans le « centre d'analyse ». Malgré les lacunes, cette méthode est toujours fermement établie en entreprise, il est donc nécessaire d'en comprendre les principes, et sa mise en œuvre qui nécessite une connaissance minimale des concepts et des définitions.

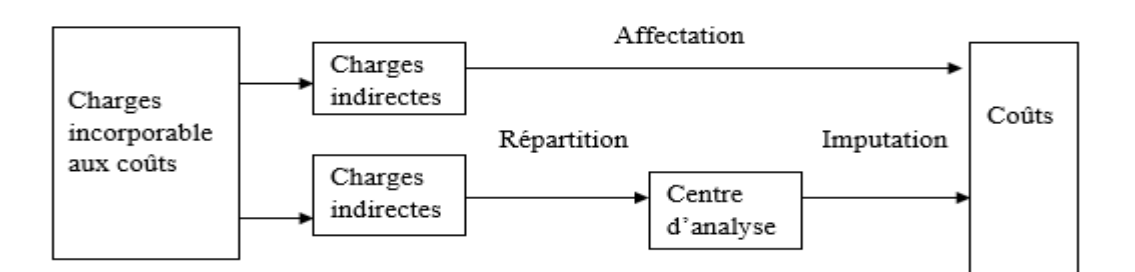

**Figure N°6 :** Représentation de la méthode des coûts complets.

**Source** : Christian Goujet et Christian Raulet Christian Raulet. « Comptabilité de gestion » ; éd DUNOD ; paris ; 2003, p24.

<sup>45</sup> Patrick PIGET et Gilbert CHA, « comptabilité analytique »,édEconomica, paris,2001,P.36.

#### **II.3. La méthode des sections homogènes ou des centres d'analyse**

#### **II.3.1 Définition**

**Définition 01 : «** La méthode des sections homogènes consiste à décomposer l'activité en centre de coûts, puis à répartir les charges indirectes dans ces subdivisions de l'entreprise. Chaque compartiment de charge indirecte doit avoir une activité autonome et homogène et être défini par une unité de mesure satisfaisante de son activité, appelée « unité d'œuvre »46

**Définition 02 :** « Un centre d'analyse est « une subdivision comptable de l'entreprise où sont analysés et regroupés les éléments de charges indirectes préalablement à leur imputation aux coûts »47.

Deux critères procèdent à la définition des centres d'analyse48 :

ـ Ils doivent correspondre autant que possible à une division réelle de l'entreprise ou à l'exercice d'une responsabilité ;

ـ Les charges totalisées dans un centre doivent avoir un comportement commun de telle sorte qu'il soit possible de déterminer une unité de mesure de l'activité de chaque centre.

Donc, cette méthode consiste à diviser les activités en « centres de coûts », c'està-dire des centres de travail et de responsabilité avec une homogénéité technique et administrative, d'où le nom de « section homogène », dans sa vision originale s'appelait « centre d'analyse ». Les charges indirectes seront ensuite imputées aux coûts de ces subdivisions au prorata de l'unité de mesure sélectionnée, appelée « unité d'œuvre».

#### **II.4. La mise en œuvre de la méthode**

#### **II.4.1 Structurer l'entreprise en sections**

 $\overline{a}$ 

La classification des centres d'analyse peut être exprimée comme suit d'où la distinction de deux catégories :

<sup>46</sup> DUPUY Yves : « les bases de la comptabilité analytique de gestion », édition ECONOMICA, paris, 2003, P17

<sup>47</sup> ALAZARD. Claude & SEPARI. Sabine,op,cité, P69.

<sup>48</sup> ALAZARD. Claude & SEPARI. Sabine,op,cité, P69.

**►Les centres opérationnels :** sont des centres d'analyse, les activités de ces centres peut être mesuré par unité physique de mesure. Appelée unité d'œuvre, Au sein des centres opérationnels, il existe une distinction entre les centres principaux et les centres auxiliaires

- **Centres principaux** : Qui correspondent aux principales fonctions d'exploitation de l'entreprise (approvisionnement ; production ; commercialisation)49 .Ces fonctions sont directement liées au niveau d'approvisionnement, au niveau de production et au niveau des ventes, et leurs coûts sont directement imputés dans les coûts de production.
- **Centres auxiliaires** : Ils jouent un rôle subalterne car ils ne sont pas directement liés au produit. Son activité est de servir d'autres centres. Après une répartition primaire, le total des charges indirectes du centre auxiliaire est affecté à l'aide clé de répartition au centre principal (généralement sous forme de pourcentage)

**► Les centres de structure :** Les activités de ces centres ne peuvent être mesurées par des unités d'œuvre physiques. Afin de résoudre ce problème, Dans ce cas, l'unité que vous pouvez utiliser pour imputer les coûts est l'unité monétaire l'imputation dans se cas se fait a base d'un pourcentage nommé taux de frais.

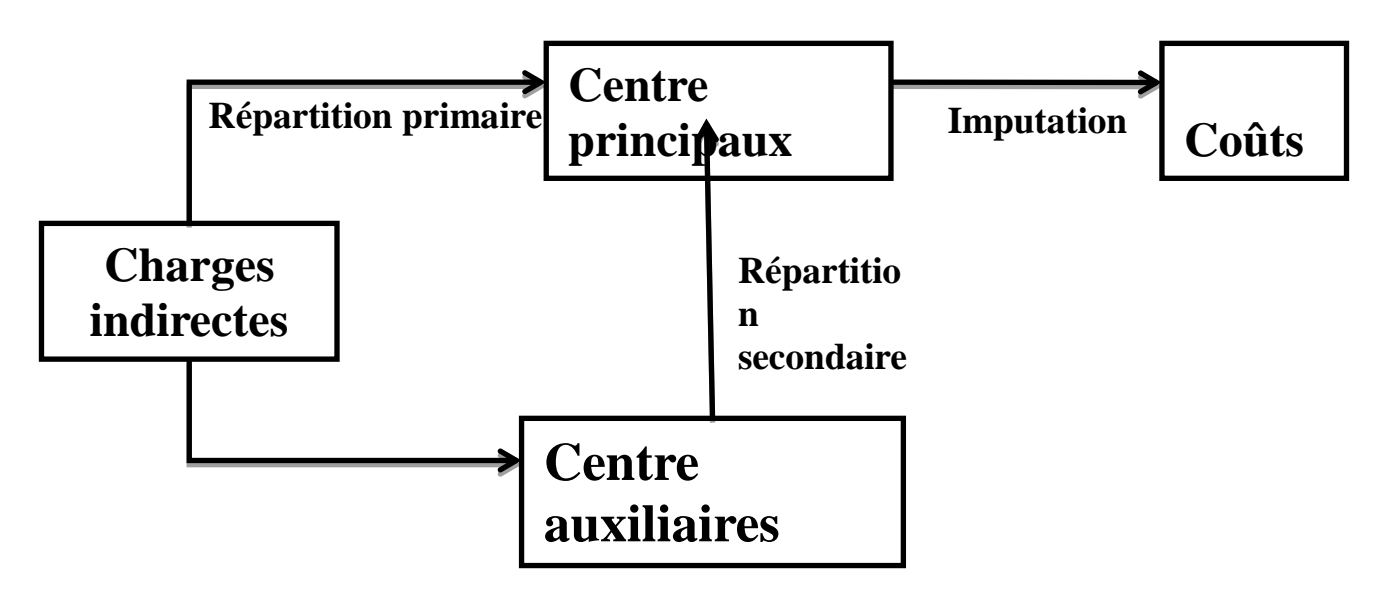

**Figure N°7 :**Le principe de la méthode des sections homogènes

**Source** : Gervais Michel, « contrôle de gestion », édition Economica, 7éme édition, p.97

 $\overline{a}$ 49 DUPUY. Yves : « les bases de la comptabilité analytique de gestion », Edition Economica, Paris, 2003,P 49 .

#### **II.4.2 La répartition des charges indirectes**

#### **Répartition primaire**

Les charges indirectes incorporables sont réparties entre tous les centres concernés en fonction50 :

● De consommation réelle ce qui nécessite des systèmes de mesure installés dans les centres (ex : compteurs divisionnaires pour électricité ou eau) ;

● De clés de répartition plus ou moins arbitraire.

La totalisation des charges affectées ou imputées dans les centres donne la répartition primaire.

#### **Répartition secondaire** 51

Il s'agit de répartir le total de la répartition primaire des centres auxiliaires dans le coût des centres principaux au profit de qui ils fonctionnent.

Cette cession de charges peut s'effectuer selon deux méthodes :

● Par une mesure réelle des prestations fournies : on utilise les consommations de chaque centre principal ;

● Par une estimation plus ou moins arbitraire des prestations fournies aux centres principaux : On utilise alors une clé de répartition.

Lors de cette répartition secondaire, il est fréquent qu'il y ait des prestations réciproques ou croisées entre centres auxiliaires.

Par définition, les centres auxiliaires travaillent au profit des centres principaux. En conséquence, la répartition secondaire conduit à « vider » les centres auxiliaires des charges qui y étaient affectées : le total des charges de ces centres doit donc être nul.

Il s'agit seulement d'une redistribution des charges entre les centres. C'est pourquoi le total de la répartition secondaire doit toujours rester égal au total de la répartition primaire.

 $\overline{a}$ 

<sup>50</sup> ALAZARD Claude, SEPARI Sabine, OP, cité ; p71

<sup>51</sup> ALAZARD Claude, SEPARI Sabine, OP, cité ; p71.

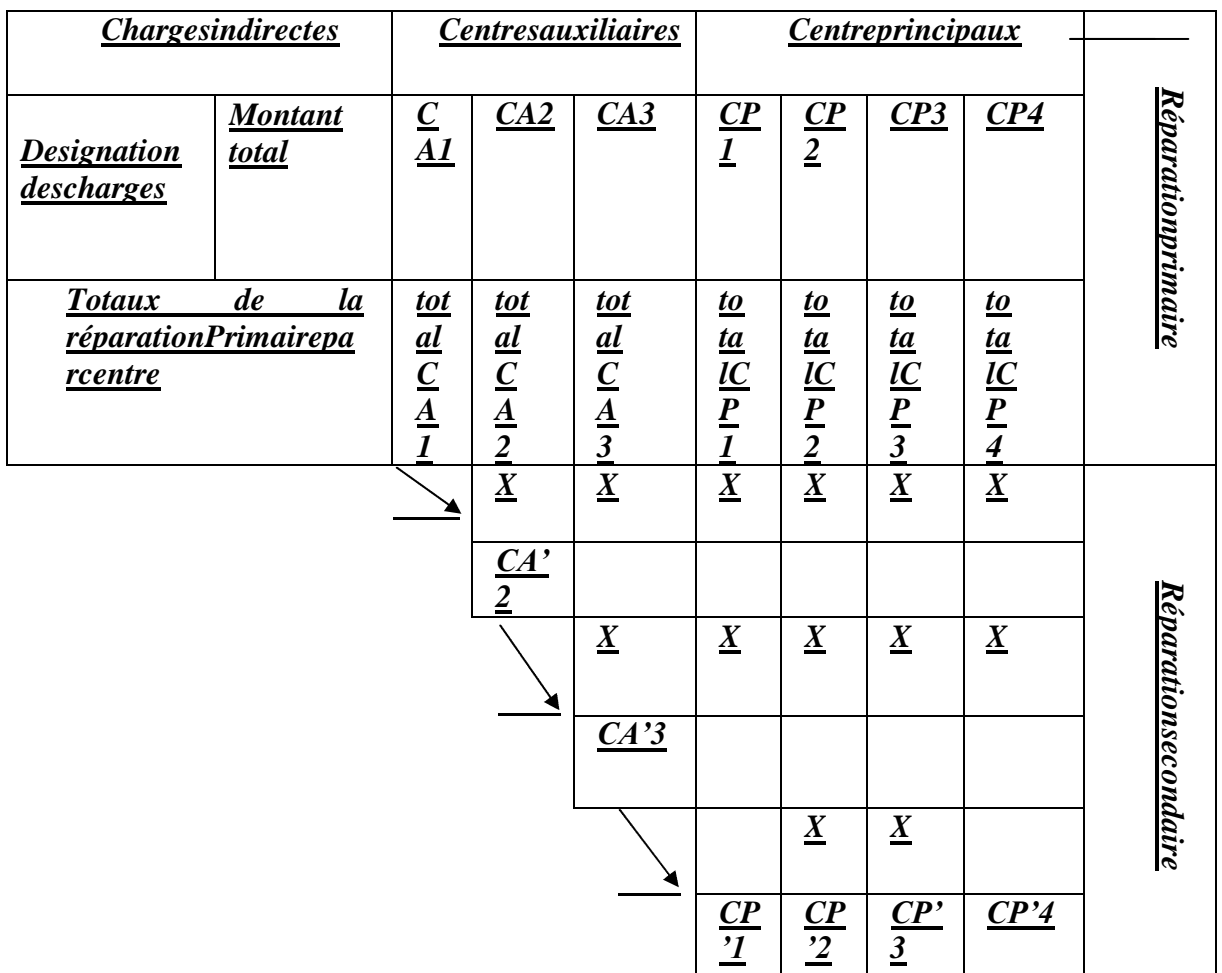

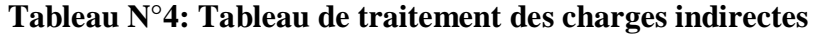

(Source : Dupuy. Yves, les bases de la comptabilité analytique de gestion, Edition Economica, Paris, 2003, P 19.)

#### **II.4.3 L'imputation des charges indirectes aux différents coûts**

Chaque type de produit consomme une partie de l'activité du centre d'analyse à chaque étape du calcul des coûts. Pour évaluer cette consommation, il est suffisant d'établir une unité de mesure de son activité pour chaque centre appelée « unité d'œuvre »

**Le**s **unités d'œuvre**52

Les unités d'œuvre représentent l'unité de mesure de l'activité des différents centres.

Elles permettent de :

 $\overline{a}$ 52 ALAZARD Claude, SEPARI Sabine ;op, cité ,P69-70

- fractionner le coût d'un centre d'analyse et d'obtenir un coût par unité d'œuvre ;
- d'imputer une fraction du coût d'un centre d'analyse à un coût de produit à partir du nombre d'unités d'œuvre consommées par la fabrication de ce produit.

Les unités d'œuvre les plus fréquentes sont :

– les heures de main-d'œuvre directe ;

- les heures machine ;
- ou encore les quantités de produits œuvrés par le centre.

#### **Taux de frais53**

Dans la mesure où il n'est pas possible de parler d'une unité de mesure physique suffisamment représentative de l'activité d'un œuvre, une unité monétaire appelée assiette de frais (taux de frais) doit être utilisée (CA, coût de production des produits vendus).

Donc l'imputation des charges du centre au coût alors à l'aide d'un taux de frais

#### **Taux de frais = (total des charges du centre) /Assiette(\*)**

**(\*) Assiette** de frais est égal à l'équivalent de nombre d'unité d'œuvre

#### **II.5. Intérêt et limites de la méthode**

 $\overline{a}$ 

L'entreprise doit prendre en considération certains limites et les intérêts que présente la méthode des coûts complets, qui peuvent être résumés comme suit :

#### **Intérêt de coût complet pour la gestion 54**

 La méthode de coût complet est la seul qui aboutisse au coût de revient puis au résultat par produit, famille de produits ou activité. Elle permet donc au gestionnaire de connaître la participation de chaque produit, famille de produits ou activité à la rentabilité de l'exploitation.

<sup>53</sup> Support de cours « comptabilité analytique » semestre 3 (2013\_2014), page 25 .Enseigant Mr Brahim AOURIR centre Universitaire Guelmim université IBN-ZOHR.MAROC

<sup>54</sup> BOUKSSESSA Souhila, « La mise en place d'un système de comptabilité analytique dans une entreprise algérienne », mémoire magister, Oron 2009,P 91

- Le coût complet est un des indicateurs qui permettent de définir la politique de prix En fonction du coût de revient, de la politique commerciale de l'entreprise, de l'état du marché et de la concurrence, le prix de vente peut être éventuellement ajusté.
- Les entreprises qui travaillent sur devis doivent être en état de construire un coût complet prévisionnel pour un projet ou une commande.
- Les postes de stocks et d'immobilisations fabriquées par l'entreprise pour ellemême figurant au bilan doivent être évalués au coût complet.

#### **Les limites**

- Le coût complet est déterminé rétrospectivement, il ne permet donc pas de prendre des décisions de gestion prédictives, une détermination complexe ainsi l'obtention tardive des coûts
- Cette méthode nécessite généralement une analyse trop détaillée des activités de l'entreprise, ce qui en fait une méthode monotone qui ne convient qu'aux entreprises industrielles d'une certaine taille.
- Le coût total ne permet pas de répondre à un certains nombre de questions soulevées par les décideurs par exemple de décider si il Faut renoncer à des produits ou activités non rentables.
- La mise en œuvre de cette méthode est lourde et conduit souvent à multiplier les centres d'analyse.
- Les clés de répartition pour déterminer la consommation de chaque centre peuvent être déterminées arbitrairement, et la base d'analyse est limitée ;

# **Section III : La méthode de la comptabilité par activités ou la méthode ABC (activitybasedcosting) :**

Méthode ActivityBasedCosting (ABC), consiste à répartir les charges indirectes aux coûts en fonction des inducteurs de coûts consommés dans tout le processus de production de l'entreprise. Nous allons définir les concepts de base de cette méthode et ensuite nous expliquerons les différentes étapes de mise en œuvre pour calculer les coûts de revient.

#### **III.1 Diffusion de la méthode l'ABC55**

La méthode ABC est issue des travaux du CAM-I 56 (Consortium for Advanced Manufacturing International). Elle a été développée pour faire face aux insuffisances de l'organisation comptable analytique traditionnelle. Cette méthode repose sur l'idée selon laquelle que ce ne sont pas les produits qui consomment les ressources de l'entreprise mais plutôt les activités, et les diverses activités de l'entreprise sont utilisées par les produits.

Selon Bescos et Mendoza (1994, p.40-41), « le principe de base de la méthode ABC est de pratiquer une affectation des charges indirectes plus fine que dans les méthodes traditionnelles […] l'ambition de l'ABC est d'obtenir une affectation plus pertinente basée sur l'étude des relations entre les produits, les activités et les ressources ». Le concept clé de cette méthode est l'activité. Selon Lebas (1991, p.51), « une activité est définie par un ensemble d'actions ou de tâches qui ont pour objectif de réaliser, à plus ou moins court terme un ajout de valeur à l'objet ou de permettre cet ajout de valeur ». Une activité est considérée comme un ensemble de tâches. Un ensemble d'activités homogènes est appelé « processus ».

Elle peut être aussi définit comme suite « La méthode à base d'activité (méthode ABC) est définie comme étant une nouvelle méthode de calcul des coûts complets qui permet d'aller plus loin que le simple calcul des coûts de revient en privilégiant une logique de causalité : les produits consomment les activités et les activités consomment des ressources. Cette logique permet d'assurer la traçabilité des coûts et conduit à une imputation fiable des charges indirectes ».57

#### **III.2. Principe de la méthode58**

 $\overline{a}$ 

Cette méthode est fondée sur l'analyse transversale des différents processus de l'entreprise plutôt que sur la division des coûts par fonctions. Elle intègre un niveau de coût supplémentaire : le coût des activités, dont l'étude est prépondérante par rapport à

<sup>55</sup>A. ELHAMMA, « Influence de la taille, la stratégie et la structure organisationnelle sur,l'adoption de la comptabilité par activités au Maroc », La Revue Gestion et Organisation 5, 2013, P28. 56 CAMI (Consortium Advanced Management International) a commencé ces travaux en 1966 associe au

grands groupes industriels, des cabinets de consultants, des universités,...

<sup>57</sup> BESCOS et MENDOZA : « le management de la performance », Edition comptables Maleseherbes, paris, 1994,P.186.

<sup>58</sup>Y MEBBANI , La méthode ABC , concept et mise en place , ResearchGate, article juillet 2012, P03.

celle des produits ; elle permet de mieux comprendre l'origine des coûts. L'analyse des charges indirectes est plus fine et leur mode de répartition est plus pertinent que dans la méthode « classique » des coûts complets

L'approche classique suppose que ce sont les produits qui consomment les ressources, alors que la nouvelle structure de coûts apportée par l'ABC, affirme que ce sont les activités qui consomment les ressources et que ces mêmes activités sont consommées par les produits.

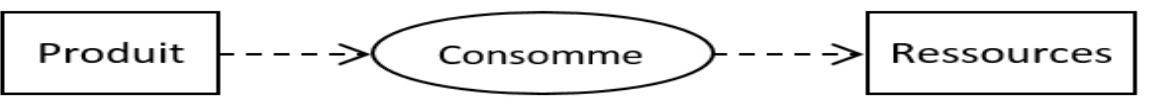

Structure de calcul de coût traditionnel

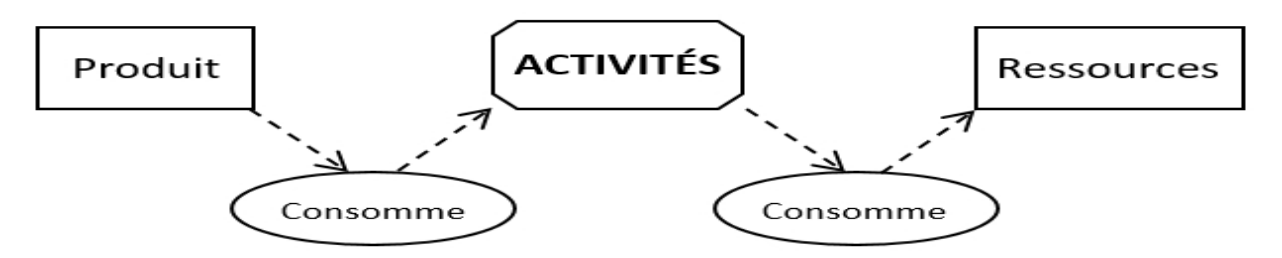

Structure ABC de calcul de coût

**FigureN°8 :**L'approche classique et l'ABC de calcul de coût59

Partant de ces descriptions, il convient de noter que l'activité est le centre, le pivot, l'élément de base de l'analyse des coûts selon la méthode ABC.

### **III.3. Éléments de base60**

La comptabilité à base d'activité est caractérisée par des éléments à savoir :

#### **a) Les activités**

 $\overline{a}$ 

« L'activité est l'ensemble de tâches élémentaires réalisées par un individu ou un groupe, permettant de fournir un output à partir d'un panier d'inputs, et homogènes du point de vue de leurs comportements de performance »61 .

L'activité c'est tout ce que l'on peut décrire par un verbe dans la vie de l'entreprise: usiner, tourner, polir, fraiser, assembler, négocier un contrat, qualifier un

<sup>59</sup> Inspiré du schéma de P. Mévellec, Le calcul des coûts dans les organisations, éditions La Découverte, Paris 1995 p. 114.

<sup>60</sup> Y MEBBANI , La méthode ABC , concept et mise en place , ResearchGate, article juillet 2012, P04.

<sup>61</sup> P. Lorino parle uniquement de personnes, de salariés accomplissant des activités. H. Bouquin quant à lui, a introduit le fait qu'une activité peut être réalisée par une machine. Comptabilité de gestion, 3e édition, Economica, Paris 2004, p. 75

fournisseur, monter une campagne publicitaire, préparer un budget, élaborer un plan, émettre des factures, visiter un client, traiter des commandes, surveiller le bon fonctionnement d'une machine... Une activité est un ensemble de tâches élémentaires ayant les caractéristiques suivantes :

- Elles sont effectuées par des personnes et/ou des machines faisant appel à une qualification ou à une configuration spécifique.

- Elles sont homogènes du point de vue de leurs comportements de coût et de performance.

- Elles fournissent un output (le produit: la pièce fraisée, la qualification de fournisseur, le budget, la facture), à partir d'un panier d'inputs (les ressources: du temps de travail, des fournitures, machines, informations...) destiné à un client interne ou externe à l'entreprise.

#### *a)* **Tâche62**

La tâche est le premier niveau dans la description des travaux. Elle ne donne pas lieu à un calcul de coût.

Un ensemble de tâches peut former un ensemble cohérent d'activités.

Exemple : l'activité relation avec les fournisseurs peut comprendre les tâches suivantes :

- Détermination des quantités à acheter.
- Détermination des délais de livraison.
	- **b) Les processus**

 $\overline{a}$ 

L'activité constitue une brique de base, aucune activité n'est isolée au sein de l'entreprise: les activités se combinent en chaînes ou en réseaux d'activités dotées d'un objectif commun (fabriquer un produit, introduire une modification technique, développer un nouveau produit, recouvrement de créances, réaliser une campagne publicitaire, sont des activités complexes qui exigent d'accomplir séquentiellement ou simultanément un certain nombre d'activités distinctes).

On appellera processus les ensembles d'activités ainsi finalisés par un objectif global, donc par un output matériel ou immatériel global. Les processus sont donc des

<sup>62</sup>LANGLOIS .L et al : « contrôle de gestion », Edition BERTTI, Alger, 2006. P.79.

 $\overline{a}$ 

combinaisons de faire et de savoir-faire distincts, permettant de fournir un résultat matériel ou immatériel précis (le produit ou nouveau produit, la modification technique, la campagne publicitaire), objectif global commun à toutes les activités qui le composent.

« Un processus est défini comme l'enchainement d'activités déclenchées par une même cause et délivrant un produit, un service ou une autre information ayant de la valeur pour le client interne ou externe. »63

Les processus ont trois caractéristiques importantes :

- Les processus sont généralement transversaux à l'organisation hiérarchique et aux grandes divisions fonctionnelles de l'entreprise (études, production, marketing, ventes, finances, personnel, planification, achats...) ;
- Chaque processus a un output global unique ;
- Le processus a également un client interne ou externe.

Les processus illustre parfaitement le principe de transversalité de l'activité globale au sein de l'organisation et met en évidence la contribution de chaque entité ou centre de responsabilité à la réalisation de ces objectifs.

Exemple : cas du processus de recouvrement des créances (figure 2), on peut définir 5 activités qui composent ce processus. Chacune de ces activités peut ellemême être décomposée en différentes tâches. Pour chacune de ces tâches, il est alors possible d'identifier l'acteur (l'entité) principal afin de déterminer non seulement les ressources consacrées à la réalisation du processus de recouvrement des créances, mais également les coordinations ou les coopérations à renforcer ou à modifier pour aboutir à une gestion plus performante du processus de recouvrement.

<sup>63</sup>Pierre Mevellec, Qu'est-ce qu'une activité ?, Revue française de comptabilité, n° 238, 1992. Cité par T. Jacquot et R.Milkoff, Comptabilité de gestion, Dareios& Pearson édition, France 2007, p 240.

# Chapitre II La comptabilité analytique, outil de contrôle

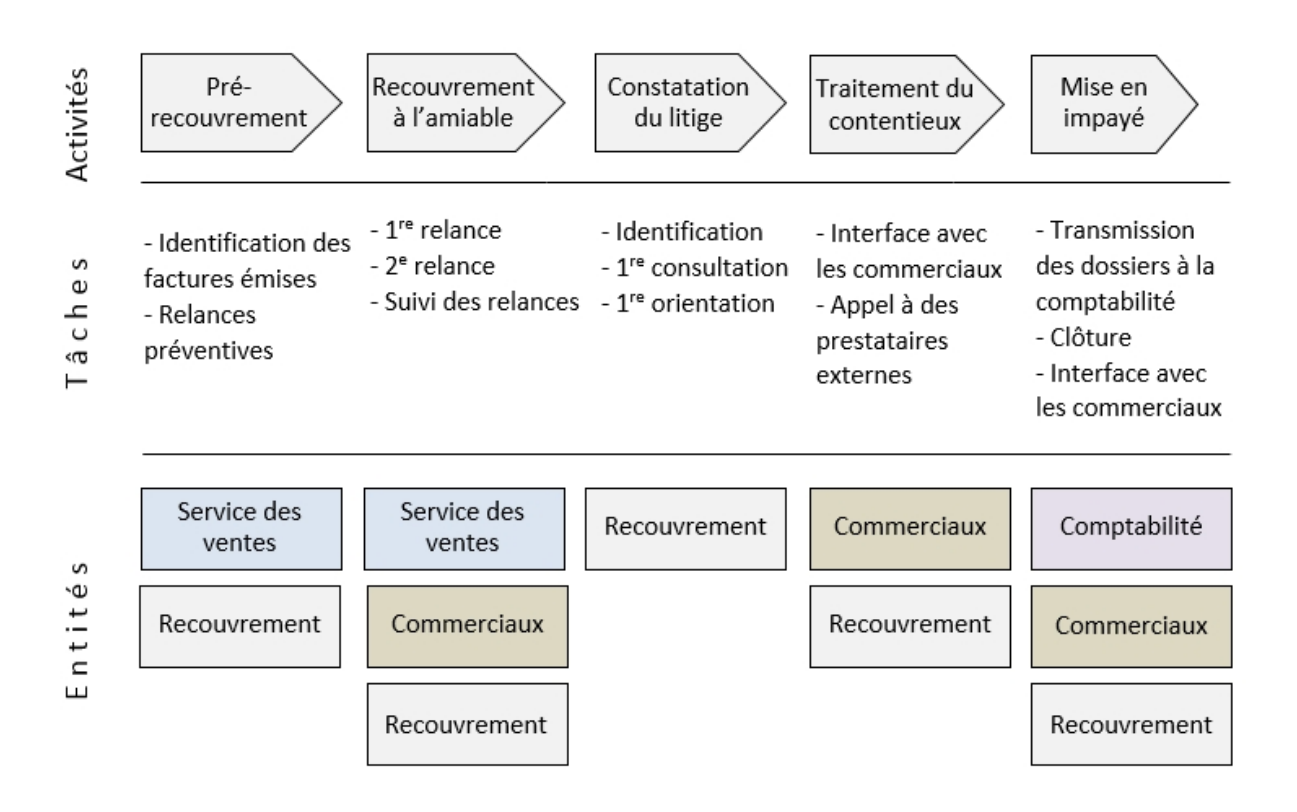

**Figure N°9 :** Les activités du processus de recouvrement des créances64

#### *c)* **Les ressources65**

 $\overline{a}$ 

Pour **BESCOS. PL** et **MEMDOZA**. C « les ressources constituent les moyens en hommes et matériels disponibles pour obtenir les produits vendus (ou les services offerts) ».

Pour **BOUQUIN.** H « les ressources telles que la comptabilité de gestion les voit sont des ressources économiques, des facteurs de production : personnel, matières, fournitures, locaux, matériel ».

#### **d) La notion d'inducteur**

Les inducteurs sont l'autre innovation de la méthode ABC qui viennent remplacer les traditionnelles unités d'œuvre. Ce concept « d'inducteur » est un adjectif qui vient du mot « induction ». C'est une forme de raisonnement qui consiste à trouver une règle générale qui pourrait rendre compte de la conséquence. L'inducteur est en conséquence ce qui cause l'effet, il traduit une causalité dans la consommation des

<sup>64</sup>LARDY. P, PIGÉ. B, " La gestion stratégique des coûts", Éditions EMS, Paris 2001, p71.

<sup>65</sup> AMALOU. M : « Etude de la mise en place d'un système de comptabilité analytique par les méthodes des sections homogène dans un hôpital » thèse 2009, université de Bejaia,P.78.

ressources là où les unités d'œuvre n'étaient que des corrélations. On distingue deux inducteurs, d'activité et de coût (Bouquin, 2003).

H. Bouquin apporte une précision de taille quant à la signification des deux termes ; " les inducteurs d'activité sont les événements qui les déclenchent et permette de modéliser les causes des activités. Les inducteurs de coût ou unités d'œuvres sont les clés de répartition des coûts des activités. Un inducteur d'activité est une unité d'œuvre si son coût unitaire est stable…". 66

- L'inducteur d'activité (activity drivers) permet, à court terme, de mesurer les ressources consommées par l'activité et de qualifier la cause apparente qui relie les coûts aux produits. Cet inducteur mesure la charge de travail de l'activité. Il existe, la plupart du temps, plusieurs facteurs de causalité des coûts, et certains sont plus apparents que d'autres.
- L'inducteur de coût (cost drivers), dans une perspective à long terme, est la loi qui détermine le niveau des coûts à travers l'organisation de l'activité. Nous citons quelques inducteurs à titre d'exemple :
- Nombre de composants,
- Nombre de références,
- Nombre de clients,

 $\overline{a}$ 

- Nombre de lots ou de séries,
- Heure de main d'œuvre,

Le choix de la nature de l'inducteur est primordial mais n'a rien d'automatique. Ce choix est un sujet de débat dans l'entreprise. L'inducteur choisi devra permettre de mettre évidence un comportement de coût cohérent qui évolue proportionnellement au volume de l'inducteur, mais plusieurs coûts sont possibles. Par ailleurs, l'identification permet souvent le regroupement des activités ayant les mêmes causes et permet également d'identifier les processus.

Une fois l'inducteur identifié, il est calculé un coût unitaire d'inducteur dont la formule est la suivante :

<sup>66</sup>H bouquin,Comptabilité de gestion, 3e édition, Economica, Paris 2004, p. 106.

#### **Coût des ressources attribuées à l'activité**

#### **Volume de l'inducteur**

Notons que l'inducteur d'activité dépasse les limites de l'instrument de modélisation des coûts confié à l'unité d'œuvre pour mettre en exergue des **liens de causalité** et permet donc un management des coûts et des performances.

#### **III.4. Les étapes d'implantation de coût par activité « ABC»67**

Nous rappelons que le principe de la méthode ABC est le suivant : « les activités consomment des ressources et les produits consomment les activités ». Pour mettre en œuvre ce principe, il faut d'une part déterminer le coût des activités, donc établir le lien entre les activités et les ressources et d'autre part évaluer le coût des produits, donc estimer la consommation des activités par les produits. La mise en œuvre d'une étude par la méthode ABC au niveau d'une organisation nécessite six étapes essentielles

#### **III.4.1 Identification des activités**

 $\overline{a}$ 

Il s'agit de recenser l'ensemble des activités de l'entreprise. Pour cela, une analyse doit être menée sur le terrain à partir de la documentation existant dans l'entreprise telle que l'organigramme, les fiches de poste et des enquêtes auprès de personnel des différents niveaux hiérarchiques. La collaboration du personnel opérationnel est nécessaire à l'aboutissement de cette étape.

Pour ce faire, une analyse descendante sera ensuite menée en partant du niveau hiérarchique le plus élevé jusqu'au niveau souhaité. Il est à noter qu'en pratique, il convient de ne pas descendre à un niveau hiérarchique plus bas pour les deux causes suivantes :

-Les activités ne doivent pas être trop détaillées pour que le traitement comptable ne soit ni lourd ni coûteux, il ne faut pas confondre les activités avec les tâches élémentaires. -Les activités ne doivent pas être trop succinctes pour que ces dernières restent

<sup>67</sup>BENBOUZID H et al : « Application de la comptabilité par activité dans une entreprise industrielle », Mémoire de Mastère, Année 2010, Université de Bejaïa,P.26.

homogènes. Exemple d'activités pour une entreprise industrielle:

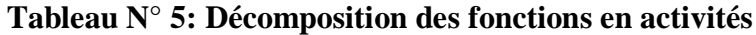

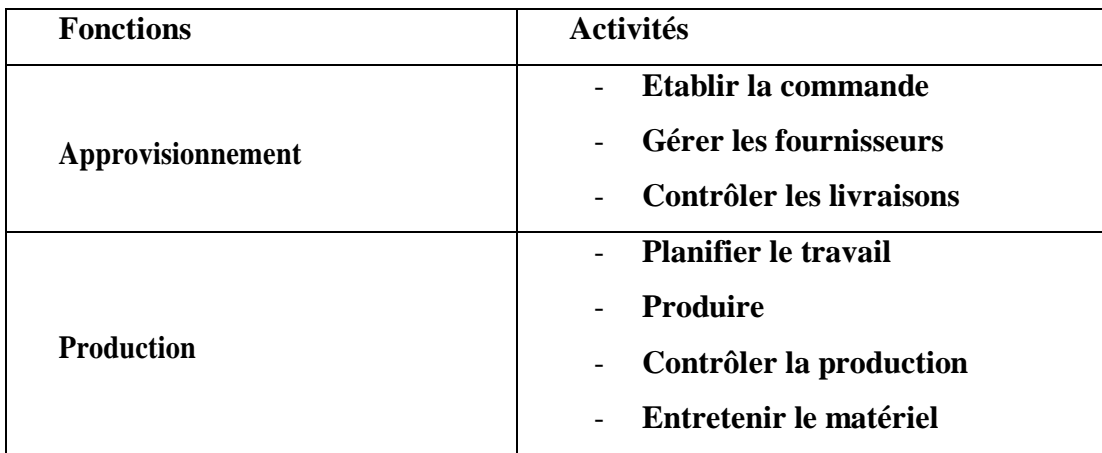

**(Source :** [www.manager-go.co m](http://www.manager-go.co/)éthode-des-couts complets.Html)

#### **1. Saisir et affectation des ressources aux activités**

Il s'agit de faire disparaitre l'arbitraire existant dans l'imputation des ressources dans la méthode des coûts complets traditionnels (appelés coûtsréels).

En effet ; si de nombreuses consommations sont indirectes par rapport aux produits, elles sont directes par rapport aux activités ; ainsi les ressources mobilisées pour les activités de support ne sont plus allouées aux coûts des produits par les clés de répartition arbitraire.

Pour chaque activité, il est nécessaire de déterminer le facteur responsable de la variation des coûts c'est l'inducteur.

#### **2. Définition des inducteurs d'activités**

Il s'agit de rechercher les facteurs expliquant le mieux la consommation des ressources. Un inducteur d'activité est un inducteur de volume d'activité. Il traduit une relation de causalité entre les consommations des ressources et les activités.

Pour une activité regroupant des coûts homogènes, il est nécessaire de définir une mesure unique d'activité : c'est l'inducteur d'activité. Le choix de nature de l'inducteur est primordial : il doit mettre en évidence un comportement de coût cohérent qui évolue proportionnellement au volume de l'inducteur.

#### **3. Regroupement des activités par inducteur d'activité**

Il est fréquent que plusieurs activités aient le même inducteur. On regroupe donc les activités par inducteur commun, et on obtient ainsi des centres d'activités ou centre de regroupement toutes les activités ont le même inducteur.

Ce travail peut être effectué à l'aide d'une matrice croisant les activités recensées et les différents inducteurs choisis pour obtenir des centres de regroupement homogènes.

Exemple :

#### **Tableau N ° 6: Détermination d'inducteurs pour certaines activités**

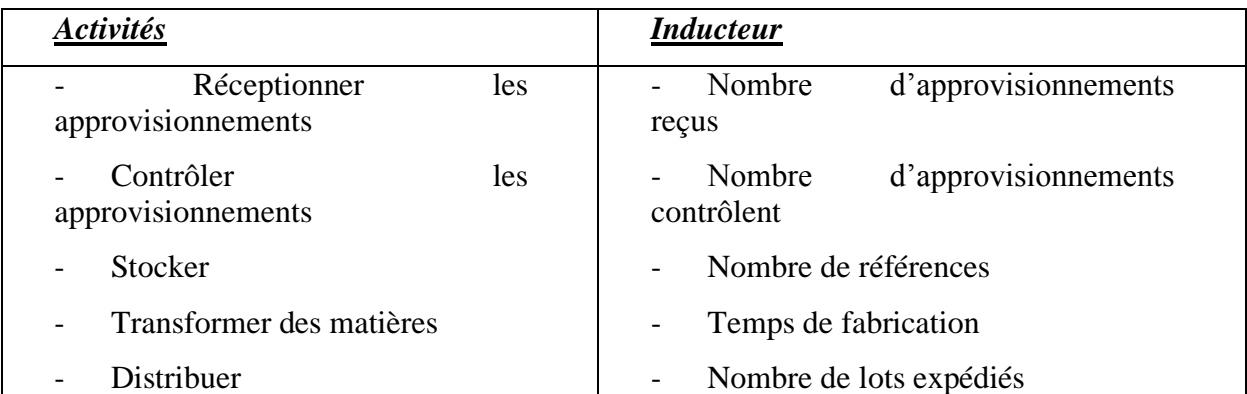

**(Source :** [www.manager-go.com m](http://www.manager-go.com/)éthode-des-couts complets.Htm, janvier 2013.)

#### **4. Calcul des coûts des inducteurs**

Lorsqu'on détermine le coût global d'une activité pour une période donnée, il est possible d'en calculer le coût unitaire de l'inducteur. Pour cela, on divise le coût global de l'activité sur une période donnée par le nombre d'inducteurs de la même période.

Ainsi le coût unitaire d'inducteur est ensuite calculé selon la formule :

## **Coût unitaire de l'inducteur = ressources consommées par le centre d'activité / volume de l'inducteur (nombre d'inducteurs)**

#### **5. Imputation des ressources aux coûts des produits**

Pour calculer le coût de revient du produit fini, il faut additionner les charges directes consommées et les charges indirectes. Pour estimer ces dernières, il faut

déterminer les activités auxquelles il a recours et la quantité d'inducteurs consommées par ces activités. Ce nombre d'inducteurs de chaque activité est multiplié par le coût unitaire de l'inducteur, on obtient le coût d'une quantité donnée d'un produit.

Le fonctionnement de la méthode ABC peut être défini, avec ses étapes dans le schéma suivant

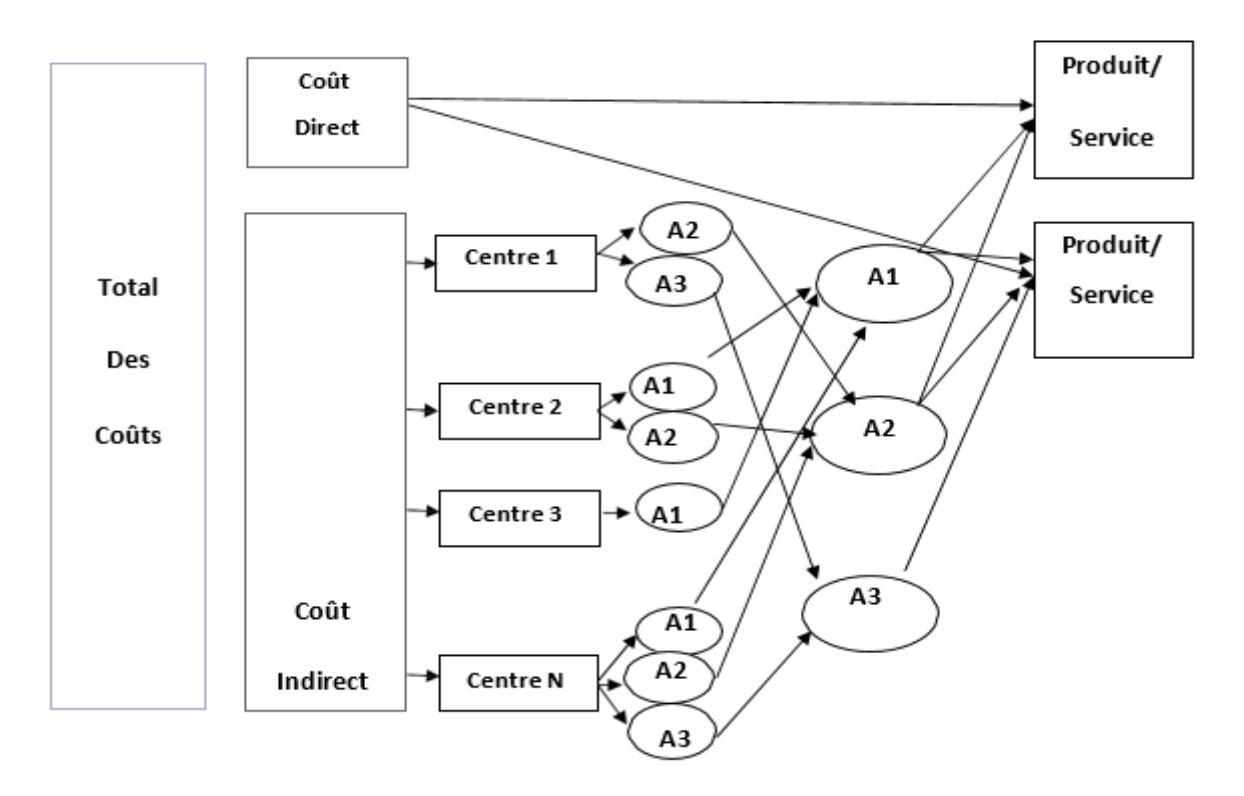

**Figure N°10 : Représentation du fonctionnement de la méthode ABC.**

**(Source :** www.lyon. Entreprise.com, Mars 2013.)

Cette figure nous montre l'importance de raisonner par activités dans l'imputation des charges indirectes et non pas par centres. Cette représentation nous permet de déduire que le coût de l'activité A3qui est exercée au niveau de centre 1 et au niveau de centre N, n'a pas contribué à la fabrication de produit / service 1.

Contrairement lors de la mise en place des méthodes traditionnelles ou son découpage s'arrêtent au niveau de centre (fonction), ensuite la mise en place d'une unité d'œuvre unique, ce qui va conduire à l'affectation d'une part des charges de l'activité A3 au produit / Service1, or ce dernier n'a pas recours à cette activité

# **III.5. La comparaison entre la méthode des coûts complets et la méthode ABC**

**Tableau N°7: tableau de comparaison entre la méthode ABC et celles de centre d'analyse**

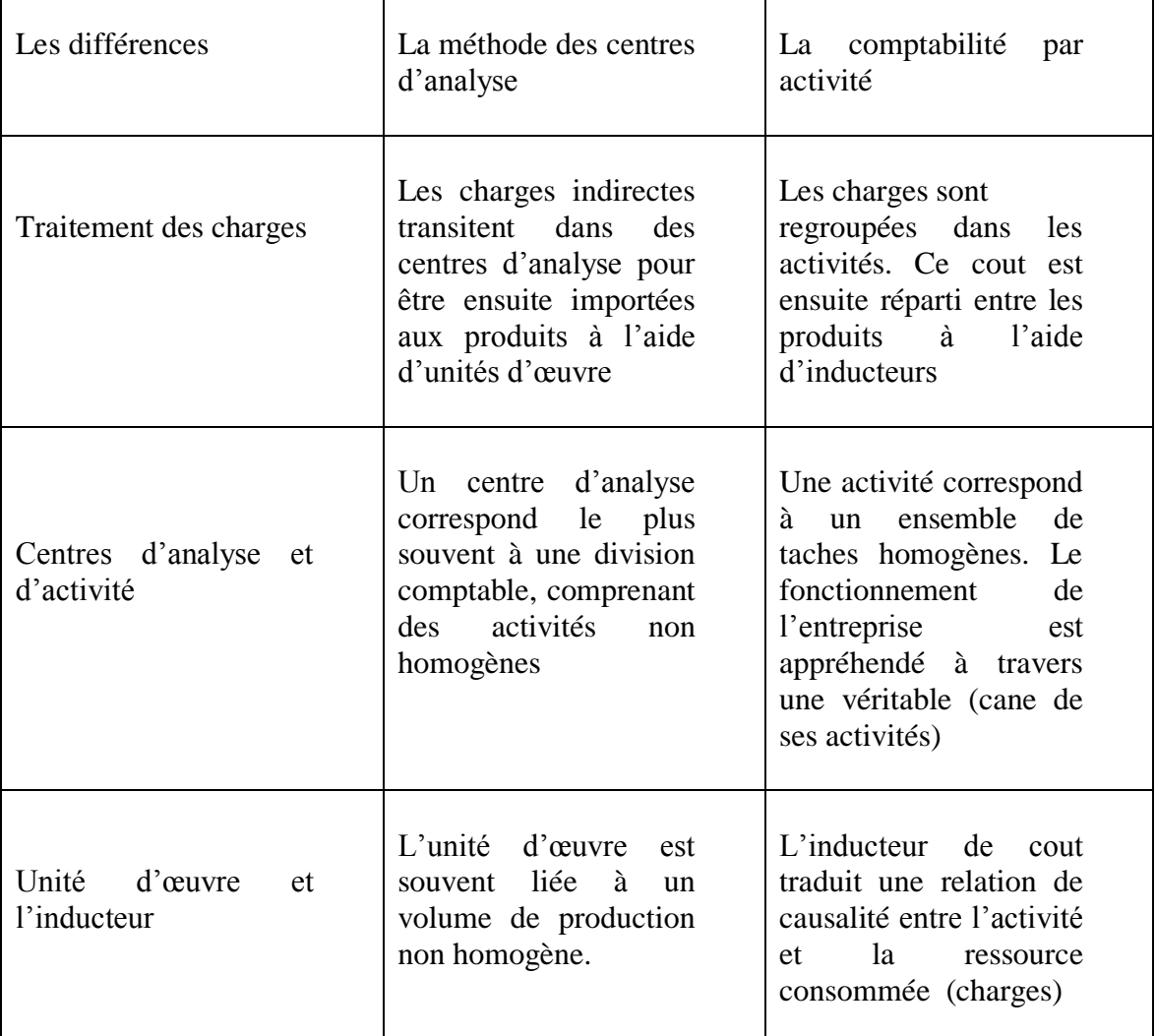

**Source** : http//www.lyon.entreprises.fr le 22/04/2010

## **III.6. Intérêt et limites de la méthode ABC68**

#### **Intérêt de la méthode ABC**

 $\overline{a}$ 

- Elle met l'accent sur la nécessité de se calquer sur le processus réel de fabricationvente et d'adopter un mode d'évaluation qui révèle en même temps l'origine des coûts.

<sup>68</sup>Michel GERVAIS, Contrôle de gestion, , Edition Economica.1997 ,page 191-195

- La notion de répartition des charges est abandonnée. Elle est remplacée par l'affectation du coût des ressources consommées à des activités et une utilisation variable des activités par les produits.
- Au plan stratégique, le système permet de mesurer l'incidence sur les activités de l'entreprise de telle ou telle décision relative à un produit (recours à la sous-traitance, commandes personnalisées).
- Cette méthode permet aussi de calculer facilement des coûts de processus. Par exemple, dans un contexte de juste à temps et de maximisation de la valeur pour le client, il est intéressant d'estimer le coût du processus de traitement d'une commande (correspondant à l'enchaînement suivant : enregistrement de la commande par le service commercial, planification de sa fabrication par le service gestion de la production, contrôles de qualité en cours et/ou en fin de fabrication, conditionnement et expédition, facturation et recouvrement).
- L'emploi des coûts par activités autorise un usage modéré des refacturations internes.
- Avec la notion d'activité, l'influence des prestations fournies par un centre fournisseur, sur le fonctionnement et le coût d'un centre client, est immédiatement lisible.
- La suppression de la distinction : centre auxiliaire/centre principal évite la répartition secondaire des charges indirectes, souvent source d'arbitraire et d'approximation dans le calcul.

#### **Limites de la méthode ABC**

- Connaître le volume des différents inducteurs suppose de disposer de données physiques, ce qui demande de mettre en place des systèmes de comptage dans les activités qui n'ont pas forcément l'habitude de faire l'objet de mesure.
- Avant de commencer la réflexion sur la mise en place d'un système ABC, il est donc essentiel de s'assurer que les données nécessaires seront disponibles.
- La mise en œuvre d'un système de coûts par activités coûte cher en temps et en argent.
- Il est tentant de décomposer finement chaque centre de travail ou chaque processus et de multiplier les inducteurs. Mais un trop grand nombre d'inducteurs d'activité risque de rendre le modèle trop complexe et peu compréhensible par les utilisateurs.
- La méthode reste centrée sur un optique coût et la ventilation des charges indirectes.
- Elle n'intègre pas l'autre aspect de la compétitivité.

#### **Conclusion**

La comptabilité analytique comme présentée dans le présent chapitre est un outil indispensable au pilotage d'une organisation car, à travers ces méthodes d'analyse des coûts, elle aide les dirigeants à donner des bases pour les décisions de gestion, elle constitue donc une aide à la prise de décision.

Pour accomplir sa mission, la comptabilité analytique procèdera à une analyse des coûts par différentes méthodes.

La méthode du coût complet permet à l'entreprise d'évaluer les coûts des différents produits, ce qui permet, en les comparants avec leur prix de vente, de déterminer les résultats.

La méthode des coûts à base d'activité (ABC) constitue un système efficace de calcul des coûts, elle permet d'éviter les sous-estimations et surestimation du coût. La méthode ABC calcul le coût de chaque activité et affecte ce coût aux autres objets de coûts (biens et services produits) sur la base de l'activité consacrée à la production de chacun des biens et services.

Nous allons, maintenant, essayé de mettre en place la méthode ABC au sein de l'entreprise CEVITAL, et de la comparer avec la méthode appliquée par l'entreprise qui est la méthode des couts complets.

# **Chapitre III Essai de mise en œuvre de la méthode ABC au sein de Cevital**

Après une étude théorique des différentes méthodes de calcul des coûts, nous allons présenter dans ce chapitre l'organisme d'accueil, la première section est subdivisée en deux parties, la première portera sur une présentation générale, et la deuxième s'intéresse à l'organisation du complexe et ses différentes directions. La troisième sera consacrée aux calculs du coût de revient selon deux méthodes différentes, celle appliquée par l'entreprise CEVITAL (méthode des coûts complets), ensuite on va essayer de mettre en œuvre la deuxième méthode qui est la méthode ABC, pour terminer avec une comparaison entre les résultats des deux méthodes.

#### **Section I. Présentation de l'organisme d'accueil « CEVITAL »**

#### **I.1 Présentation générale**

#### **I.1.1 Présentation et historique du complexe**

Cevital est une Société par Actions au capital privé de 68 ,760 milliards de DA. Elle a été crée en Mai 1998 dont les principaux actionnaires sont M ISSAAD RABRAB et fils.. Elle est implantée à l'extrême –Est du port de Bejaia. Elle est l'un des fleurons de l'industrie agroalimentaire en Algérie qui est constituée de plusieurs unités de production équipées de la dernière technologie et poursuit son développement par divers projets en cours de réalisation. Son expansion et son développement ces dernières années, font d'elle un important pourvoyeur d'emplois et de richesses.

#### **I.1.2 Les activités**

L'ensemble des activités de CEVITAL se concentre sur la production et la commercialisation des huiles (végétales), de la margarine, de sucre et de boissons. Elle a principalement porté ses efforts sur le développement des technologies intègrent toutes les technologies les plus pointues.

#### • **Huiles Végétales**

**- Les huiles de table** : elles sont connues sous les appellations suivantes :

**- Fleurialplus :** 100% tournesol sans cholestérol, riche en vitamine (A, D, E)

**- Elio et Fridor** : se sont des huiles 100% végétales sans cholestérol, contiennent de la vitamine E. Elles sont issues essentiellement de la graine de tournesol, Soja et de Palme, conditionnées dans des bouteilles de diverses contenances allant de (1 à 5 litres), après qu'elles aient subi plusieurs étapes de raffinage et d'analyse.

• Capacité de production : 570 000 tonnes /an
- Part du marché national : 70%
- Exportations vers le Maghreb et le moyen orient, en projet pour l'Europe.

# • **Margarinerie et graisses végétales**

Cevital produit une gamme variée de margarine riche en vitamines A, D, E Certaines margarines sont destinées à la consommation directe telle que **Matina, Rania, le beurre gourmant etFleurial**,

D'autres sont spécialement produites pour les besoins de la pâtisserie moderne ou traditionnelle, à l'exemple de la parisienne et MEDINA **« SMEN »** 

Capacité de production : 180.000 tonnes/an / Notre part du marché national est de 30% sachant que nous exportons une partie de cette production vers l'Europe, le Maghreb et le Moyen-Orient.

# • **Sucre Blanc**

Il est issu du raffinage du sucre roux de canne riche en saccharose .Le sucre raffiné est conditionné dans des sachets de 50Kg et aussi commercialisé en morceau dans des boites d'1kg.

Cevital produit aussi du sucre liquide pour les besoins de l'industrie agroalimentaire et plus précisément pour les producteurs des boissons gazeuses**.**

- Entrée en production  $2^{\text{eme}}$  semestre 2009.
- Capacité de production **:** 650 000 tonnes/an avec extension à 1 800 000 tonnes/an
- Part du marché national : 85%
- Exportations : 350 000 tonnes/an en 2009, CEVITAL FOOD prévoit 900 000 tonnes/an dès 2010**.**

# • **Sucre liquide**

- Capacité de production : matière sèche : 219 000 tonnes/an
- Exportations : 25 000 tonnes/an en prospection**.**
- **Silos Portuaires**
- **Existant**

Le complexe Cevital Food dispose d'une capacité maximale 182 000 tonnes et d'un terminal de déchargement portuaire de 2000 T par heure .Un projet d'extension est en cours de réalisation.

La capacité de stockage actuelle est de 120 000T en 24 silos verticaux et de 50 000 T en silo horizontal.

La capacité de stockage Horizon au 1 er trimestre 2010 sera de 200 000 T en 25 silos verticaux et de 200 000 T en 2 silos horizontaux.

• **Boissons**

Eau minérale, Jus de fruits, Sodas

L'eau minérale LallaKhedidja depuis des siècles prend son origine dans les monts enneigés à plus de 2300 mètres du Djurdjura qui culminent. En s'infiltrant très lentement à travers la roche, elle se charge naturellement en minéraux essentiels à la vie (Calcium53, Potassium 0.54, Magnésium 7, Sodium 5.5 Sulfate 7, Bicarbonate en restant d'une légèreté incomparable. L'eau minérale Lallakhedidja pure et naturelle est directement captée à la source au cœur du massif montagneux du Djurdjura.

Lancement de la gamme d'eau minérale « LallaKhadidja » et de boissons gazeuses avec capacité de production de 3 000 000 bouteilles par jour.

Réhabilitation de l'unité de production de jus de fruits **« EL KSEUR ».**

• **Les produits**

**Tableau N°8** Les principaux produits de CEVITAL.

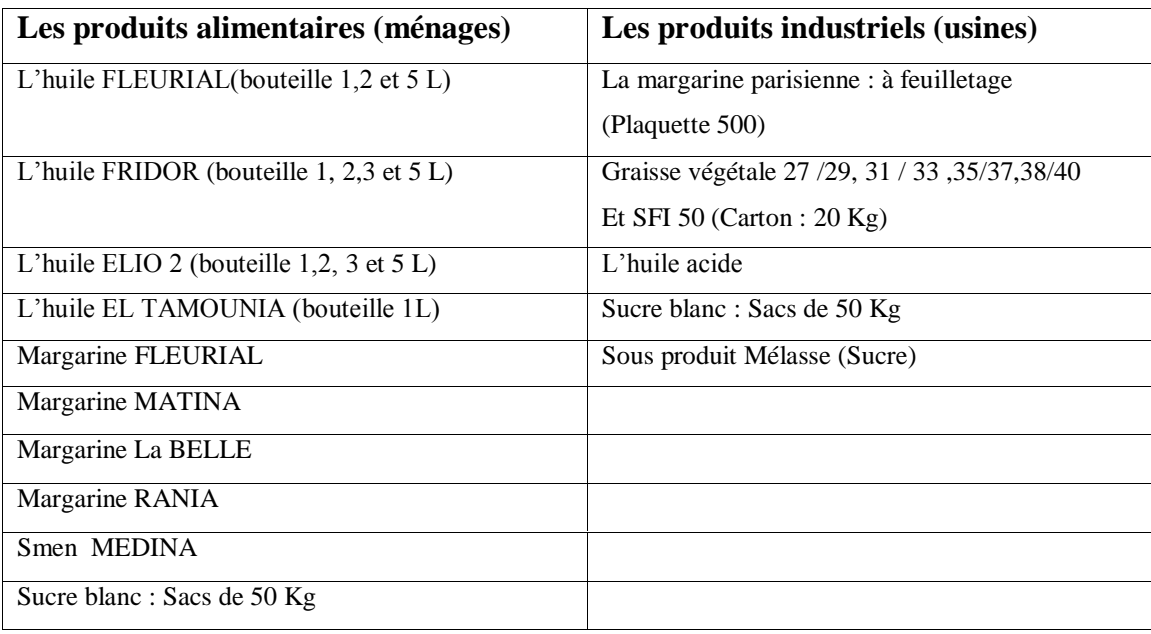

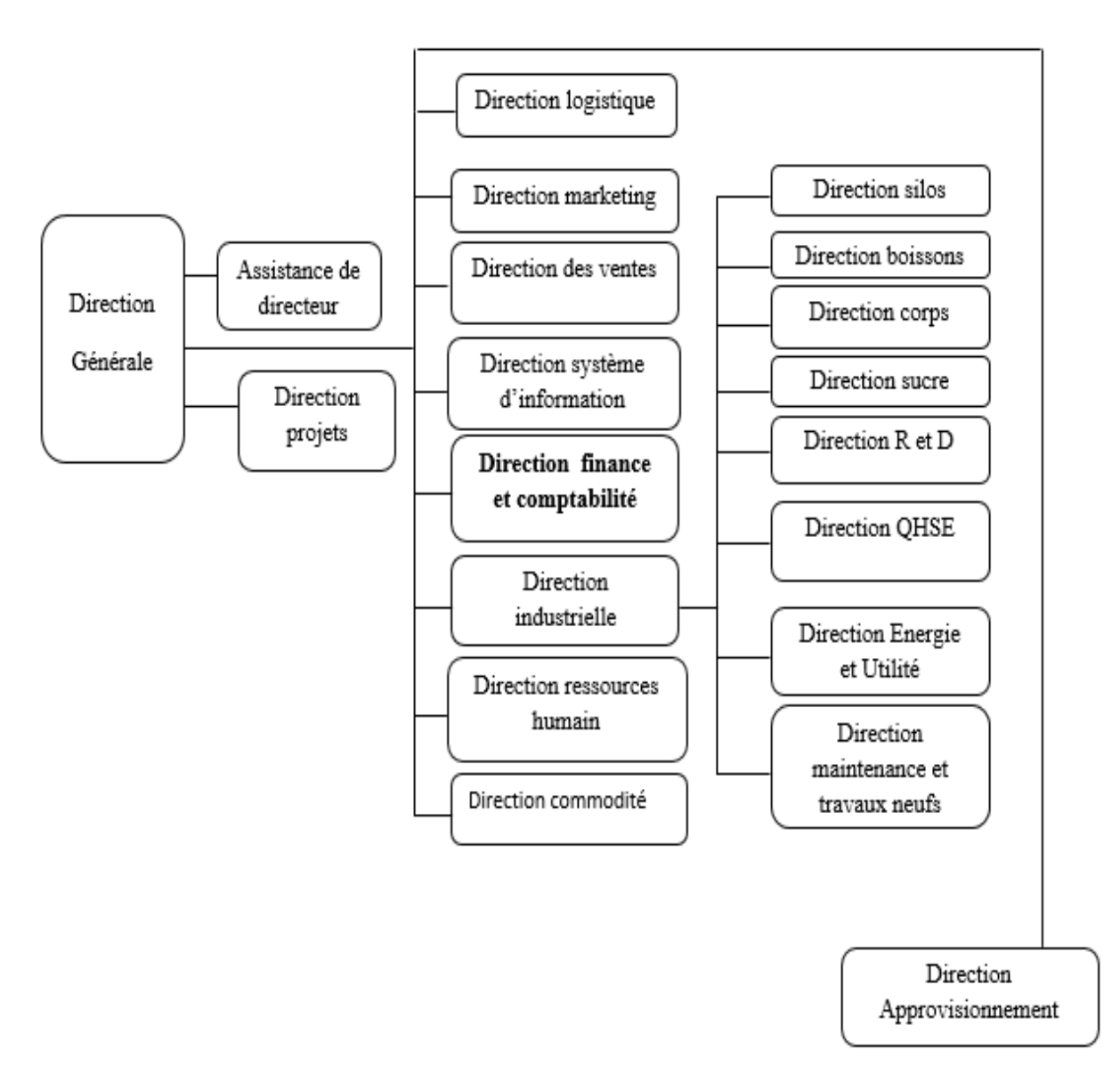

**Figure N°11 :** Organigramme général de CEVITAL Agro industrielle.

(**Source** : réalisé par nos soins à partir des documents de CEVITAL)

# **I.2 L'organisation du complexe et les différentes directions**

Il s'agit de définir et de détailler l'organigramme de CEVITAL.

# **I.2.1 Direction Générale**

Elle définit la stratégie globale de l'entreprise et veille à sa mise en œuvre dont elle fait un travail de coordination entre les différentes directions.

Elle est dirigée par un directeur générale assisté d'un adjoint qui assure et applique les décisions dans les différentes conseils d'administration.

# **I.2.2 Direction des ressources Humaines**

- définit et propose à la direction générale les principes de Gestion ressources humaines en support avec les objectifs du business et en ligne avec la politique RH groupe.
- Assure un support administratif de qualité à l'ensemble du personnel de cevitalfood.
- Pilote les activités du social.
- Assiste la direction générale ainsi que tous les managers sur tous les aspects de gestion ressources humaines, établit et maitrise les procédures.
- Assure le recrutement.
- Chargé de la gestion des carrières, identifie les besoins en mobilité.
- Gestion de la performance et des rémunérations.
- Formation du personnel
- Assiste la direction générale et les managers dans les actions disciplinaires
- Participe avec la direction générale à l'élaboration de la politique de communication afin de développer l'adhésion du personnel aux objectifs fixés par l'organisation

# **I.2.3 Direction Finances et Comptabilité**

Elle se définit par l'enregistrement quotidien des opérations réalisées par l'entreprise et cela à partir des pièces justificatives en provenance de différentes directions et le calcul des couts. Son effectif est de vingt-neuf personnes.

La direction finance et comptabilité (DFC) assure la fonction de gestion des finances et de la comptabilité de la filiale du cevital agro-industrie. Elle est composée de 5 sous fonctions avec des missions pour chacune d'elle :

- Préparer et mettre à jour les budgets
- Tenir la comptabilité et préparer les états comptables et financiers selon les normes
- Pratiquer le contrôle de gestion
- Faire le Reporting périodique

.

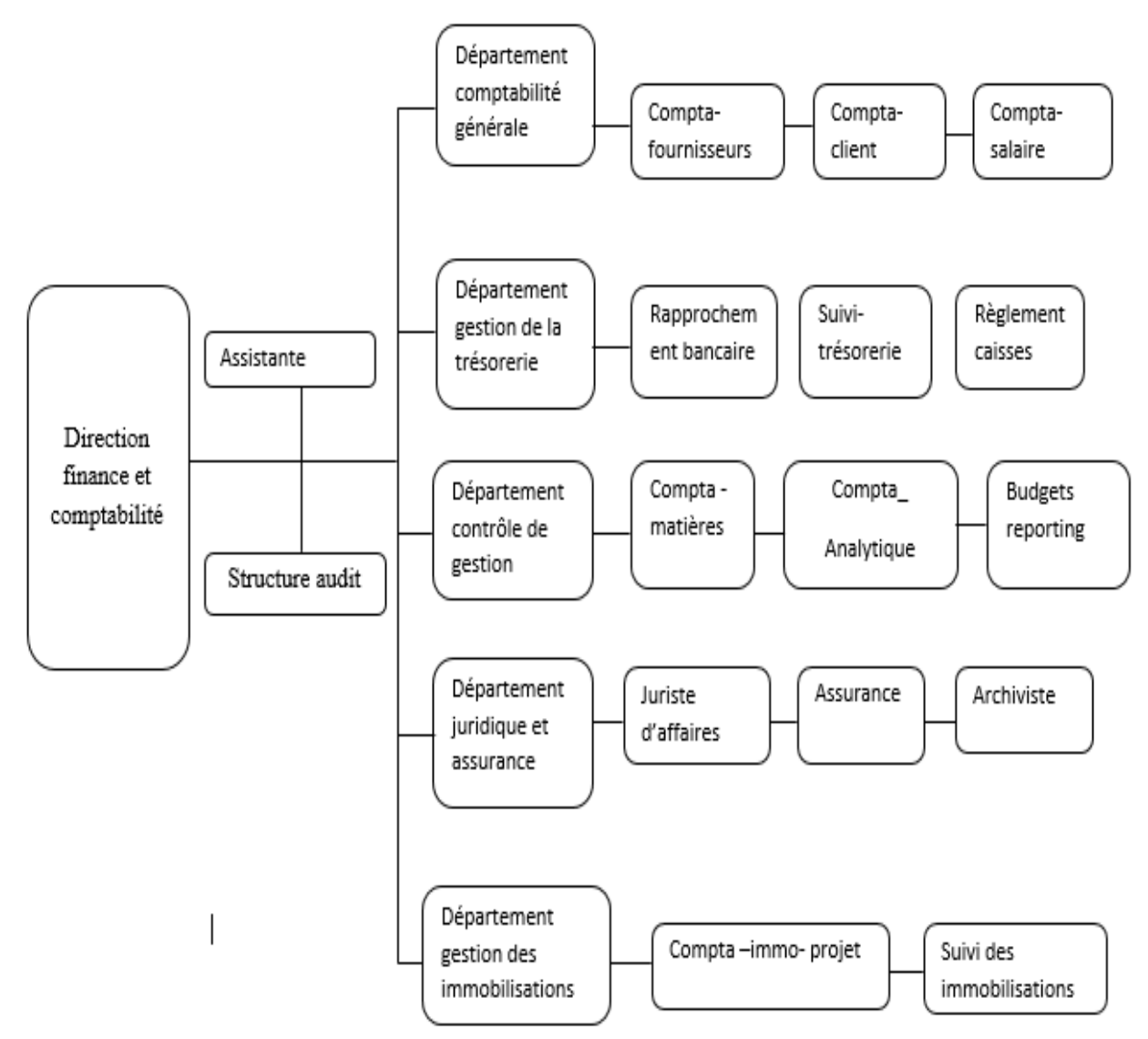

**Figure N°12 :** Organigramme de la Direction des Finances et Comptabilité de Cevital (**Source** : réalisée par nos soins à partir des documents de Cevital).

### **I.2.4 Direction Marketing**

 Pour atteindre les objectifs de l'Entreprise, le Marketing Cevital pilote les marques et les gammes de produits. Son principal levier est la connaissance des consommateurs, leurs besoins, leurs usages, ainsi que la veille sur les marchés internationaux et sur la concurrence. Les équipes marketing produisent des recommandations d'innovation, de rénovation, d'animation publi-promotionnelle sur les marques et métiers Cevital. Ces recommandations, validées, sont mises en œuvre par des groupes de projets pluridisciplinaires (Développement, Industriel, Approvisionnement, Commercial, Finances) coordonnés par le Marketing, jusqu'au lancement proprement dit et à son évaluation.

## **I .2.4 La direction des Ventes &Commerciale:**

 Elle a en charge de commercialiser toutes les gammes des produits et le développement du Fichier clients de l'entreprise, au moyen d'actions de détection ou de promotion de projets à base de hautes technologies.

En relation directe avec la clientèle, elle possède des qualités relationnelles pour susciter l'intérêt des prospects.

### **I .2.5 La direction Système d'informations:**

 Elle assure la mise en place des moyens des technologies de l'information nécessaires pour supporter et améliorer l'activité, la stratégie et la performance de l'entreprise.

 Elle doit ainsi veiller à la cohérence des moyens informatiques et de communication mises à la disposition des utilisateurs, à leur mise à niveau, à leur maîtrise technique et à leur disponibilité et opérationnalité permanente et en toute sécurité.

 Elle définit, également, dans le cadre des plans pluriannuels les évolutions nécessaires en fonction des objectifs de l'entreprise et des nouvelles technologies.

# **I.2.6 Direction Logistique**

- Expédie les produits finis (sucre, huile, margarine, Eau minérale, …), qui consiste à charger les camions à livrer aux clients sur site et des dépôts Logistique.
- Assure et gère le transport de tous les produits finis, que ce soit en moyens propres (camions de CEVITAL), affrétés ou moyens de transport des clients.
- Le service transport assure aussi l'alimentation des différentes unités de production en quelques matières premières
- intrants et packaging et le transport pour certaines filiales du groupe (MFG, SAMHA, Direction Projets, NUMIDIS, ….).
- Gère les stocks de produits finis dans les différents dépôts locaux (Bejaia et environs) et Régionaux (Alger, Oran, Sétif, …).

# **I.2.7 Direction Hygiène et Sécurité**

Elle est composée de cent soixante-quatre employés et des équipes, intervention, prévention, surveillance et entretien.

### **I.2.8 Direction Raffinerie Huile**

Responsable de la raffinerie, elle consiste à surveiller le processus et la démarche de la production et assurer le contrôle et le réglage des machines.

Elle fait intervenir cent cinquante-sept personnes et comprend les services : maintenance, méthodes et utilisés.

### **I.2.9 Direction Conditionnement Huile**

Elle a pour missions d'assurer et de suivre le déroulement de la mise en bouteilles de l'huile afin d'avoir un produit fini et bien emballé.

# **I.2.10 Direction Raffinerie Sucre**

Sa mission est de mettre en place tous les moyens pour assurer les bonnes conditions de raffinage afin d'obtenir le produit fini (sucre blanc).

# **I.2.11 Direction Margarinerie**

Composée de cent cinquante-cinq employés, elle assure et contrôle le bon fonctionnement de la production des différents types de margarines.

# **I.2.12 Direction Silos**

Crée en aout **2005** et comprennent deux cent cinq personnes, elle est chargée de diriger les silos et assurer la gestion du stockage des matières première (céréales et le sucre roux) afin de satisfaire les besoins de production.

# **I.2.13 Direction Energie Electrique**

Composée de quatorze personnes, elle est chargée de la production, distribution et la gestion de l'énergie électrique qui alimente l'ensemble des installations du complexe.

# **I.3 Les missions du contrôle de gestion au sein de la SPA cevital**

• Prévision et élaboration des budgets : le contrôle de gestion contribue à la détermination des objectifs de chaque unité, à les traduire en termes financiers, à définir et prévoir les moyens et les ressources à engager pour les atteindre, procédant ainsi à l'élaboration des budgets. Mais aussi, il met en évidence des changements d'hypothèses possibles et prévoit leurs implications financières ;

• Circulation de l'information et élaboration des tableaux de bord : pour une prise de décision pertinente, chaque responsable a besoin d'informations fiables, au moment voulu, le contrôle de gestion intervient pour faire circuler les informations entre les différentes unités, selon leurs besoins, et aide chaque responsable à construire son propre système d'information, qui le guidera pour mieux piloter son activité et l'empêchera de s'écarter des objectifs tracés, ceci revient donc à élaborer un tableau de bord propre à chaque responsable ;

• Elaboration des comptes rendus : le contrôle de gestion effectue également des comptes rendus des réalisations de chaque unité, pour mesurer leur performance, puis les transfère à la hiérarchie pour vérifier si les objectifs assignés à chaque responsable ont été atteints ou non;

• Au service de la Direction Générale et des Directions Opérationnelles, le contrôle de gestion joue le rôle d'intermédiaire, il communique les objectifs, les décisions de la hiérarchie aux responsables opérationnels, et s'assure de leur suivi et réalisation en organisant des réunions avec les responsables opérationnels, il les conseille dans leur prise de décision.

Utilisation optimale et efficiente des ressources pour arriver à un résultat donné n'est signe de performance que si l'on atteint le résultat voulu, prévu, c'est-à-dire l'objectif tracé.

Le résultat analytique de chaque produit s'obtient par la différence entre le chiffre d'affaire et le cout de revient.

# **Section II : La méthode des couts complets et la méthode ABC au sein de l'entreprise**

 Pour bien illustré notre problématique cité avant, nous avons consacré cette section pour le cas pratique qui consiste à estimer le cout de revient de la gamme Fleurial par la méthode des sections homogène qui est utilisé au sein de CEVITAL et ensuite par la méthode ABC qui est notre but de recherche pour enfin faire une comparaison entre les deux méthodes.

# • **La méthode utilisée par l'entreprise (méthode des sections homogènes)**

 Pour bien présenter le fonctionnement de la comptabilité analytique dans le cadre des outils du contrôle de gestion, nous avons choisi deux produits (Fleurial 500g et SMEN 500G). Pour expliquer la démarche de son système de comptabilité analytique, il faux connaitre la chaine de production de ces produits qui se résume comme suite :

- Les approvisionnements (Les Huiles raffiné, et autres matières consommable).
- La production : Conditionnement (production de la Fleurial 500G et SMEN 500G).
- Distribution et vente de produit fini.

### • **Les clés de répartition** :

Les clés de répartitions sont les unités d'œuvres utilisées dans l'entreprise afin de Répartir les charges des sections auxiliaires aux différentes sections principales pour être Imputées aux différents coûts recherchés.

Les unités d'œuvres utilisées dans le calcul des coûts unitaires de l'unité d'œuvre sont comme suit : Approvisionnement tonne de matières acheté. Production volume de production en Gramme. Conditionnement Unités produites. Distribution 100DA/ CA

Dans ce cas on doit calculer le cout de production des produits fini pour les mois d'Octobre, Novembre et de Décembre, on évalue le stock par la méthode du Cout unitaire moyens pondéré (CUMP).

**II.1. Le calcule du cout de revient du produit FLEURIAL 500G et SMEN 500G (Unité : boite de 500g, Unité Monétaire : DA) pour les mois d'Octobre,** 

# **Novembre, Décembre:**

Avantde procéder au calcule du cout de revient du produit fini FLEURIAL et SMEN, il est nécessaire de calculer d'abord leurs cout de production qui est l'ensemble des dépense réaliser pour produire un bien ou un service.

# **Coût de production total = Coût d'achat des matières premières utilisées (CAMPU) ou consommées (CAMPC) + Charges de main d'œuvre directe de production + Charges indirectes de production imputées**

# **Le cout de revient = Coût d'achat+ cout de production + Coût de distribution**

Le cout de revient d'un produit ou service est généralement la somme de tous les couts relatifs

à ce produit ou service, parvenu au stade final de la livraison aux clients

Nous allons procéder au calcul des différents couts à savoir :

# **II.1.1 Le cout de production : (pour les deux produits FLEURIAL500G et SMEN500G)**

Considérer comme le cout obtenu après les opérations de transformation des matières, il comprend :

Le cout de production valorisées au CUMP ;

$$
CUMP = \frac{SI \text{ } en \text{ } valueur + \text{ } production \text{ } du \text{ } mois \text{ } envaler}
$$
  
\n
$$
SI \text{ } en \text{ } quantit\acute{e} + production \text{ } du \text{ } mois \text{ } en \text{ } quantit\acute{e}
$$

- Le cout de main d'œuvre indirecte ;
- Le cout indirect de fabrication imputable au produit obtenu.

**Cout de production**= cout d'achat de matière première consommée + charges de production (directs et indirects)

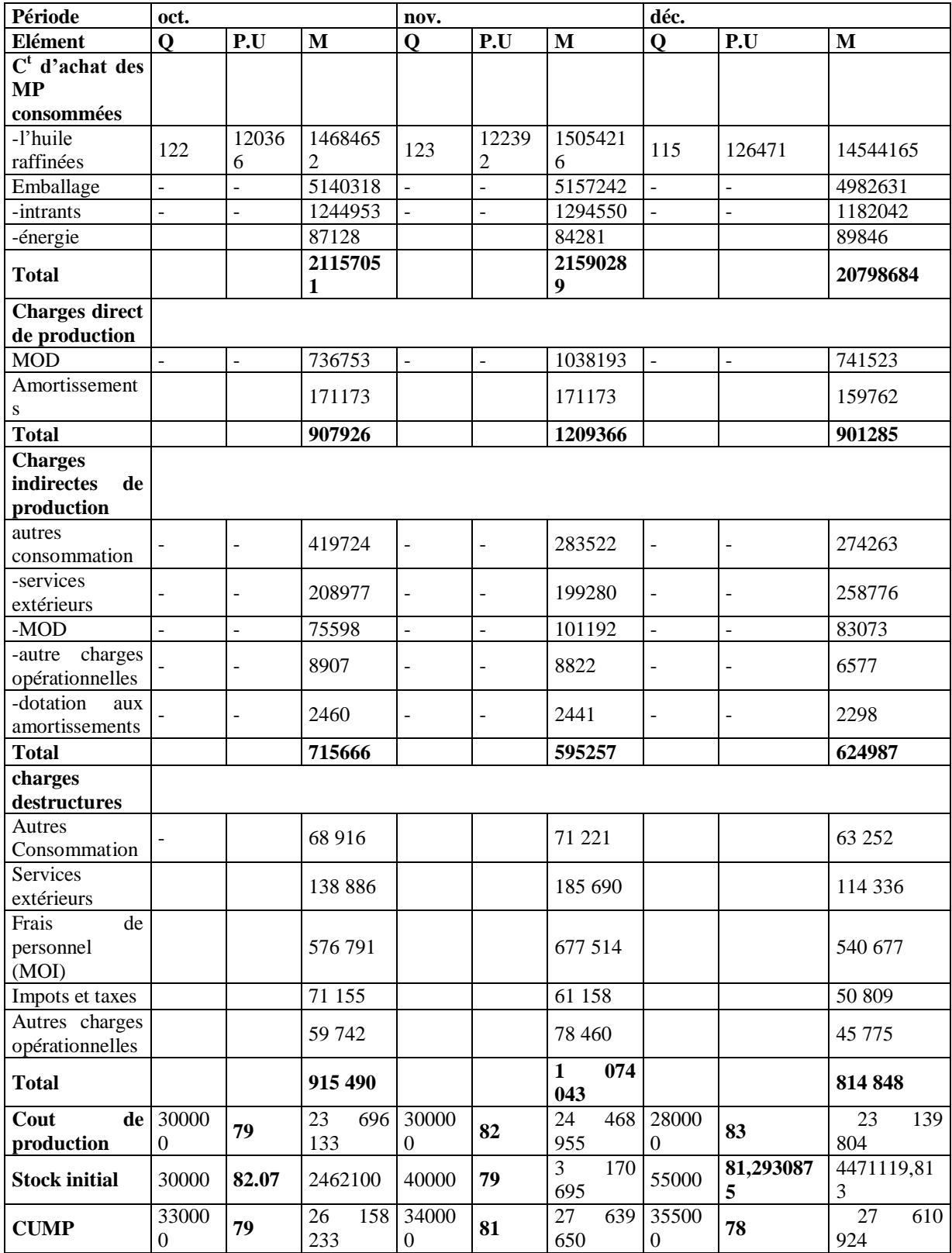

# **Tableau N.9. Cout de production (Fleurial 500G).**

**Source :** établi par nos soins sur a partir des données de CEVITAL.

Nous avons constaté une augmentation du coût de production total de **2.53%** au cours du mois de novembre, et cela s'explique par : L'augmentation du cout d'achat des matières première ainsi que les autres matières consommables, on remarque aussi une augmentation du prix d'achat des matières semi fini durant durant le mois de novembre. De plus une augmentation des charges indirecte, et une baisse de **3.7%** au cours du mois de décembre du a une baisse du cout des achats des matières premières ainsi que les matières consommables durant le mois de Décembre. De plus une baisse des charges indirectes, ainsi que le prix d'achat des semi fini

L'utilisation de la méthode du CUMP pour la gestion des stocks a permis de nivelé les variations des prix.

| <b>Période</b>              | oct.                    |                  |                             | nov.           |                          |              | déc.                     |                |           |
|-----------------------------|-------------------------|------------------|-----------------------------|----------------|--------------------------|--------------|--------------------------|----------------|-----------|
| <b>Eléments</b>             | $\overline{\mathbf{o}}$ | $\overline{P.U}$ | M                           | $\mathbf Q$    | $\overline{P.U}$         | $\mathbf{M}$ | $\mathbf Q$              | P.U            | M         |
| $\overline{C}^t$<br>d'achat |                         |                  |                             |                |                          |              |                          |                |           |
| des<br><b>MP</b>            |                         |                  |                             |                |                          |              |                          |                |           |
| consommées                  |                         |                  |                             |                |                          |              |                          |                |           |
| -l'huile                    | 125                     | 11972            | 1496587                     | 201            | 119445                   | 24008445     | 185                      | 119406         | 22090110  |
| raffinées                   |                         | 7                | 5                           |                |                          |              |                          |                |           |
| -emballage                  | $\overline{a}$          | $\overline{a}$   | 3788111                     | $\overline{a}$ |                          | 6120407      | $\overline{a}$           | $\overline{a}$ | 5547042   |
| -intrants                   | $\overline{a}$          | $\overline{a}$   | 452925                      | $\overline{a}$ | $\overline{a}$           | 689720       | $\overline{a}$           | $\overline{a}$ | 718010    |
| -énergie                    | ÷,                      | ÷,               | 65408                       | $\overline{a}$ | $\overline{a}$           | 86670        | $\overline{\phantom{a}}$ | ÷,             | 77176     |
| <b>Total</b>                |                         |                  | 1927231<br>$\boldsymbol{9}$ |                |                          | 30905242     |                          |                | 28432338  |
| <b>Charges</b>              |                         |                  |                             |                |                          |              |                          |                |           |
| direct<br>de                |                         |                  |                             |                |                          |              |                          |                |           |
| production                  |                         |                  |                             |                |                          |              |                          |                |           |
| $-MOD$                      | $\overline{a}$          | $\overline{a}$   | 872500                      | $\overline{a}$ | $\overline{a}$           | 1435526      | $\bar{\phantom{a}}$      | $\overline{a}$ | 1354200   |
|                             |                         |                  |                             |                |                          |              |                          |                |           |
| amortissemen                |                         |                  | 156909                      |                |                          | 258319       | $\overline{\phantom{a}}$ |                | 240976    |
| ts                          |                         |                  |                             |                |                          |              |                          |                |           |
| <b>Total</b>                |                         |                  | 1029409                     |                |                          | 1693845      |                          |                | 1595176   |
| <b>Charges</b>              |                         |                  |                             |                |                          |              |                          |                |           |
| indirectes de               |                         |                  |                             |                | $\overline{\phantom{a}}$ |              | $\overline{\phantom{a}}$ | $\overline{a}$ |           |
| production                  |                         |                  |                             |                |                          |              |                          |                |           |
| -autres                     |                         |                  | 349770,2                    |                |                          |              |                          |                |           |
| consommatio                 |                         |                  | 9                           |                |                          | 442696.52    | $\blacksquare$           | $\overline{a}$ | 403757.37 |
| n                           |                         |                  |                             |                |                          |              |                          |                |           |
| -services                   |                         |                  | 120147,2                    |                |                          | 241014.87    |                          | $\overline{a}$ | 345120.21 |
| extérieurs                  |                         |                  | 8                           |                |                          |              |                          |                |           |
| $-MOD$                      | $\overline{a}$          | L.               | 62998,29                    | $\overline{a}$ | $\blacksquare$           | 139919.26    | $\sim$                   | $\overline{a}$ | 110791.51 |
| -autre charges              |                         |                  |                             |                |                          |              |                          |                |           |
| opérationnelle              |                         |                  | 7449,89                     |                |                          | 6225.60      |                          |                | 3899.79   |
| S<br>-dotation aux          |                         |                  |                             |                |                          |              |                          |                |           |
| amortissemen                |                         |                  | 2050,03                     |                |                          | 3374.95      | $\overline{\phantom{a}}$ |                | 1624.69   |
| ts                          |                         |                  |                             |                |                          |              |                          | $\overline{a}$ |           |
|                             |                         |                  | 542415,7                    |                |                          |              |                          |                |           |
| <b>Total</b>                |                         |                  | 8                           |                |                          | 1693845      |                          |                | 1595176   |

**Tableau N.10. Cout de production (SMEN 500).**

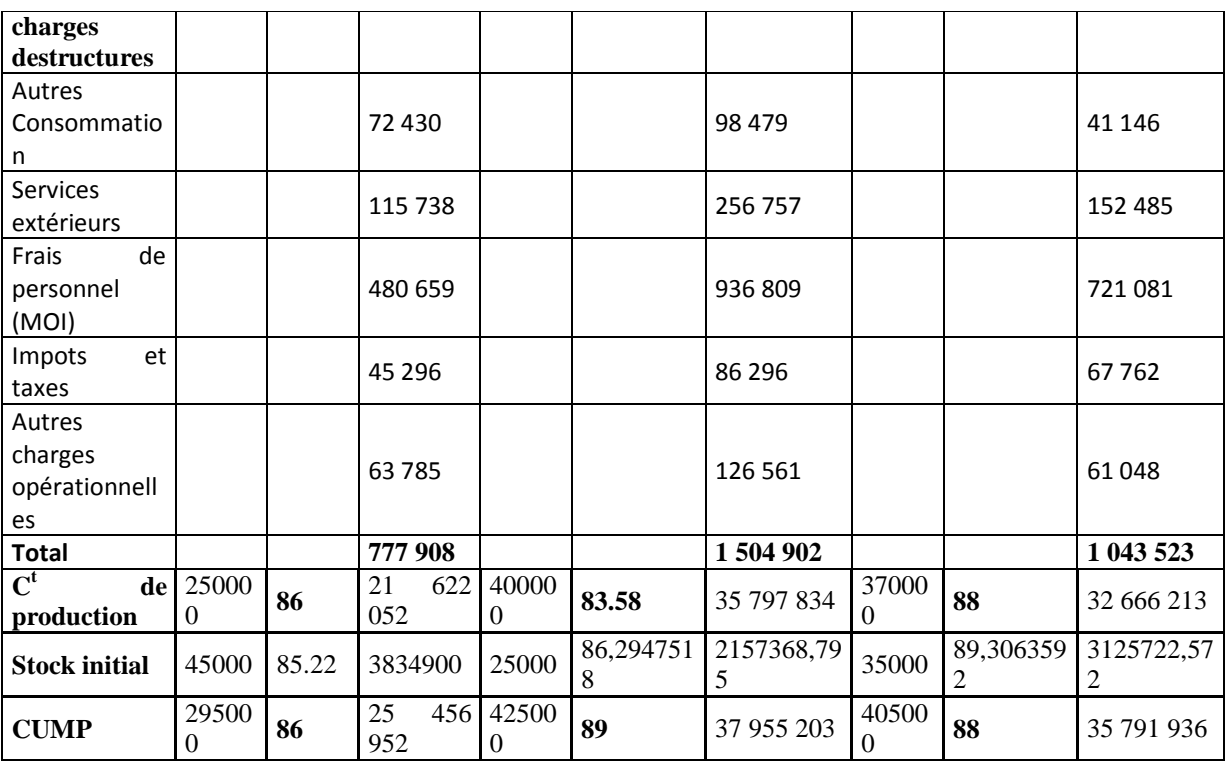

**Source :** établi par nos propres soins sur la base des données de CEVITAL.

Nous avons constaté une baisse du coût de production total de **2.80%** au cours du mois de novembre, et cela s'explique par : une baisse des couts de matière première et des matières consommable. En remarque une augmentation **5.28%** du a une augmentation des couts des matières première et des matières consommable, ainsi d'une augmentation au niveau des charges indirectes.

L'utilisation de la méthode du CUMP pour la gestion des stocks a permis de nivelé les variations des prix.

# **I.1.2. cout de revient de la (FLEURIAL 500G et SMEN 500G) :**

# • **Le cout de revient :**

 Un cout de revient d'un produit ou d'un service est la somme de tous les couts relatifs à ce produit ou service, parvenu au stade final de la livraison aux clients.

Un cout de revient se calcul comme suite :

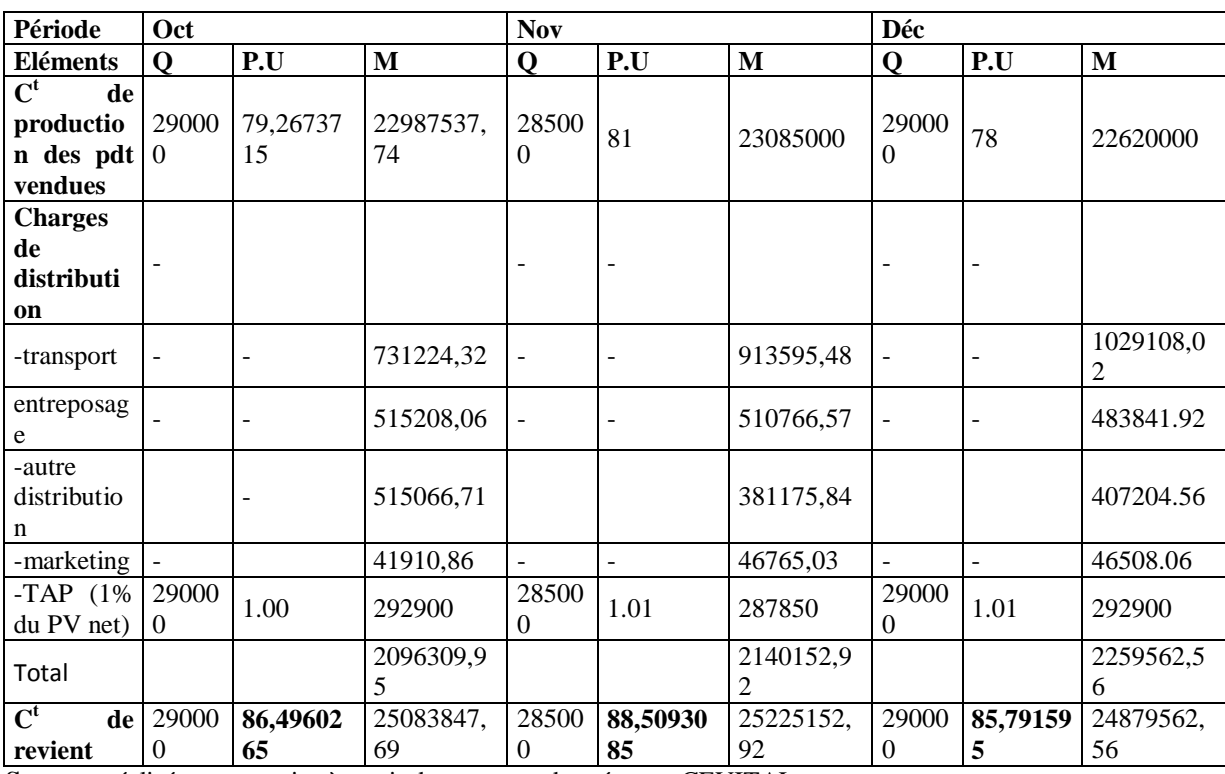

# **Tableau N.11. Cout de revient (fleurial 500G).**

**Source :** réalisé par nos soins à partir des annexes données par CEVITAL.

| Période                               | Oct    |         |          | <b>Nov</b> |       |          | Déc                      |         |          |
|---------------------------------------|--------|---------|----------|------------|-------|----------|--------------------------|---------|----------|
| <b>Eléments</b>                       | Q      | P.U     | M        | Q          | P.U   | M        | Q                        | P.U     | M        |
| $Ct$ de production des<br>pdt vendues | 270000 | 86      | 23220000 | 390000     | 89    | 34710000 | 380000                   | -88     | 33440000 |
| de<br><b>Charges</b><br>distribution  |        |         |          |            |       |          |                          |         |          |
| -transport                            | -      |         | 661932   |            |       | 1133028  |                          |         | 948024   |
| -entreposage                          |        |         | 670680   |            |       | 1242540  |                          |         | 1547208  |
| -autre distribution                   |        |         | 691092   |            |       | 762372   |                          |         | 783864   |
| -marketing                            | -      |         | 247860   |            |       | 442260   | $\overline{\phantom{0}}$ |         | 344736   |
| $-TAP$ (1% du PV net)                 | 270000 | 1.18    | 318600   | 390000     | 1.18  | 460200   | 380000                   | 1.18    | 448400   |
| $Ct$ de revient                       | 270000 | 95,5932 | 25810164 | 390000     | 99,36 | 38750400 | 380000                   | 98,7164 | 37512232 |

**Tableau N.12. Cout de revient (SMEN 500G).**

**Source :** réalisé par nos soins a partir des données de CEVITAL.

# **I.1.3.Le Résultat analytique de la (FLEURIAL 500G et SMEN 500G) :**

# • **Le résultat analytique :**

Le résultat analytique de chaque produit s'obtient par la différence entre le chiffre d'affaire et le cout de revient.

Le résultat analytique se calcul comme suit :

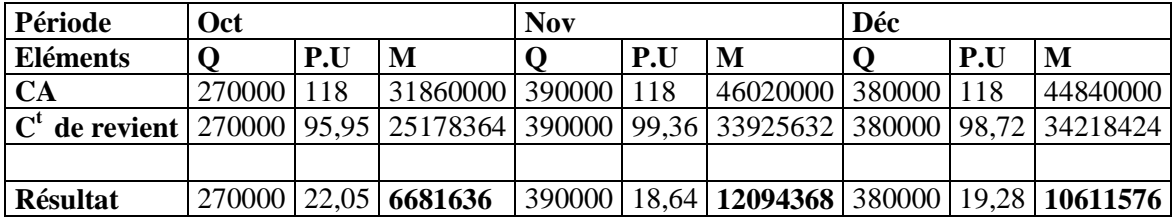

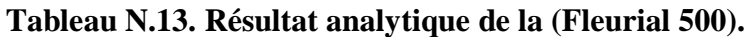

**Source :** réalisé par nos soins a partir des annexes donnée par CEVITAL.

Nous remarquons que le résultat analytique baisse durant le mois de novembre, et cela s'explique par l'importance des charges directe et indirecte et les charges de distribution de ces mois qui est due à la diminution de la demande des consommateurs. Et diminue durant le mois de Décembre par rapport a une diminution des charges, et une relance de la demande.

**Tableau N.14. Résultat analytique de (SMEN 500G).**

| Période                                                                                                    | Oct          |     |                      | <b>Nov</b> |     |                                                                     | Déc |     |          |
|----------------------------------------------------------------------------------------------------|--------------|-----|----------------------|------------|-----|---------------------------------------------------------------------|-----|-----|----------|
| Eléments                                                                                                    |              | P.U | М                    |            | P.U | M                                                                   |     | P.U | M        |
| CA                                                                                                    | 270000   118 |     | 31860000 390000 118  |            |     | 46020000 380000 118                                                 |     |     | 44840000 |
| <b>C<sup>t</sup></b> de revient 270000   95.95   25178364   390000   99.36   33925632   380000   98.72   34218424 |              |     |                      |            |     |                                                                     |     |     |          |
|                                                                                                    |              |     |                      |            |     |                                                                     |     |     |          |
| Résultat                                                                                                    |              |     | 270000 22,05 6681636 |            |     | 390000   18,64   <b>12094368</b>   380000   19,28   <b>10611576</b> |     |     |          |

**Source :** réalisé par nos soins a partir des annexes données par CEVITAL.

Dans ce tableau, nous remarquons que le résultat analytique a subi une diminution

Importante au cours du mois de novembre, et cela est expliqué par :

- L'augmentation du volume des ventes, qui peut influencer les charges de distribution. Sachant que ces charges sont constituées de 70% des charges fixes, donc plus que les quantités vendues augmentent, plus les charges de distribution diminuent (le contraire est juste pour le mois de décembre qui constate une baisse).

# **Approche critique :**

Le travail que nous avions effectué au sein de *CEVITAL*, nous a conduit à la détermination

et à la connaissance des différents éléments indispensable à la détermination du coût de revient des différents produits.

En tenant compte des informations et données chiffrées transmises par le service de la comptabilité analytique de l'entreprise *CEVITAL*, nous avons constaté l'existence de quelques critiques qu'il faut bien soulever et d'en proposer des solutions.

# **Les limites :**

Les insuffisances de la comptabilité analytique que nous avons détectée au cours de notre stage sont les suivants :

- Les clés de répartition pour déterminer la consommation de chaque centre sont déterminées arbitrairement, et la base d'analyse est limitée ;
- Au niveau de CEVITAL les objectifs de la méthode du cout complet est limites au calcul de la valeur du cout de revient pour déterminer le résultat analytique ;
- Problème de collecte d'informations rencontré par la comptabilité analytique. Ceci arrivent au service avec un peu de retard ;
- La méthode utilisée n'est pas représentative : dans la répartition secondaire des charges des sections axillaires aux sections principales, les clés de repartions de l'entreprise sont déterminé de manière aléatoire, l'entreprise à utilisés la même unité d'ouvre dans toutes les sections qui est le nombre d'unités produite, alors qu'il existe d'autre unités d'œuvre qui peuvent être utilisé.

Après avoir déterminé les limites de la méthode nous avons jugé plus pertinent que :

- CEVITAL choisit des clés de répartition plus représentative afin de diminuer l'arbitraire dans la répartition des charges indirectes ;
- La mise en place d'un système de gestion métrisant les flux d'informations entrants et sortants de l'entreprise soit conçu dans le but que celles-ciarriveaux services concernés plus rapidement ;
- L'entreprise doit faire une analyse plus fine des charges indirectes avec un mode de répartition plus pertinent que dans la méthode « classique » des coûts complets ;
- La mise en place d'une méthode de calcul des coûts pertinente comme la méthode ABC.

# **Section III : Le calcul de coût de revient par la méthode ABC**

La méthode ABC est un processus long et complexe, et notre objectif est de repartir les frais généraux entre les différents produits, améliorant ainsi l'évaluation de leurs couts de reviens et des facteurs y contribuant. La méthode ABC rattache les couts aux activités puis attribue les couts des activités au produit selon l'utilisation qu'ils font de l'activité, établie en fonction de base de répartition variant selon la nature de cette activité.

Dans l'entreprise CEVITAL on a suivi les étapes ci-dessous pour calculer le cout de revient par la comptabilité à base d'activité.

# **III.1. Identification des activités**

Le tableau suivant résume les centres ainsi que les activités propres à l'entreprise CEVITAL

| <b>Centre</b>            | <b>Activités</b>          |
|--------------------------|---------------------------|
|                          | Charges administratives   |
| <b>Production</b>        | charges approvisionnement |
|                          | Charges opérationnels     |
|                          | Fabrication               |
|                          | Charge administratives    |
| <b>Approvisionnement</b> | Charge approvisionnement  |
|                          | Charges opérationnels     |
|                          | Commerciales              |
| <b>Distribution</b>      | Transpostage              |
|                          | Marketing                 |

**TABELAU N.15.** Identification des activités de l'entreprise CEVITAL.

Source : document donné par l'entreprise.

Après avoir identifié les activités de l'entreprise pour la production de la FLEURIAL 500g et SMEN 500g, nous passerons à la deuxième étape qui est l'affectation des ressources aux différentes activités comme le présente le tableau ci-après **:**

# **III.2. L'attribution des ressources aux activités**

Dans cette étape qui est l'affectation des ressources aux différentes activités il s'agit de faire disparaitre l'arbitraire existant dans l'imputation des ressources dans la méthode des coûts complets traditionnelle (appelés coûts réels). Et d'affecter les ressources aux activités.

| <b>Centres</b>    | <b>Ressources   Activités</b> |                                             | couts activités |
|-------------------|-------------------------------|---------------------------------------------|-----------------|
|                   | 4 176 751                     | charge approvision nement $\vert$ 2 173 733 |                 |
|                   |                               | <b>Fabrication</b>                          | 1 373 315       |
| <b>Production</b> |                               | charge administratif                        | 573 572         |
|                   |                               | charge opérationnel                         | 56 131          |

**Tableau N.16.** Affectation des ressources aux activités U-M : DA

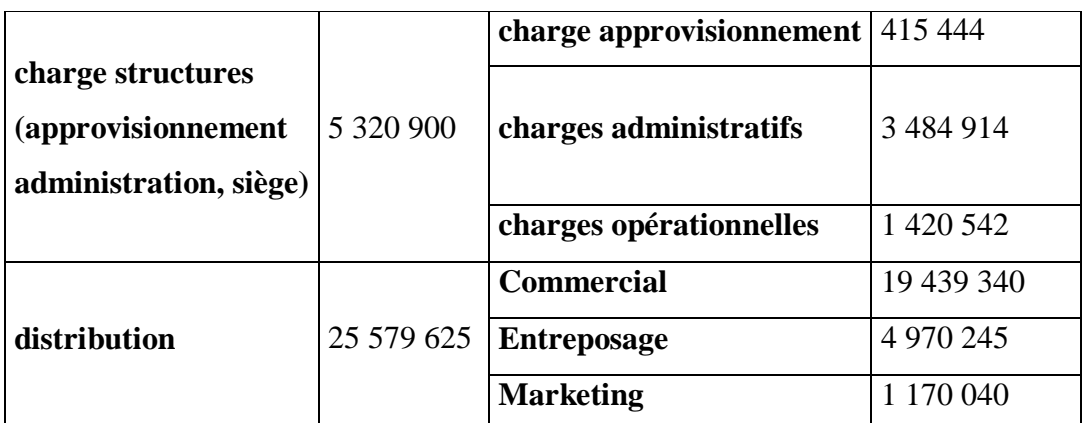

(Source : document donné par l'entreprise.)

Après l'affectation des ressources aux différentes activités, on a déterminé le facteur responsable de la variation des coûts qui est l'inducteur

# **III.3. Choix d'inducteurs et détermination de leurs volumes**

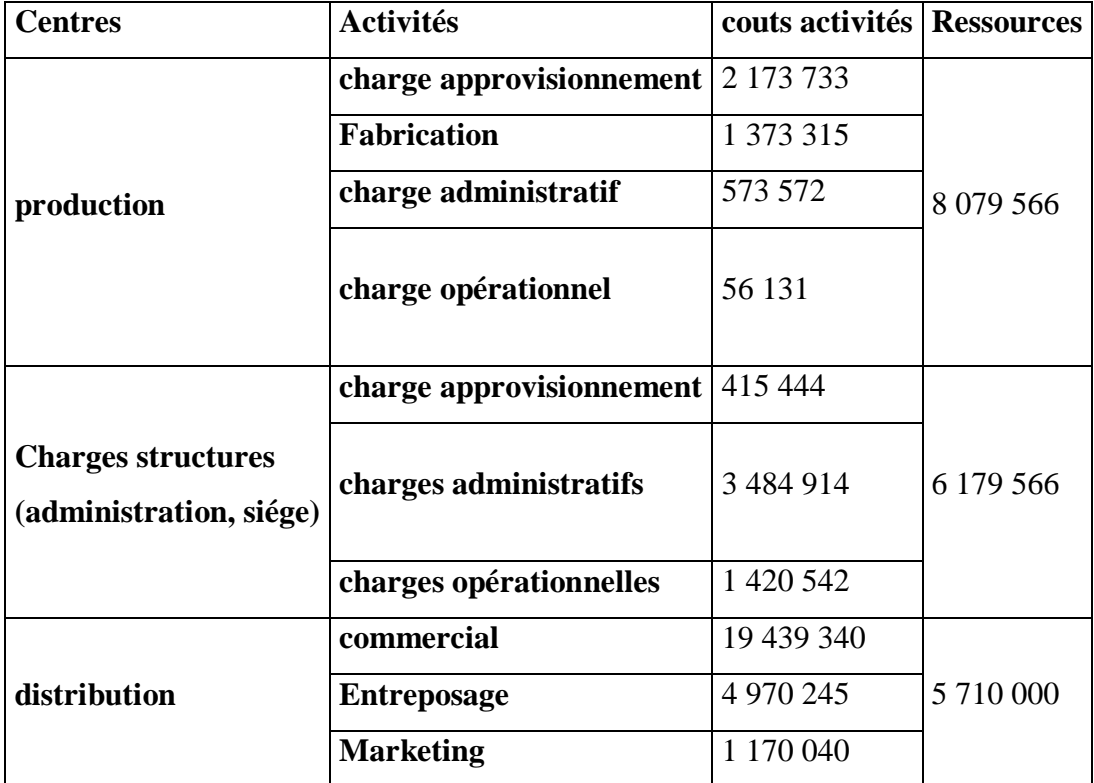

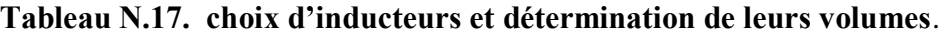

(**Source**: réalisé par nos soins à partir des documents internes de CEVITAL)

Pour procédé au calcul du cout de reviens par la méthode ABC, On a précisé tout d'abord les inducteurs de cout de chaque activité, puis on a pris les charges directes fournis par l'entreprise pour le calcul des couts de reviens sur un trimestre. Elles sont comme suite :

# Chapitre III Essai de mise en œuvre de la méthode ABC au sein de Cevital

|                     | <b>UM</b>    | $oct-20$ | $nov-20$ | $dec-20$ | <b>Total</b> |
|---------------------|--------------|----------|----------|----------|--------------|
| Fleurial $500g$   T |              | 122      | 123      | 115      | 359          |
| <b>SMEN 500g</b>    | $\mathbf{T}$ | 125      | 201      | 185      | 511          |
| Total               |              |          |          |          | 871          |

**Tableau N.18 . Quantité de semi fini (huile) consommé (Tonne consommé):**

(Source :réalisé par nos soins à partir des documents internes de CEVITAL)

**Tableau N.19. MOD (la valeur en DA de la main d'œuvre directe) :**

|                    | <b>UM</b> | $oct-20$ | $nov-20$      | $d$ éc-20         | <b>Total</b>  |
|--------------------|-----------|----------|---------------|-------------------|---------------|
| Fleurial 500g   DA |           | 736 753  | 1 0 38 1 93   | 741 523           | 2 5 1 6 4 6 9 |
| <b>SMEN 500g</b>   | DA        | 872 500  | 1 4 3 5 5 2 6 | $\vert$ 1 354 200 | 3 662 226     |
| Total              |           |          |               |                   | 6 178 695     |

(Source :réalisé par nos soins à partir des documents internes de CEVITAL)

# **Tableau N.20. Quantités produites Nombre d'unités produites de la FLEURIAL 500g et SMEN 500g**

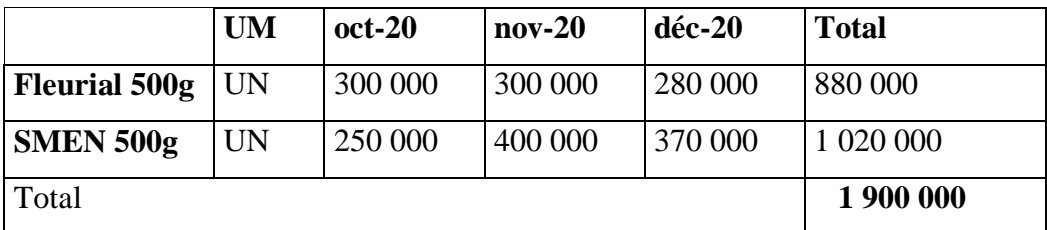

(Source :réalisé par nos soins à partir des documents internes de CEVITAL)

# **Tableau N.21. Produits vendus Nombre d'unités de produits vendu de la FLEURIAL 500g**

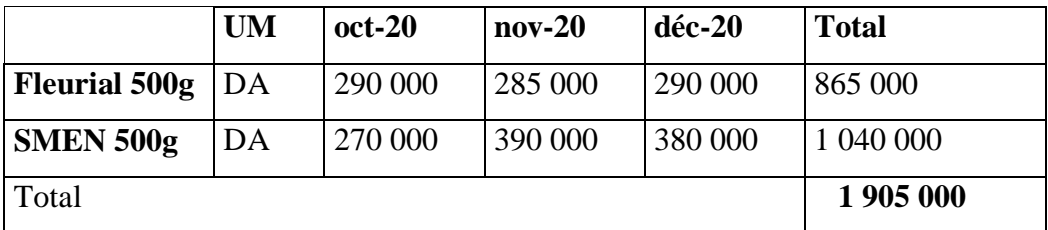

(Source :réalisé par nos soins à partir des documents internes de CEVITAL)

# **III.4. Regroupement des activités par inducteur et calcul du coût unitaire**

# **de l'inducteur**

**Tableau N.22. Regroupement des activités par inducteur et calcul du cout unitaire de l'inducteur.** 

U-M : DA

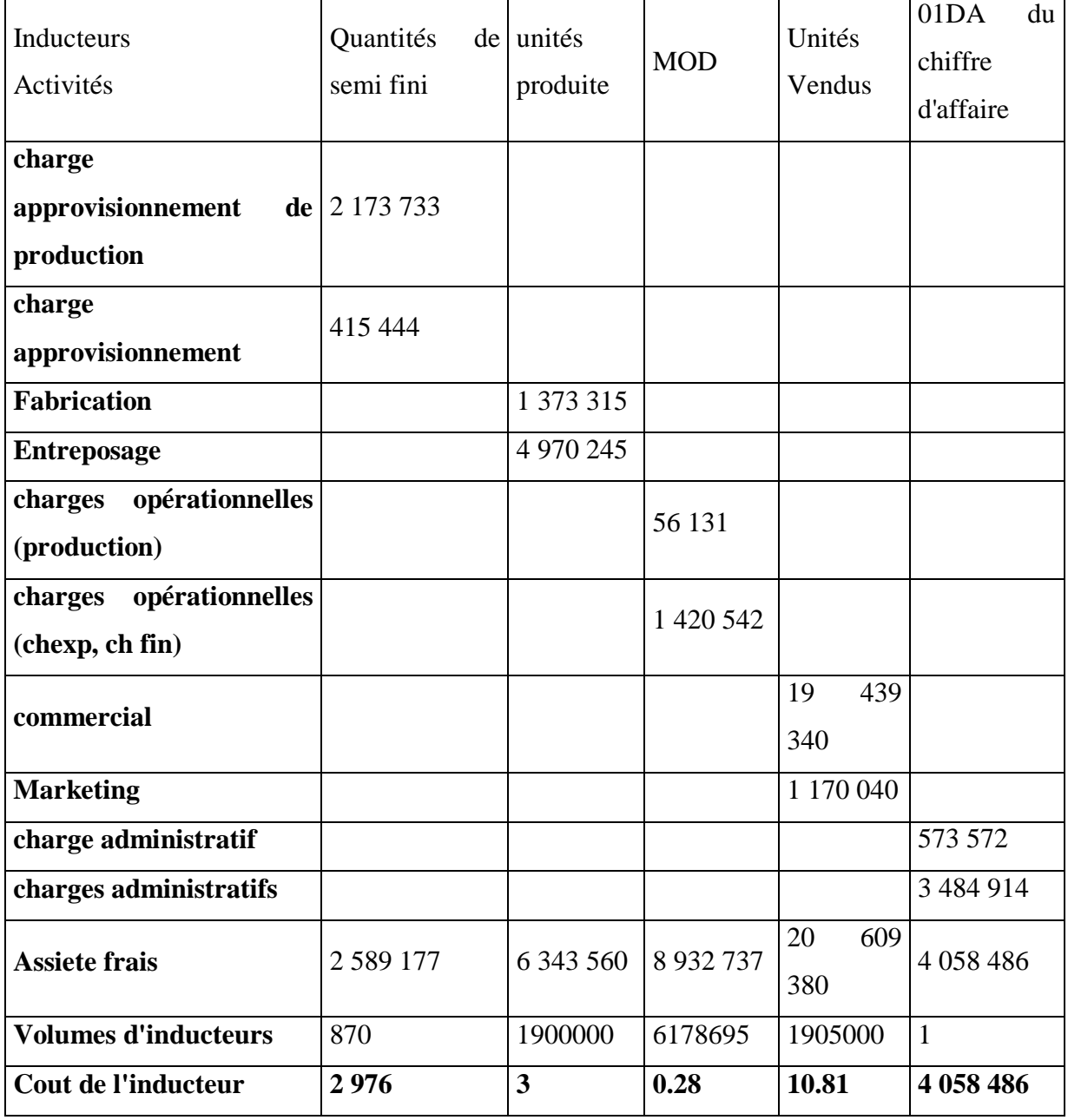

(Source :réalisé par nos soins à partir des documents internes de CEVITAL)

# **La lecture du tableau**

On a regroupé les couts des activités qui ont la même nature d'inducteurs, On n'a constaté cinq (05) qui peuvent être présenté comme suite :

- 01 DA du chiffre d'affaire
- Quantités de semi fini consommé,
- MOD
- Unités produites
- Et produits vendus,

Le cout de ces derniers est la somme des trois (03) mois.

Pour le volume des inducteurs, c'est la somme des charges des trois (03) mois.

Et on le calcul comme suite :

# **III.5 Affectation des coûts des activités aux coûts des produits**

Après avoir déterminé le coût unitaire de chaque inducteur, il est nécessaire de donné à chaque produit son coût de production

|                                                    | FLEURIAL 500g            |                          |                | <b>SMEN 500g</b>         |                          |                |  |
|----------------------------------------------------|--------------------------|--------------------------|----------------|--------------------------|--------------------------|----------------|--|
| <b>Disignation</b>                                 | Quantité                 | Prix<br><b>Unitaire</b>  | <b>Montant</b> | quantité                 | <b>Prix Unitaire</b>     | <b>Montant</b> |  |
| <b>Charge Directe:</b>                             |                          |                          |                |                          |                          |                |  |
| huile raffiné                                      | $\blacksquare$           | $\overline{\phantom{0}}$ | 44200647,9     | $\sim$                   | $\overline{\phantom{a}}$ | 61103310,1     |  |
| <b>EMBALLAGES</b>                                  | $\overline{a}$           | ÷                        | 15280190,66    | ÷,                       | $\overline{a}$           | 15455559,8     |  |
| <b>INTRANTS</b>                                    | $\overline{a}$           | ÷,                       | 3721544,4      | $\sim$                   | $\overline{a}$           | 1860654,75     |  |
| <b>ENERGIE</b>                                     | $\blacksquare$           | $\overline{a}$           | 261 255        | $\sim$                   | ÷,                       | 229254,96      |  |
| Frais<br>de<br>personnel<br>(MOD)                  | $\overline{\phantom{a}}$ | $\overline{\phantom{0}}$ | 2516469,33     | $\overline{a}$           | $\overline{\phantom{0}}$ | 3662225,96     |  |
| <b>Amortissements</b>                              | $\overline{a}$           | $\blacksquare$           | 502108,17      | $\overline{\phantom{a}}$ | $\overline{\phantom{a}}$ | 656204,384     |  |
| <b>Total</b>                                       | $\blacksquare$           | $\blacksquare$           | 66482215,66    | $\overline{\phantom{a}}$ | $\overline{a}$           | 82967209,9     |  |
| charges indirecte                                  |                          |                          |                |                          |                          |                |  |
| charge<br>approvisionnement<br>(production, appro) | 359                      | 2976                     | 1 068 384      | 511                      | 2976,065517              | 1520769,48     |  |
| <b>Fabrication, entrepossage</b>                   | 880 000                  | 3                        | 2938070        | 1020000                  | 3,338715789              | 3405490,11     |  |
| administratif(<br>charge                           | $\mathbf{1}$             | 4 058 486                | 4 058 486      | 1                        | 4058486                  | 4058486        |  |

**Tableau N. 23. Affectation des coûts des activités aux coûts des produits**

# Chapitre III Essai de mise en œuvre de la méthode ABC au sein de Cevital

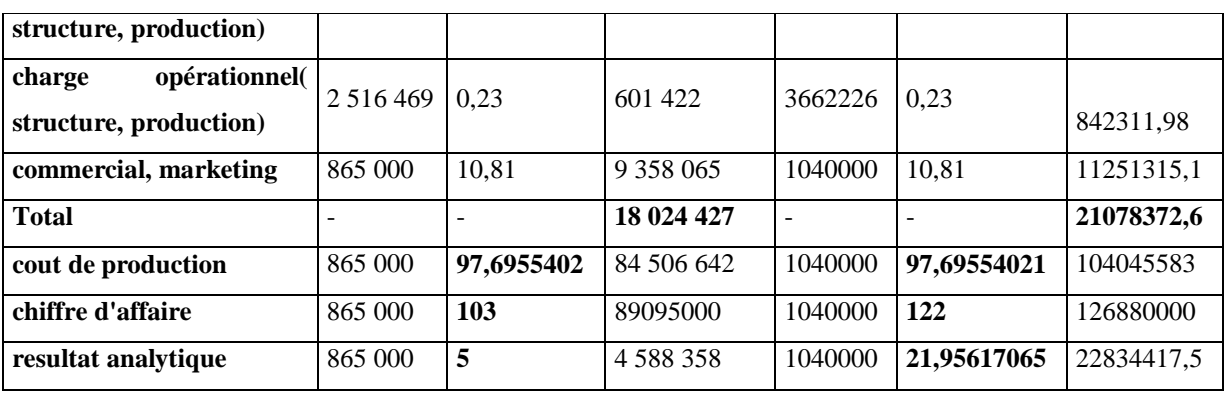

**(Source :** réalisé par nos soins à partir des documents internes de CEVITAL.

Pour les couts directs on a utilisé les informations fournis dans les annexes de l'entreprise

### **III N.4. Comparaison des coûts obtenus par les deux méthodes**

**Tableau. 24. Comparaison des coûts obtenus des deux méthodes**  U-M : DA

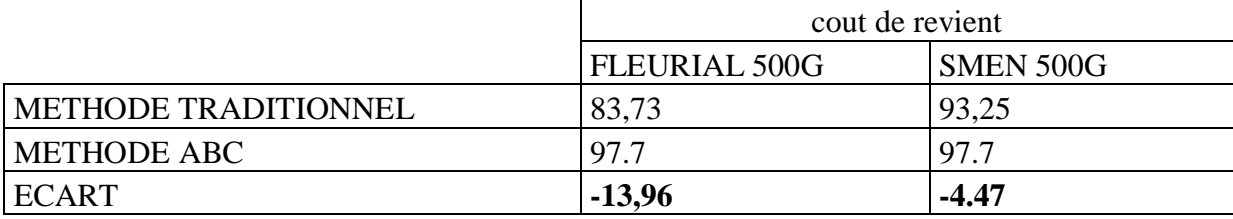

**(Source :** réalisé par nos soins à partir des documents internes de *CEVITAL*)

### **Commentaire**

Nous remarquons dans ce tableau qu'il y a une augmentation des couts de revient de la FLEURIAL (500g) et du SMEN 500g entre la méthode des couts complet et la méthode ABC, qui s'explique par le transfert des charges indirecte de la SMEN 500g vers la FLEURIAL 500g , et qui est liée au degré d'utilisation des activités pas ces produits.

 Ces écarts proviennent de changement de méthode de calcul du coût et la répartition des charges indirectes

 Cette augmentation des coûts dans la méthode ABC est due à la différence du choix des unités d'œuvre, du fait dans la méthode ABC, les inducteurs représentent un lien de causalité des ressources consommées par les produits fabriqués ; L'augmentation peut s'expliquer aussi par l'utilisation de plusieurs inducteurs qui donnent la possibilité d'affecter les charges indirectes d'une façon plus pertinente suite à la conception du lien de causalité.

# Chapitre III Essai de mise en œuvre de la méthode ABC au sein de Cevital

 D'une manière générale, la multiplication des inducteurs d'activités, dans la mesure où elle est effectuée à partir d'une analyse approfondie du fonctionnement de l'entreprise, peut faire augmenter les effets de subventionnement en rapportant sur les autres activités des frais fixes et variable qui ne peuvent être dissocier.

# **Conclusion**

 Au terme de ce chapitre, nous avons conclus que personne ne peut ignorer le rôle de la comptabilité analytique dans la bonne gestion de l'entreprise, si elle est utilisée efficacement.

 Après l'application de la méthode ABC au sein de cet organisme d'accueil qui est *CEVITAL* dans le seul but est de calculer les coûts, peut se révélé bénéfique pour l'organisme dans le seul but est d'obtenir des couts plus réalistes et pertinents reflétant la réalité de l'entreprise, ce qui est le but de chaque entreprise exerçant dans un environnement caractérisé par une concurrence accrut. Et après la comparaison des résultats obtenus par les deux méthodes, nous sommes arrivées à une convergence entre ces dernières.

 Cette convergence est les résultats de l'imputation arbitraire des charges indirectes par la méthode des sections homogènes qui produit la compensation entre les produits. A cet effet, les gestionnaires trouvent des difficultés pour distinguer les produits rentables et les produits non rentables.

# **Conclusion Générale**

# Conclusion

Du point de vue global du rôle de la comptabilité analytique, on peut conclure que la bonne gouvernance prépare les entreprises économiques à affronter son environnement, en particulier dans le système d'économie de marché hautement concurrentiel, qui ne peut être atteint que par la mise en place d'un système de comptabilité analytique.

Son rôle d'outil de gestion permettra aux managers de prendre des décisions rationnelles lorsqu'il est utilisé efficacement, combinant ainsi divers moyens pour prévenir toute menace pouvant nuire à la résilience de l'entreprise.

Cependant, la comptabilité de gestion n'a pas de rapport direct avec les facteurs clés de succès du marché, et l'analyse des causes de performance n'est pas prépondérante,

Quant à la réalisation des objectifs recherchés, une application rigoureuse dans l'ordrede réalisation des tâches que doivent exécuter les différents intervenants contribueefficacement à asseoir une base solide de gestion analytique de la comptabilité des coûts.

Dans le cas de l'entreprise CEVITAL qui utilise la méthode des coûts complets qui a tendance à augmenter considérablement ses coûts. Le coût calculé selon la méthode traditionnelle du coût réel de CEVITAL est très arbitraire, ce qui nous amène à proposer la mise en place d'une comptabilité analytique par activité (ABC), du fait de l'importance des charges indirects de cette dernière, vu que la méthode(ABC) permet une analyse plus fine des coûts indirects des produits.

Dans notreétude nous avons pris comme cas d'études la Fleurial 500g et la SMEN 500g pour essayer d'appliquer la méthode (ABC) sur un trimestre, et nous avons remarqué une augmentation du résultat analytique en comparaison à la méthode des couts complets. Cela est dûaux répartitions réelles des charges indirectes sur les activités liées aux deux produits, à la différence du choix des unités d'œuvre et au choix des inducteurs. Et l'Augmentation des couts observé en basculant vers la méthode ABC est dû principalement à l'emploi massif de la répartition des charges indirecte ce qui a conduit à des effets de subventionnement massif masquant ainsi des différences de profitabilité entre produits, dans la méthode classique ce qui est le principal reproche de la méthode. Lors de notre stage dans l'organisme CEVITAL, nous n'avons pas trouvé les informations facilitant la mise en œuvre des calculs des coûts par la méthode ABC au sein de cette dernière.

La méthode ABC est une méthode de comptabilité analytique qui permet de déterminer et d'identifier des indicateurs de performance en fonction des activités

Il permet également d'identifier les défaillances et les coûts cachés pour améliorer la rentabilité et mieux comprendre les coûts consommés par chaque activité.

La méthode ABC est une méthode qui nous a permis d'analyser les performances du processus de bout en bout en fonction des coûts et des contributions consommées par ces activités. Chaque activité est en unités de coût, et elle permet également une analyse détaillée et fine des coûts indirects qui constituent un produit ou un service.

Une analyse plus approfondie du coût dans la méthode ABC, bien que les activités du conducteur et le choix de sa base soient arbitraires, on peut affirmer que le coût de l'ABC est généralement plus proche de la réalité de la consommation des charges par les produits par rapport aux méthodes traditionnelles.

Compte tenu de la relation de causalité entre les produits et la consommation de ressources, la corrélation ABC des coûts est déjà une étape importante dans la prise de décision et semble fournir une base solide pour l'orientation des politiques. Et l'amélioration continue des processus. La méthode ABC n'est peut-être pas la méthode comptable la plus simple, mais c'est la plus efficace et la plus moderne. C'est la raison pour laquelle nous recommandons à CEVITAL de la mettre en œuvre, principalement parce qu'il peut favoriser le développement du système d'information de l'entreprise, il est donc un élément important dans la prise de décision et de la gestion de l'entreprise.

# **Bibliographie**

# **Ouvrages**

- ALAZAR.C et SEPARI.S, « Contrôle de gestion », Edition Dunod, Paris,2010.
- ALTER.S, Information Systems « a Management Perspective », Benjamin Cummings PublishingCompany, 2éme édition,1996.
- ABDELLAH BOUGHABA, « Comptabilité analytique d'exploitation », Bertiédition, 1998.
- ARFAOUI.N et AMRANI.A, « Méthodes d'analyse des coûts », Edition du Management, Alger,1991.
- BERLAND.N, « Le contrôle budgétaire », Edition LA DECOUVERTE, paris,2004.
- BESCOS et MENDOZA, « Le management de la performance », Edition comptables Maleseherbes, Paris,1994.
- CIBERT.A, « Comptabilité analytique », DUNOD, PARIS,1976.
- CULLMANN H, « La comptabilité analytique », édition Bouchène,Paris.
- CHRISTIANGOUJETetCHRISTIANRAULET,«Comptabilitédegestion »,édition DUNOD, Paris,2003.
- Claude Cossu et Richard Milkoff, « Comptabilité de gestion », Edition nathan,1997.
- DE BOISLANDELLE HenriMahe : « Dictionnaire économique », Edition Economica, Paris 1998.
- DUBRULLE.L et JOURDAIN.D, « Comptabilité analytique de gestion », Edition DUNOD, Paris,2007.
- DUBRULLE.L et DIDIER.J, « Comptabilité analytique de gestion », Edition Dunod 2007.
- DUBRULLE.L et JOURDAIN.D, « Comptabilité analytique de gestion », Edition DUNOD, Paris,2007.
- DIDIER LECLERE, « L'essentieldela comptabilité analytique», Edition Organisation,Paris, 2011.
- DIDIER VAN CAILLIE, « Principe de comptabilité analytique et comptabilité de gestion », 2éme édition,2005.
- DUPUY YVES, « Les bases de la comptabilité analytique de gestion », Edition ECONOMICA, paris,2003.
- ERIC MARGOTTEAU, « Contrôle de gestion », Edition Ellipses, Paris,2001.
- GUY DUMAS, DANIEL LARUE, « Contrôle de gestion », Edition Litec, Paris,2005.
- GERVAIS MICHEL, « Contrôle de gestion », Edition Economica, 7émeédition.2009.
- -GERARD MELYON, « Comptabilité analytique », Edition BREAL,2004.
- -GUEDJ NORBERT, « Le contrôle de gestion », 3éme édition d'organisation, Paris, 2000.
- -GUEDJ.N, « Le contrôle de gestion pour améliorer la performance de l'entreprise », Edition Organisation, Paris,2001.
- -HERNARD MONIQUE et HEIM JOSE, « Dictionnaire de la comptabilité », 4éme édition La Villeguérin, Paris,1993.
- -P.Mévellec, « Le calcul des coûts dans les organisations », Editions La Découverte, Paris1995.
- -JEAN-LOUISMALO,JEAN-CHARLESMATHE,«L'essentielducontrôledegestion
- », Edition Organisation, Paris, 2000.
- -KHEMAKHEM.A,«Introductionaucontrôledegestion»,EditionBordas,Paris, 1971.
- -LAZARY, « La comptabilité analytique », Edition ES-SALEM, CHERAGA,2001.
- -LANGLOIS.L et al, « Contrôle de gestion », Edition BERTTI, Alger,2006.
- -LARDY.P,PIGÉ.B,«Lagestionstratégiquedescoûts»,EditionEMS,Paris2001.
- -MARTINET.A.C et al, « Lexique de la gestion », Edition Dalloz, Paris,2003.
- -MICHEL GERVAIS, « Contrôle de gestion », EditionEconomica.1997.
- -NICOLAS BERLAND, « Mesurer et piloter la performance », Edition e-ebook, Paris, 2009.
- -PATRICK PIGET et Gilbert CHA, « Comptabilité analytique », Edition Economica, paris,2001.
- -P. LORINO, « Parle uniquement de personnes, de salariés accomplissant desactivités.

H. Bouquin quant à lui, a introduit le fait qu'une activité peut être réalisée par une machine ». Comptabilité de gestion, 3éme édition Economica, Paris 2004.

-TELLER.R, « Le contrôle de gestion : pour un pilotage intégrant stratégie et finance », Edition management et société, Paris,1999.

-THIERRY JACQUOT, RICHARD MILKOFF, « Comptabilité de gestion : analyse et maitrise des coûts », Edition Darios, France,2007.

# **Articles et revues**

JACQUES MARGERIN, GERARD AUSSET, multimédia, 1990.

- MEBBANI.M, « La méthode ABC, Concept et mise en place », ResearchGate, article juillet2012.

PIERRE MEVELLEC, « Qu'est-ce qu'une activité ? »,Revue française de comptabilité, n° 238, 1992. Cité par T. Jacquot et R. Milkoff, Comptabilité de gestion, Dareios& Pearson édition, France2007.

# **Mémoires et thèses**

- AMALOU. M : « Etude de la mise en place d'un système de comptabilité analytique par les méthodes des sections homogènes dans un hôpital » thèse 2009, université de Bejaia.
- AIDLI Thiziriet MOUHOUBI Bahia « La Comptabilité Analytique: Rôles et Objectifs - cas CEVITAL» Mémoire de Master, Université de Bejaia, 2013.

BENBOUZID.H et al, « Application de la comptabilité par activité dans une entreprise industrielle », Mémoire de Master, Année 2010, Université deBejaïa.

- DUPUY.S, « La mise en place d'un système de comptabilité analytique dans une entreprise algérienne », Mémoire magister, Oron2009.

- Ensegnant M. Brahim AOURIR, « Support de cours : Comptabilité analytique » semstre3 (2013/2014), centre universitaire Guelmim, IBEN ZOHR, MAROC.

- HAMID CALLAL, Cours « Comptabilité analytique », université Mouloud Mammeri, 2011-2012.

- BOUKSSESSA Souhila, « La mise en place d'un système de comptabilité analytique dans une entreprise algérienne », mémoire magister, Oron 2009
- BENBOUZID H et al : « Application de la comptabilité par activité dans une entreprise industrielle », Mémoire de Mastère, université de Bejaia, Année 2010
- BOUARAB Ghenima et OUCHENE Tassadit « Le contrôle de gestion au service de la performance commerciale cas : ENIEM. » Mémoire de Mastère, Année 2018,université de Tizi-ouzou.
- SALHI Youcef et SEKRI Yanis ; « Evaluation de la comptabilité de gestion et son role au sein de l'entreprise », Mémoire de Master, Universite de BEJAIA , 2020.

# **Site web**

- www.lyon. Entreprise.com, Mars2013.
- [www.lyon.entreprises.fr l](http://www.lyon.entreprises.fr/)e22/04/2010.
- [www.manager-go.co m](http://www.manager-go.co/)éthode-des-coutscomplets.Html.
- [www.manager-go.com m](http://www.manager-go.com/)éthode-des-couts complets.Html, janvier2013

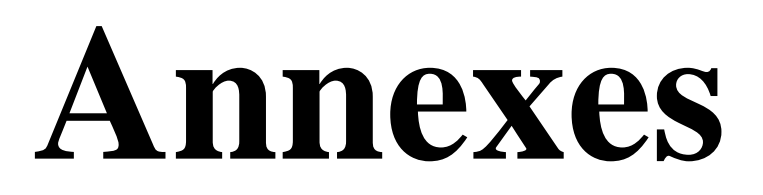

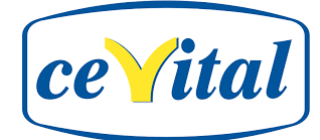

# **ANNEXE N°1**

### **1/ PRODUCTION**

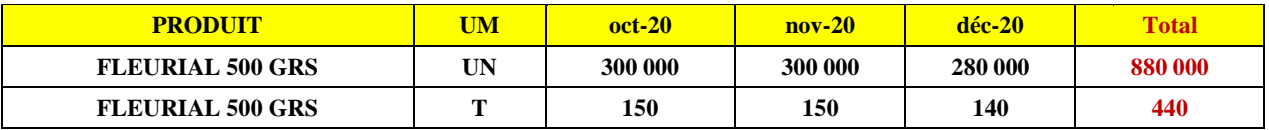

### **VENTES**

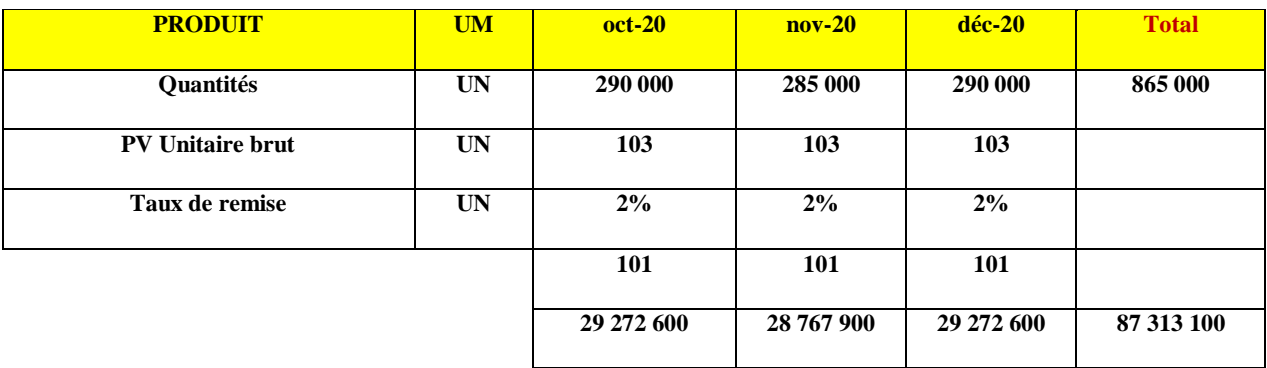

### **2/ Consommation PI, IP et Energie**

**HUILES RAFFINEES**

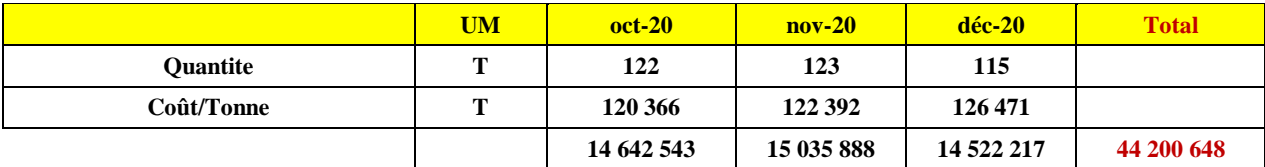

### **IP et Energie**

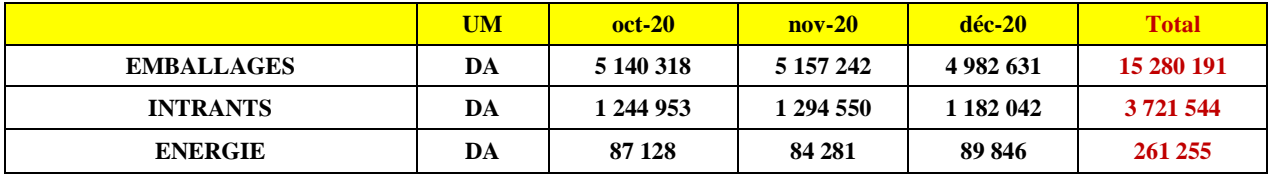

### **Autres Charges d'exploitation**

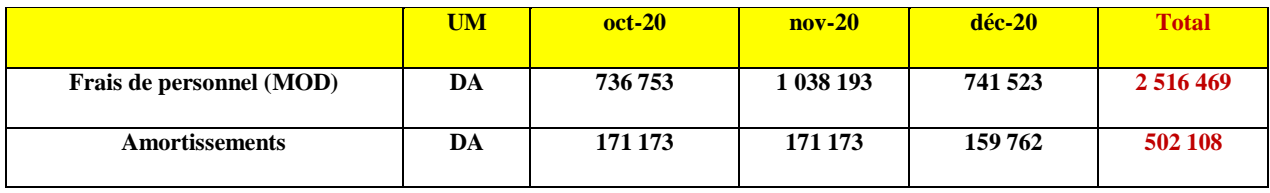

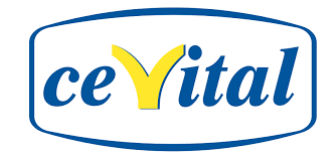

**Annexe 2**

### **2) CHARGES INDIRECTES**

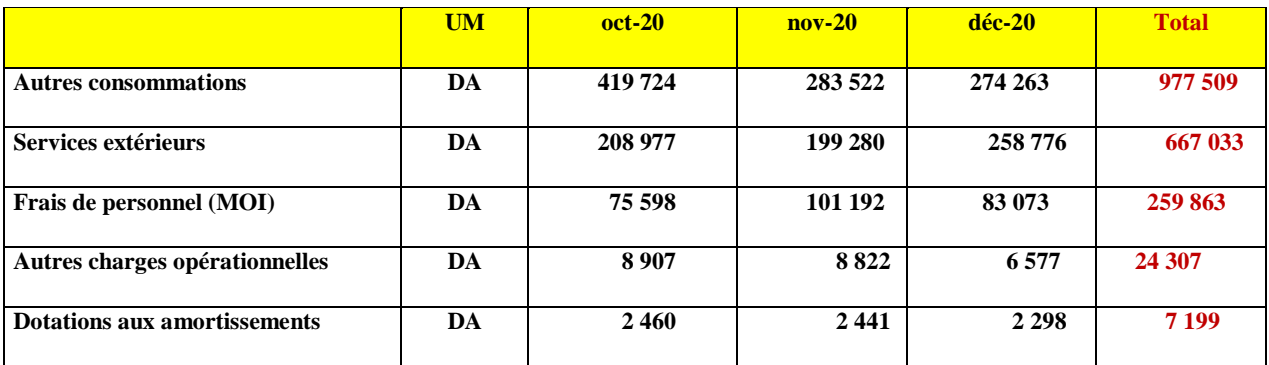

# **CHARGES STRUCTURES (administration et siège)**

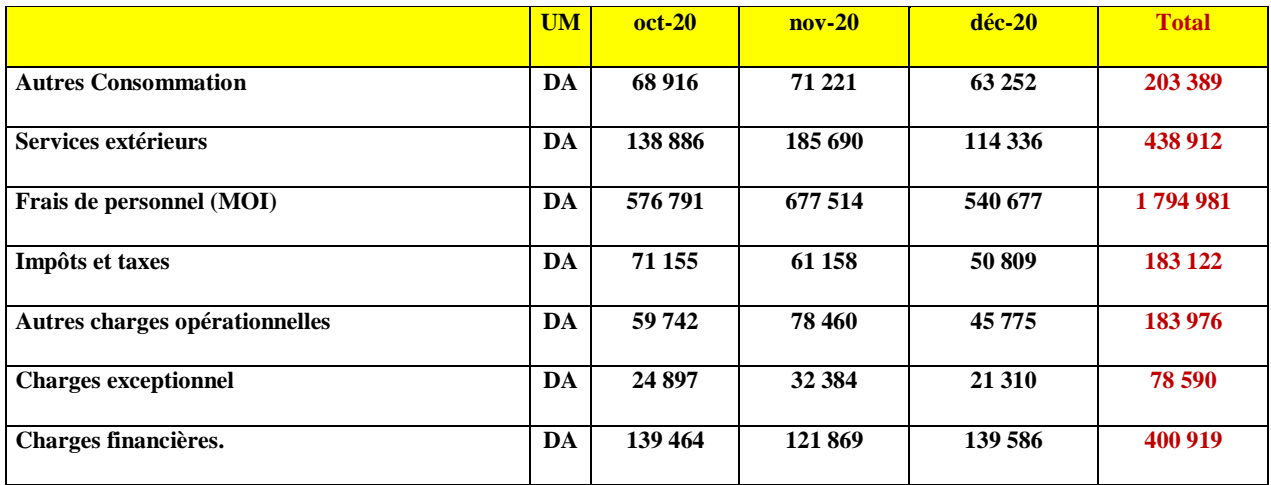

### **Charges de DISTRIBUTION**

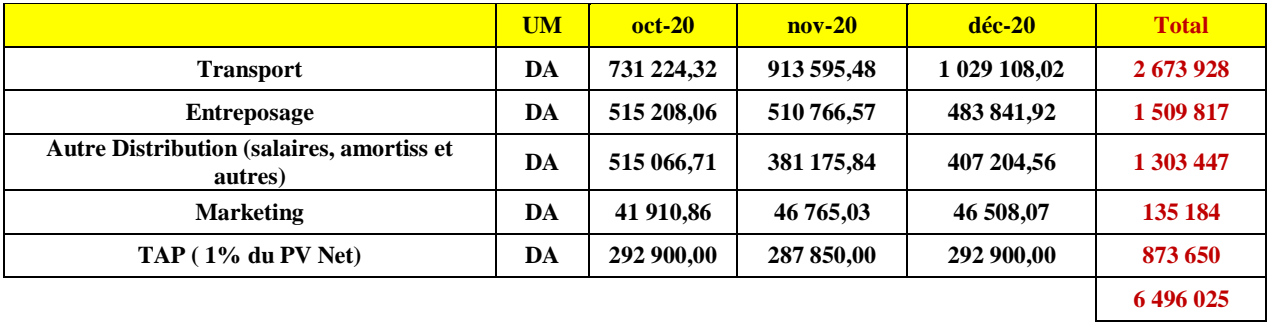

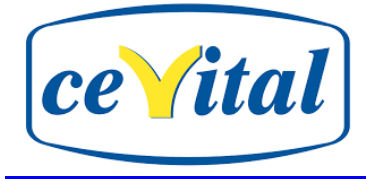

### **1/ PRODUCTION**

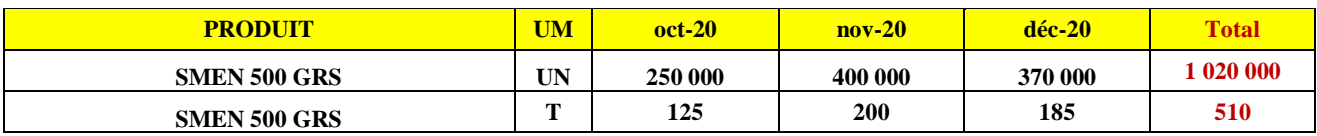

### **VENTES**

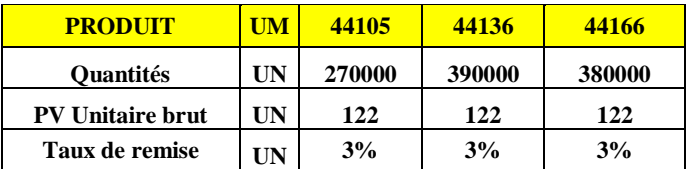

#### **2/ Consommation PI, IP et Energie HUILES RAFFINEES**

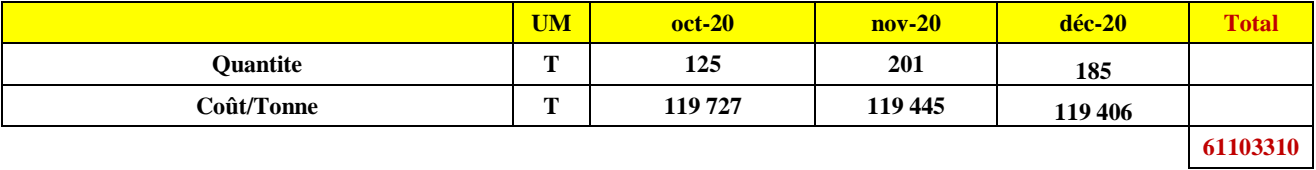

### **IP et Energie**

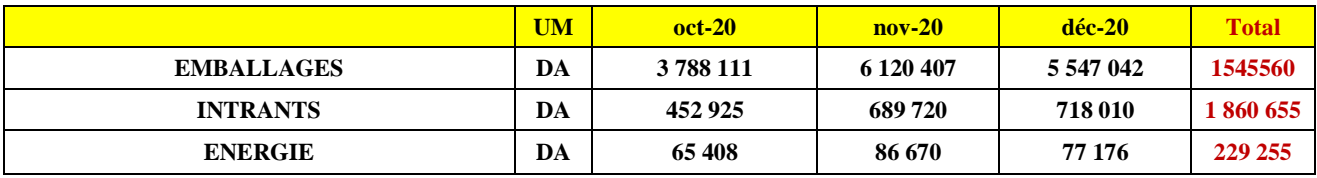

### **Autres Charges d'exploitation**

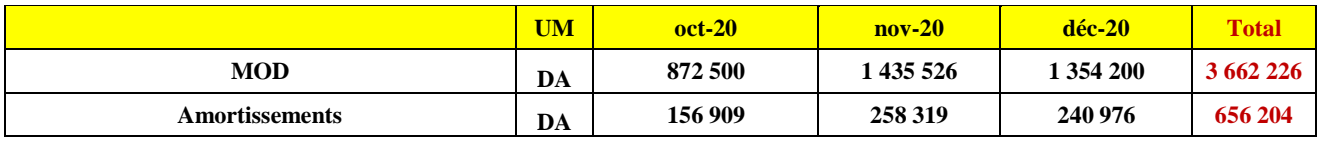

### **2) CHARGES INDIRECTES**

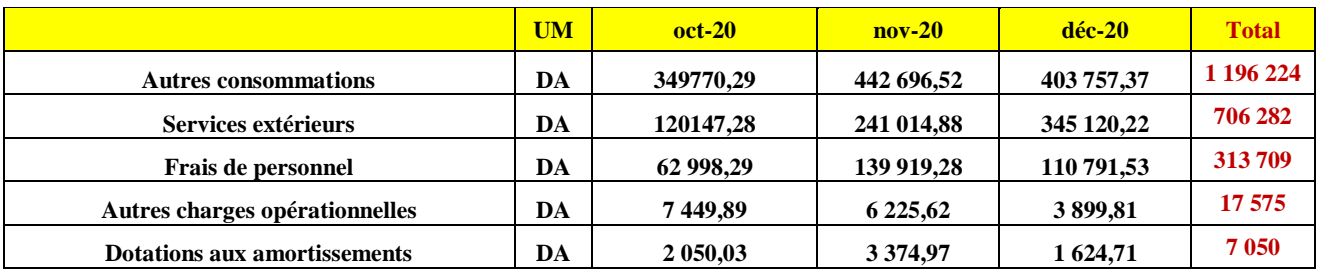

# **Annexe 3**

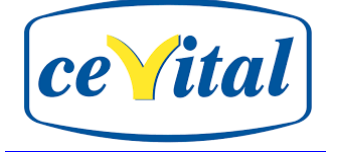

### **CHARGES STRUCTURES (administration et siège)**

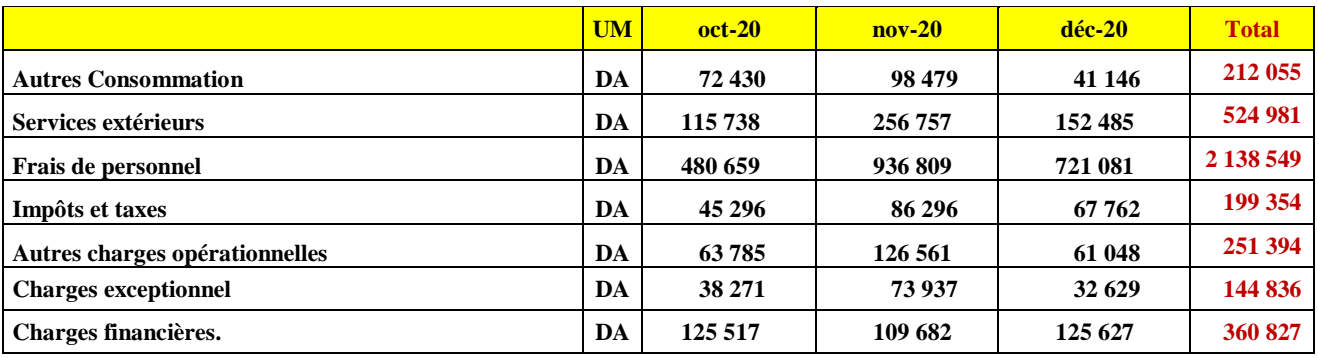

# **Charges de DISTRIBUTION**

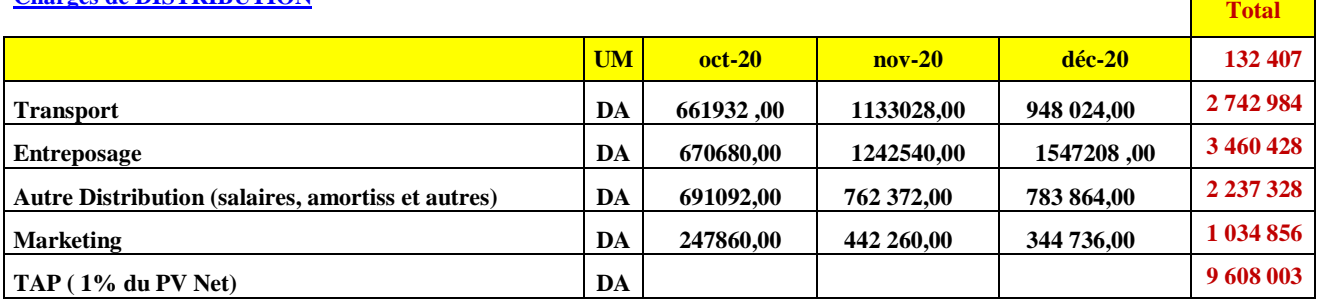

### **STOCK INITIAL du produit fini**

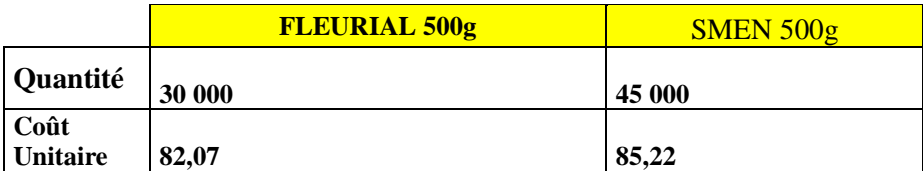
# Annexes

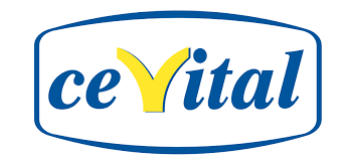

**Annexe 4**

#### **Charges de le methode ABC**

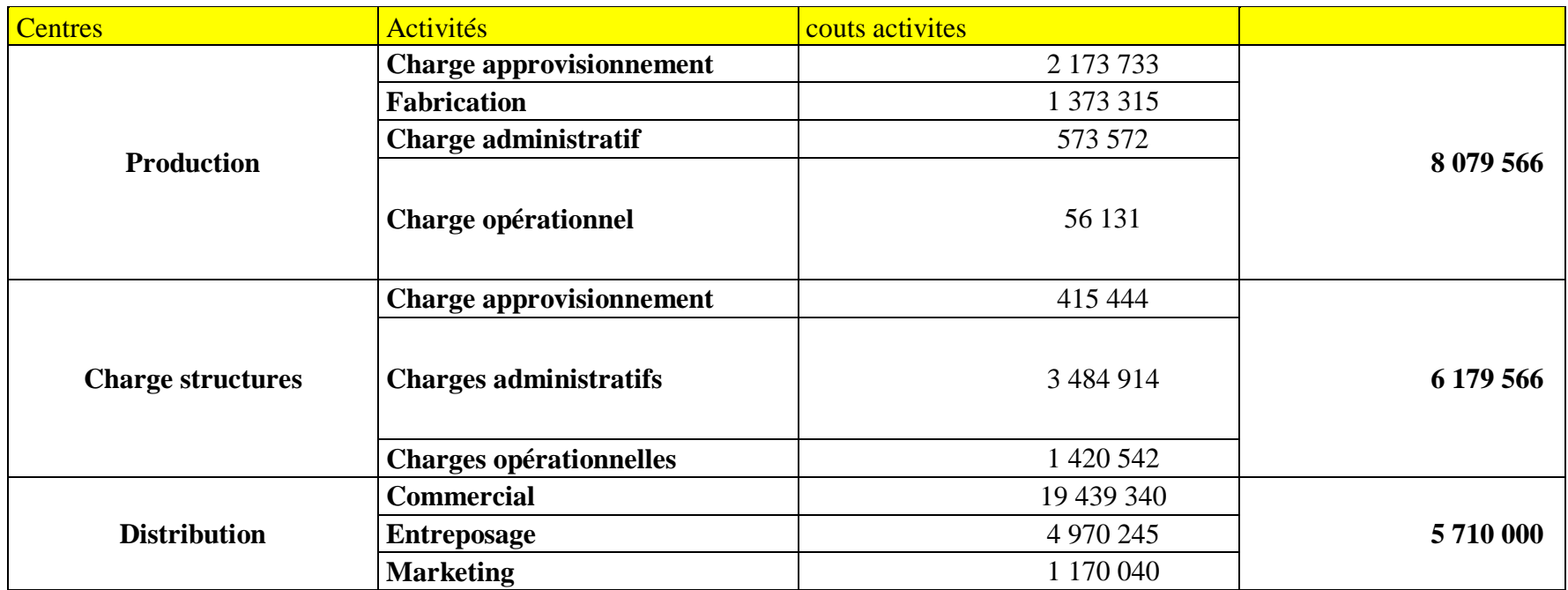

# **Table de matières**

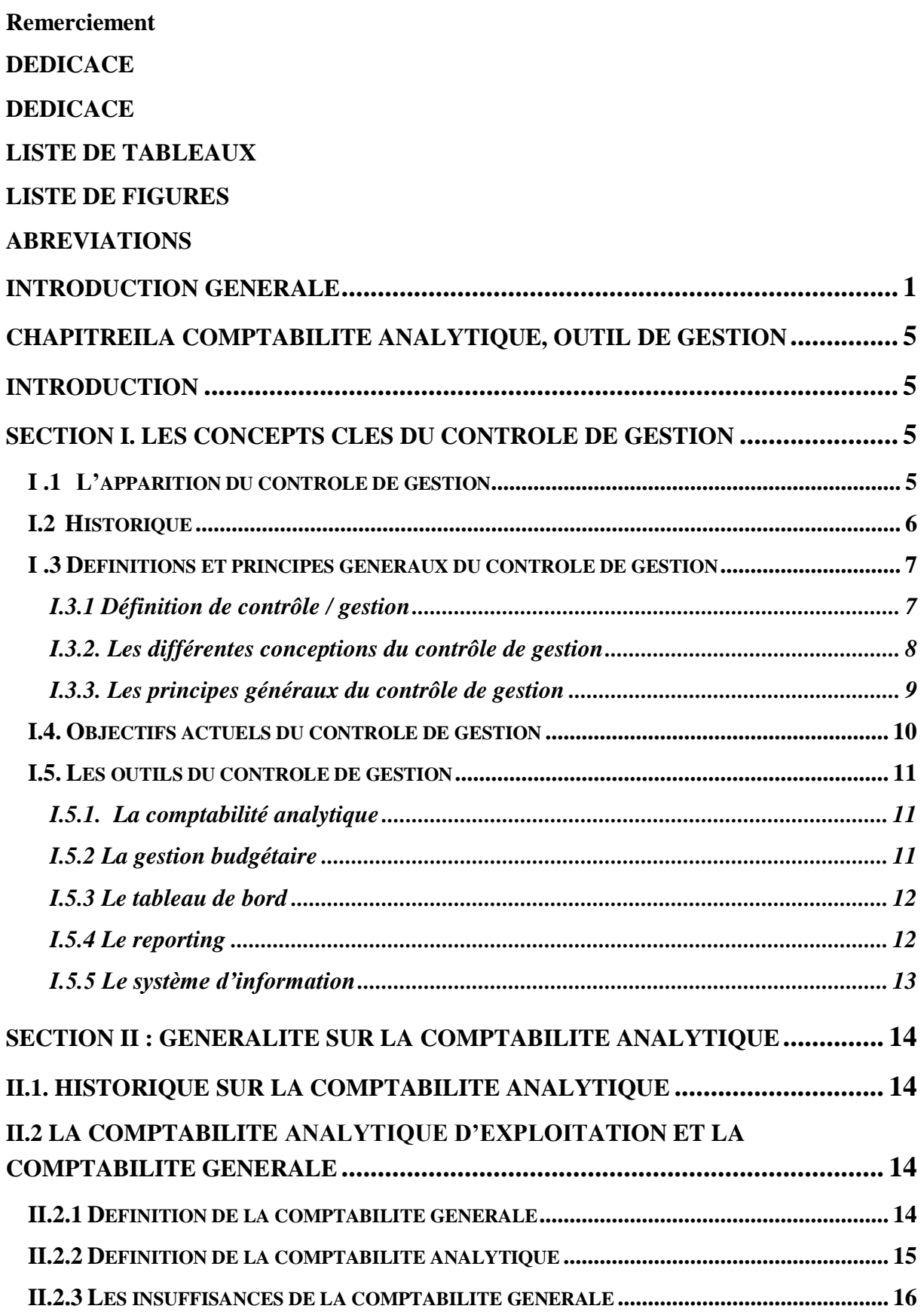

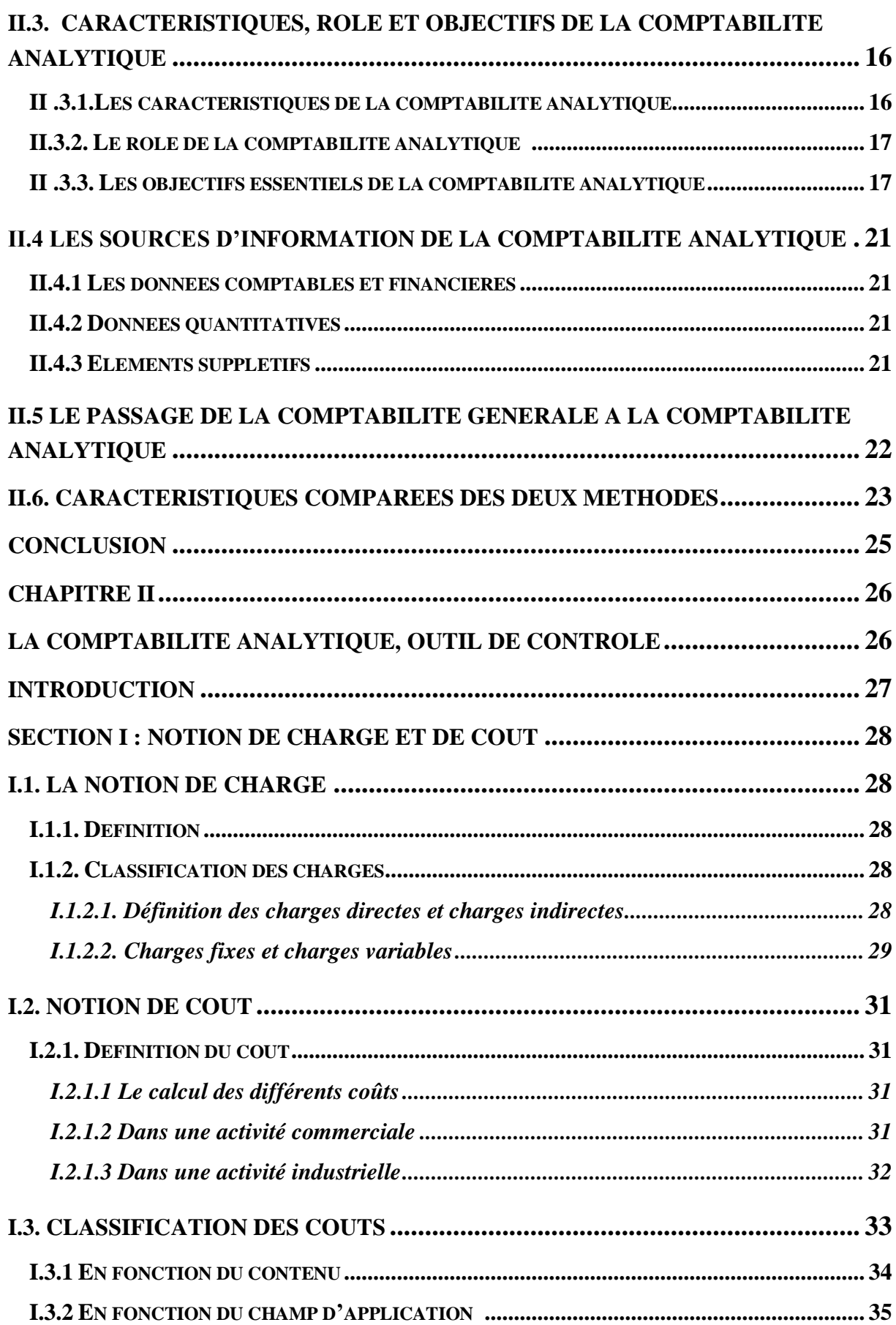

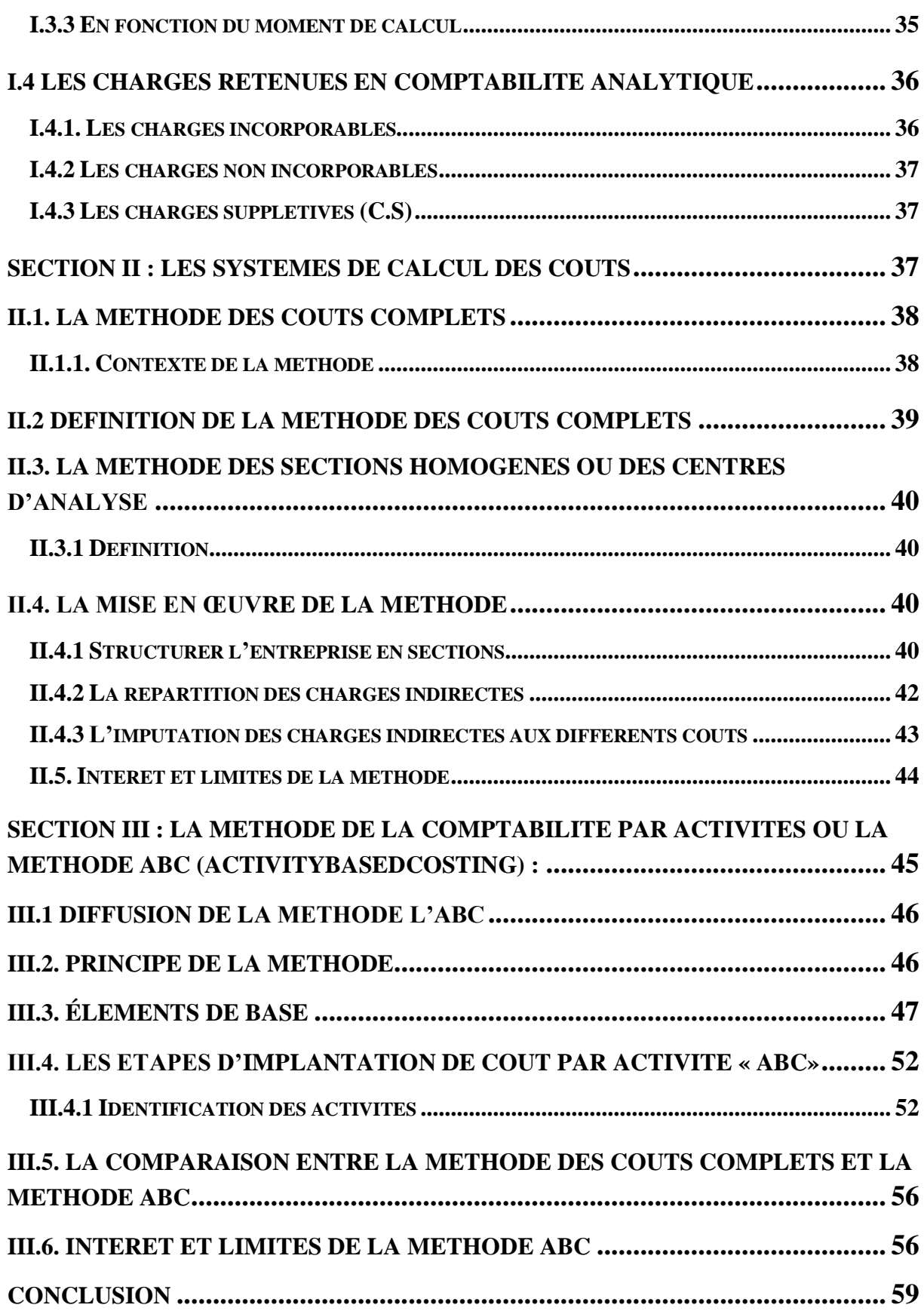

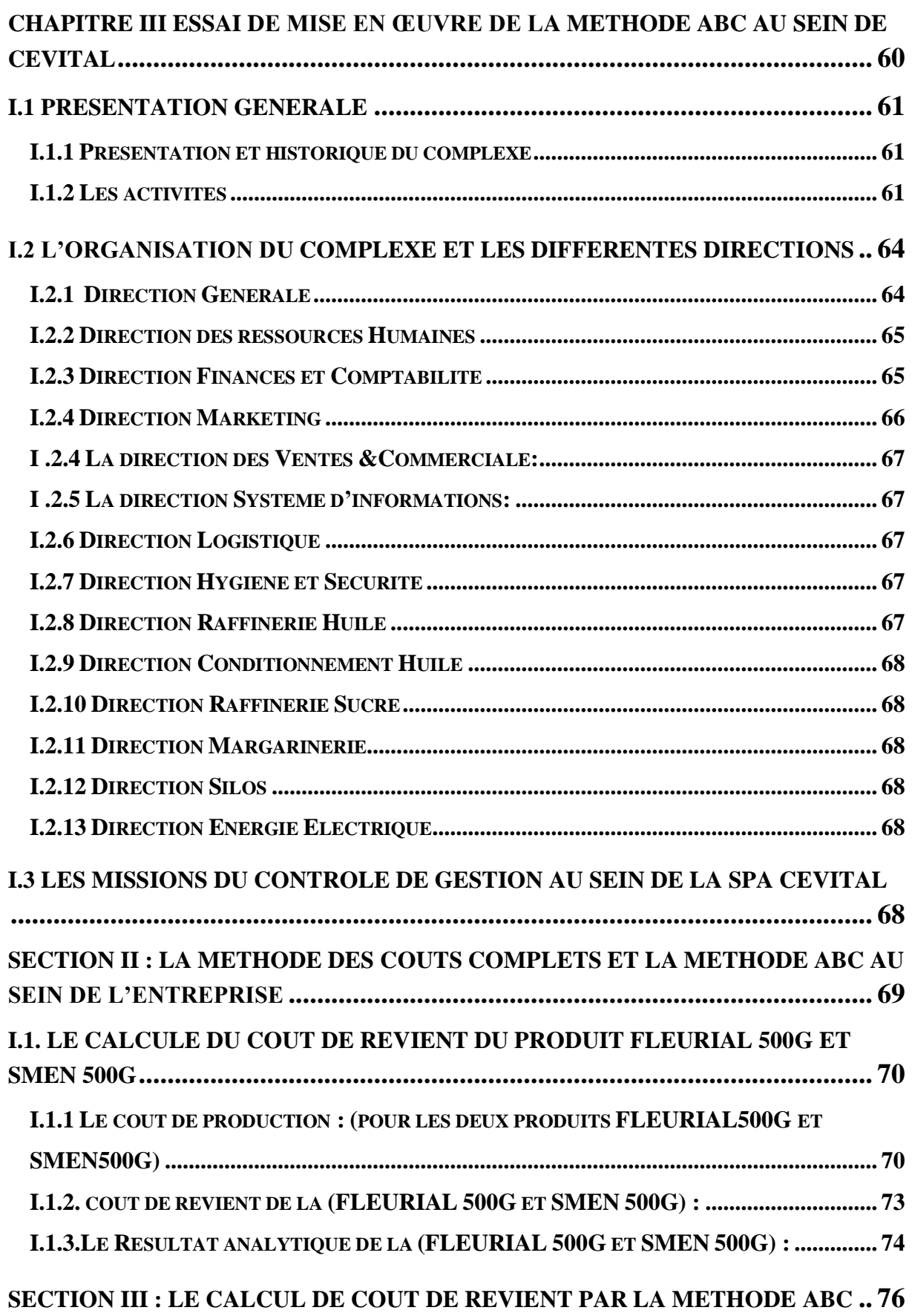

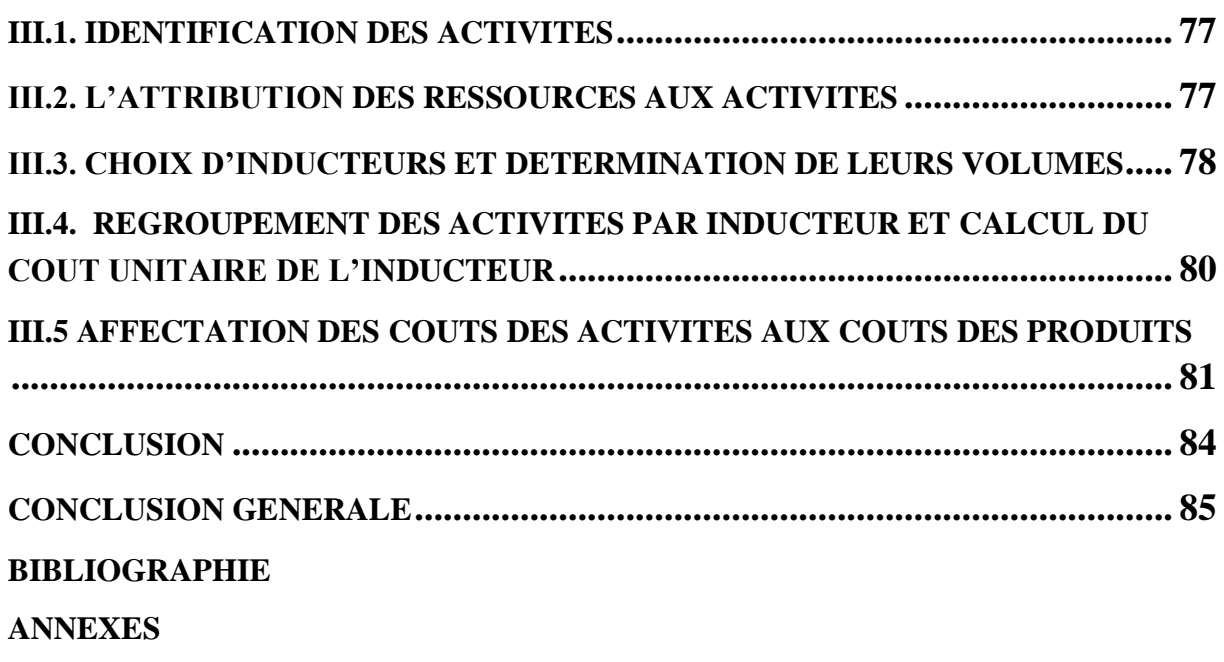

## **Résumé :**

Nous pouvons dire que le contrôle de gestion est un système de pilotage mis en place dans une entreprise pour optimiser la performance du service et améliorer la relation entre les ressources allouées et les résultats.

 Il existe de nombreux outils de contrôle de gestion, tels que la comptabilité analytique ou de gestion. Elle est utilisée pour déterminer les composants des coûts et des résultats. L'analyse des coûts est effectuée en utilisant une variété de méthodes telle que la méthode des couts complets. Ces méthodes de calcul des coûts peuvent être complétées par la méthode ABC.

 La méthode des couts complets reste solidement implantée dans les entreprises tel est le cas de CEVITAL. Pourtant il existe d'autres méthodes plus pertinente, tels que la méthode ABC. Cette méthode est basée sur l'hypothèse que les produits consomment les activités. Notre travail consistera à essayer de mettre en place la méthode ABC au sein de CEVITAL et de ressortir les différences entre la méthode traditionnelle et la méthode ABC.

**Mots clés** : contrôle de gestion, coût, comptabilité analytique, ABC, activité.

### **Abstract:**

We can say that management control is a steering system set up in a company to optimise the performance of the department and improve the relationship between the allocated resources and the results.

 There are many management control tools, such as cost accounting or management accounting, which is used to determine the components of costs and results. Cost analysis is carried out using a variety of methods such as full costing. These costing methods can be complemented by ABC.

 The full costing method is still firmly established in companies such as CEVITAL. However, there are other more relevant methods such as the ABC method which is based on the assumption that products consume activities. Our work will consist on trying to implement the ABC method within CEVITAL, and to highlight the differences between the traditional method and the ABC method.

**Key words:** management control, cost, cost accounting, ABC, activity.